**Application Operations Management**

# **API Reference**

**Issue** 01 **Date** 2022-06-01

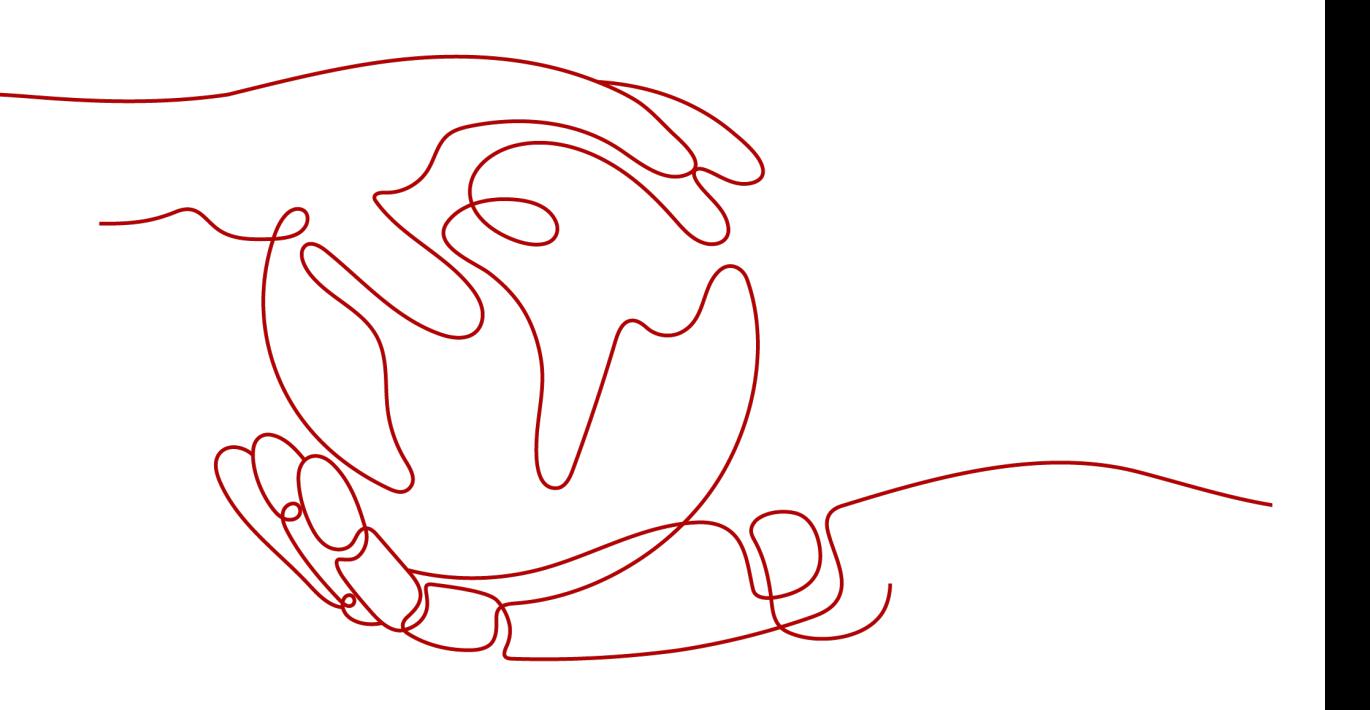

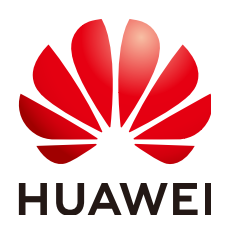

**HUAWEI TECHNOLOGIES CO., LTD.**

#### **Copyright © Huawei Technologies Co., Ltd. 2022. All rights reserved.**

No part of this document may be reproduced or transmitted in any form or by any means without prior written consent of Huawei Technologies Co., Ltd.

#### **Trademarks and Permissions**

**ND** HUAWEI and other Huawei trademarks are trademarks of Huawei Technologies Co., Ltd. All other trademarks and trade names mentioned in this document are the property of their respective holders.

#### **Notice**

The purchased products, services and features are stipulated by the contract made between Huawei and the customer. All or part of the products, services and features described in this document may not be within the purchase scope or the usage scope. Unless otherwise specified in the contract, all statements, information, and recommendations in this document are provided "AS IS" without warranties, guarantees or representations of any kind, either express or implied.

The information in this document is subject to change without notice. Every effort has been made in the preparation of this document to ensure accuracy of the contents, but all statements, information, and recommendations in this document do not constitute a warranty of any kind, express or implied.

# **Contents**

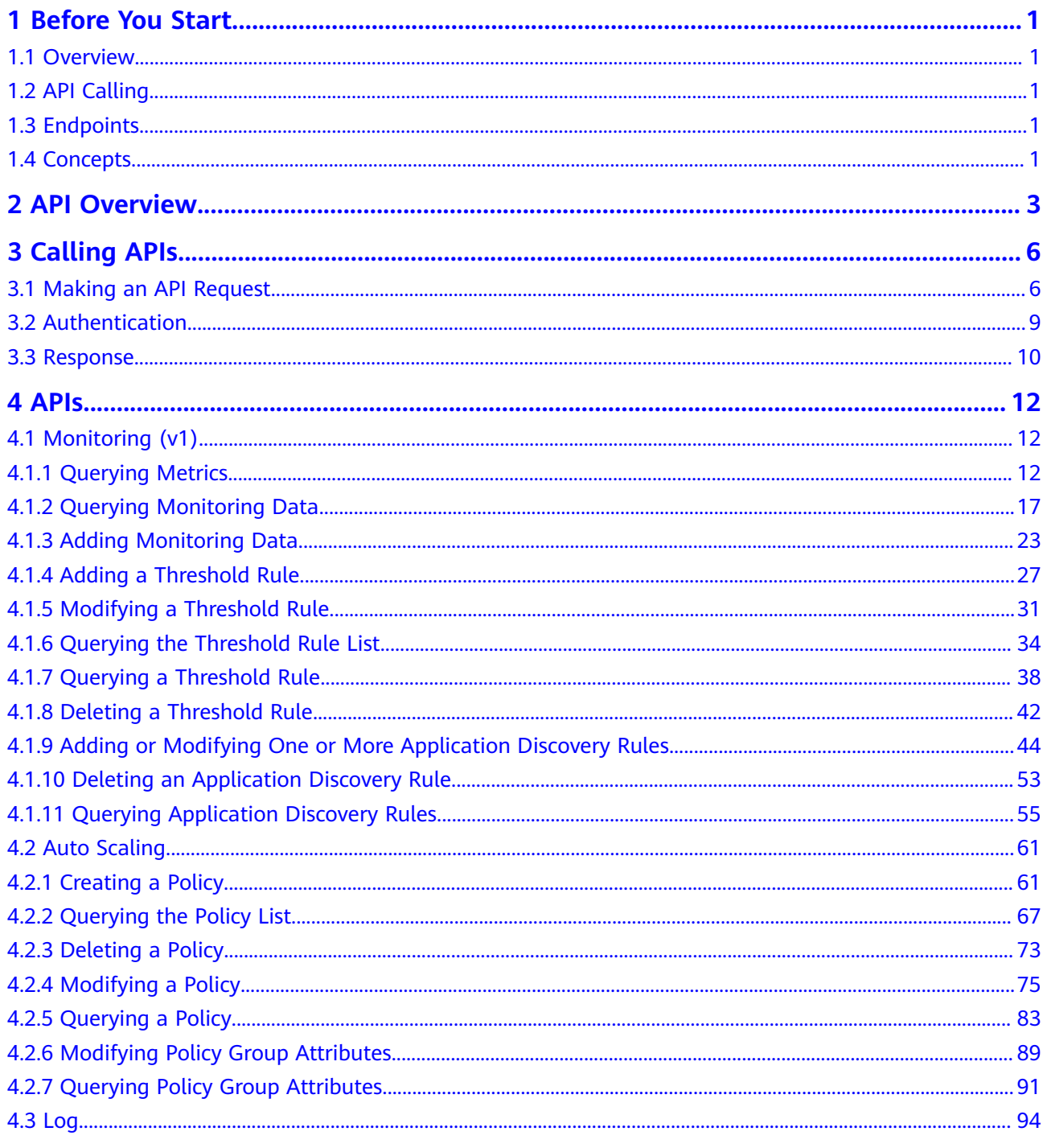

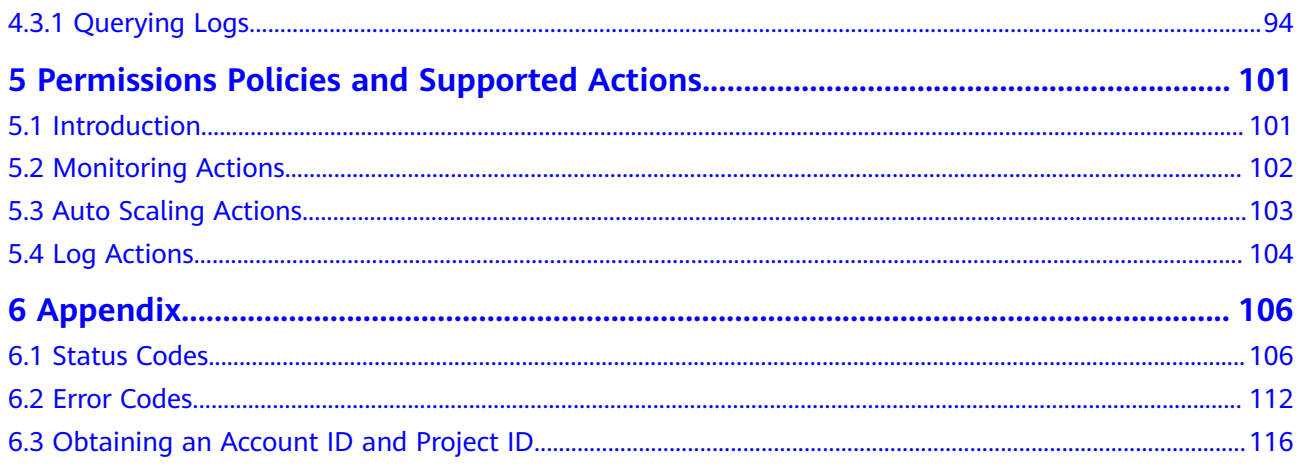

# **1 Before You Start**

# <span id="page-4-0"></span>**1.1 Overview**

Welcome to *Application Operations Management API Reference*. AOM is a onestop and multi-dimensional O&M management platform for cloud applications. It monitors your applications and related cloud resources in real time, collects and associates the data of resource metrics, logs, and events to analyze application health status, and provides flexible alarms and abundant data visualization. With AOM, you can detect faults in a timely manner and master the running status of applications, resources, and services in real time.

This document describes how to use application programming interfaces (APIs) to perform operations on AOM, such as creation, deletion, and query. For details about all supported operations, see **[API Overview](#page-6-0)**.

If you plan to call AOM APIs, ensure that you are familiar with AOM concepts.

# **1.2 API Calling**

AOM supports Representational State Transfer (REST) APIs, allowing you to call APIs using HTTPS. For details about API calling, see **[Calling APIs](#page-9-0)**.

# **1.3 Endpoints**

An endpoint is the **request address** for calling an API. Endpoints vary depending on services and regions. For the endpoints of all services, see **[Regions and](https://developer.huaweicloud.com/intl/en-us/endpoint) [Endpoints](https://developer.huaweicloud.com/intl/en-us/endpoint)**.

# **1.4 Concepts**

#### ● **Account**

An account is created upon successful registration with the cloud. The account has full access permissions for all of its cloud services and resources. It can be used to reset user passwords and grant user permissions. The account is a

payment entity and should not be used directly to perform routine management. For security purposes, create users and grant them permissions for routine management.

● **User**

A user is created in Identity and Access Management (IAM) to use cloud services. Each user has its own identity credentials (password and access key).

A user can view the account ID and user ID on the **My Credentials** page of the console. The account name, username, and password will be required for API authentication.

● **Region**

Regions are geographic areas isolated from each other. Resources are regionspecific and cannot be used across regions through internal network connections. For low network latency and quick resource access, select the nearest region.

● **AZ**

AZs are physically isolated locations in a region, but are interconnected through an internal network for enhanced application availability.

● **Project**

A project corresponds to a region. Projects group and isolate resources (including compute, storage, and network resources) across regions. Users can be granted permissions in a default project to access all resources in the region associated with the project. For more refined access control, create subprojects under a project and create resources in the subprojects. Users can then be assigned permissions to access only specific resources in the subprojects.

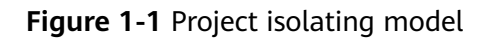

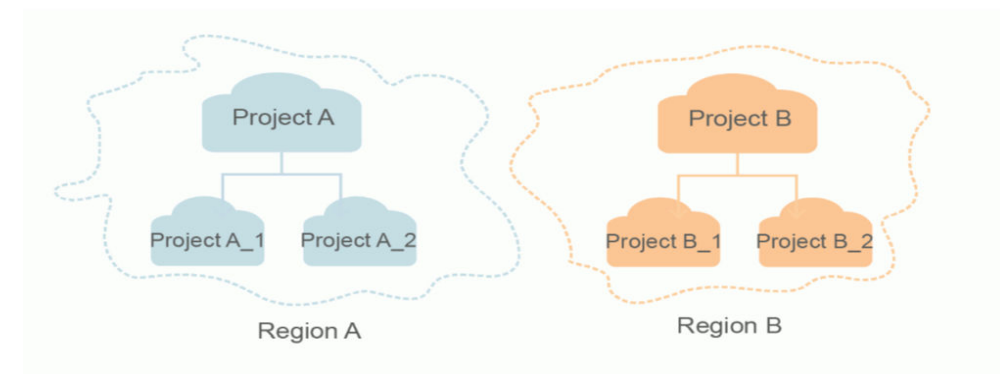

# **2 API Overview**

<span id="page-6-0"></span>AOM provides open monitoring, auto scaling, and log APIs, helping you quickly implement application O&M with low costs.

**Table 2-1** API overview

| <b>Type</b>                    | <b>Description</b>                                                                                                    |
|--------------------------------|----------------------------------------------------------------------------------------------------|
| <b>Monitoring APIs</b><br>(v1) | Monitoring APIs, including the APIs that query metrics;<br>query and add monitoring data; add, modify, query, and<br>delete threshold rules; add, modify, query, and delete<br>application discovery rules.                                              |
| <b>Auto Scaling APIs</b>       | Auto scaling APIs, including the APIs that create, delete,<br>and update policies; query one or all policies; update and<br>query policy group attributes.<br><b>NOTE</b><br>Auto scaling APIs do not support CCE clusters of 1.17 or later<br>versions. |
| <b>Log APIs</b>                | Log APIs, including the API that query logs.                                                                                                    |

#### **Monitoring APIs (v1)**

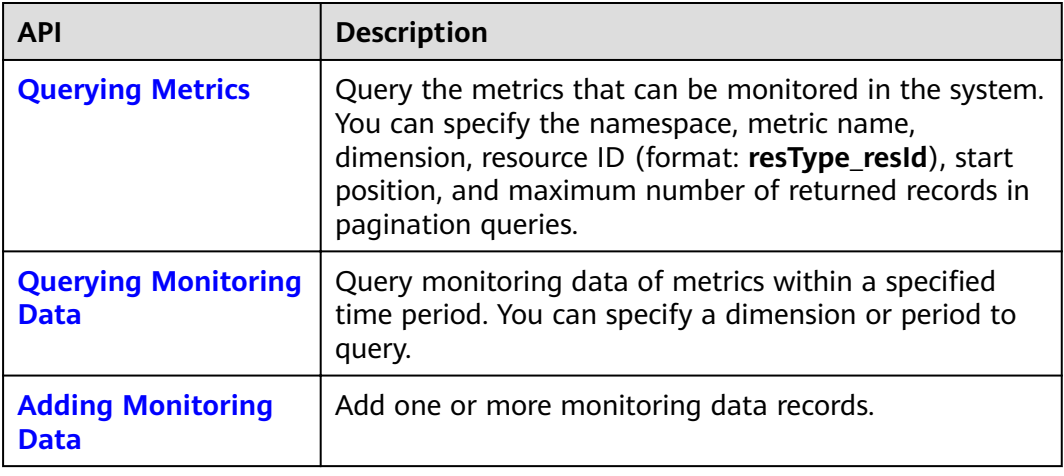

<span id="page-7-0"></span>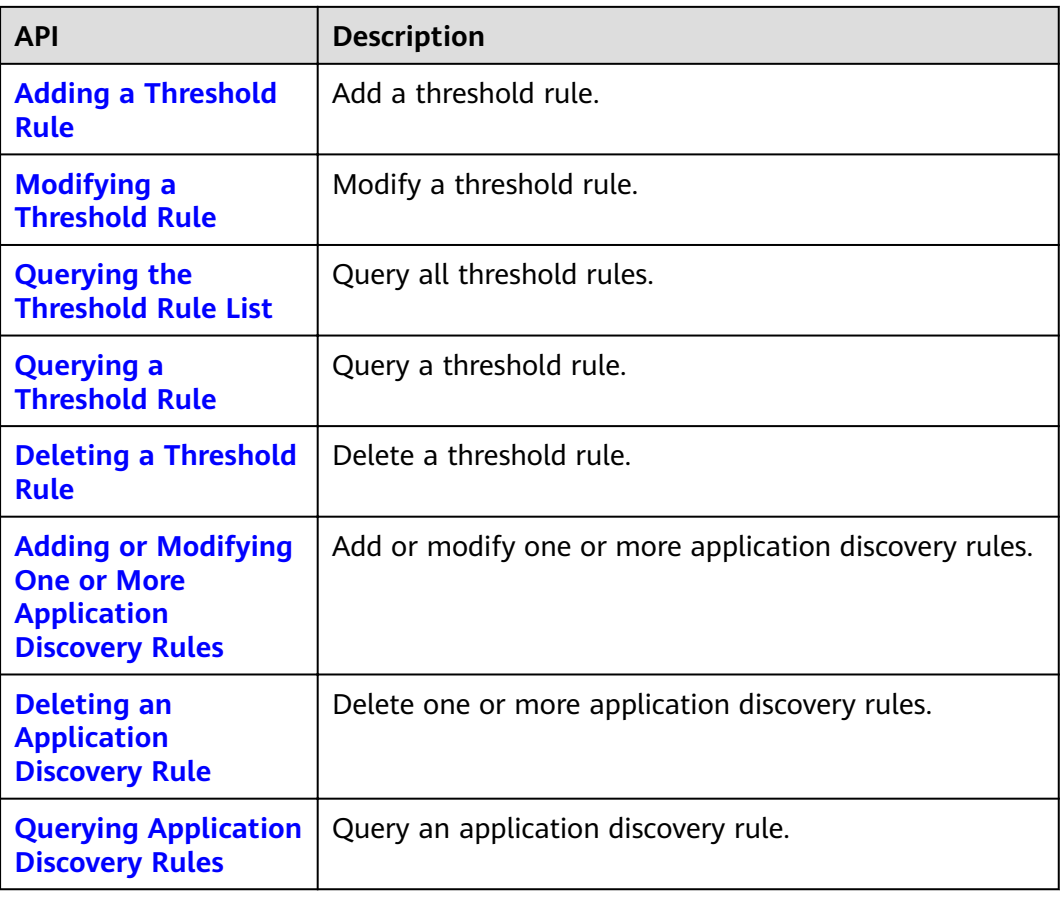

## **Auto Scaling APIs**

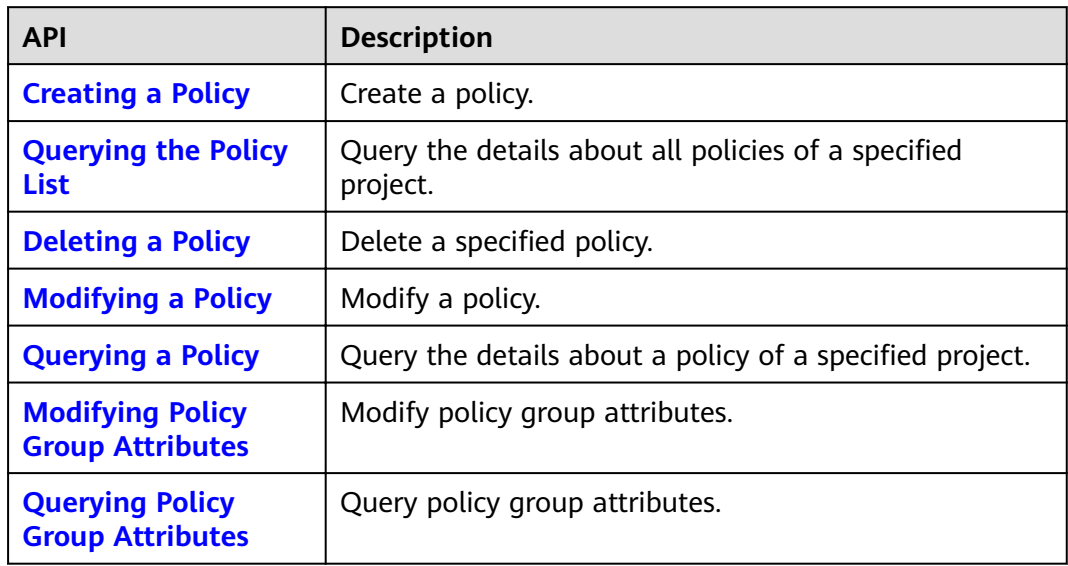

#### <span id="page-8-0"></span>**Log APIs**

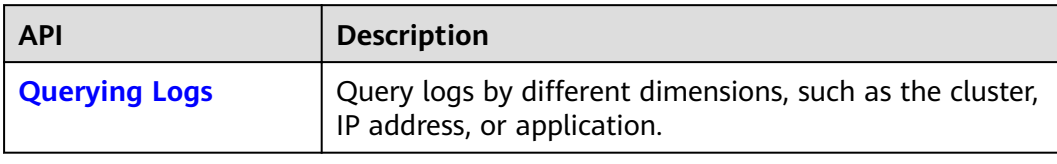

# **3 Calling APIs**

# <span id="page-9-0"></span>**3.1 Making an API Request**

This section describes the structure of a REST API request, and uses the IAM API for **[obtaining a user token](https://support.huaweicloud.com/intl/en-us/ae-ad-1-api-iam/en-us_topic_0057845583.html)** as an example to demonstrate how to call an API. The obtained token can then be used to authenticate the calling of other APIs.

#### **Request URI**

A request URI is in the following format:

#### **{URI-scheme} :// {Endpoint} / {resource-path} ? {query-string}**

Although a request URI is included in the request header, most programming languages or frameworks require the request URI to be transmitted separately.

- **URI-scheme**: Protocol used to transmit requests. All APIs use HTTPS.
- **Endpoint:** Domain name or IP address of the server where the REST service is deployed. The endpoint varies depending on services and regions. For example, the endpoint of IAM in the **ae-ad-1** region is **iam.ae-**

**ad-1.myhuaweicloud.com**.

- resource-path: Access path of an API for performing a specified operation. Obtain the path from the URI of an API. For example, the **resource-path** of the API used to obtain a user token is **/v3/auth/tokens**.
- **query-string**: Query parameter, which is optional. Ensure that a question mark (?) is included before each query parameter that is in the format of "Parameter name=Parameter value". For example, **? limit=10** indicates that a maximum of 10 data records will be displayed.

For example, to obtain the IAM token in the *XXX* region, obtain the endpoint of IAM for this region and the **resource-path** in the URI of the API used to obtain a user token. Then, construct the URI as follows:

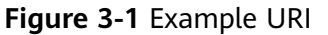

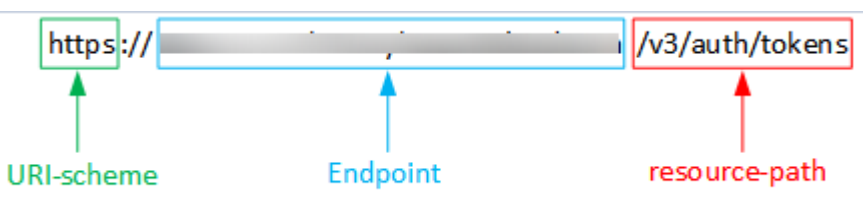

#### $\Box$  note

To simplify the URI display in this document, each API is provided only with a **resourcepath** and a request method. The **URI-scheme** of all APIs is **HTTPS**, and the endpoints of all APIs in the same region are identical.

#### **Request Methods**

The HTTP protocol defines the following request methods that can be used to send a request to the server:

- **GET**: requests the server to return specified resources.
- **PUT:** requests the server to update specified resources.
- **POST**: requests the server to add resources or perform special operations.
- **DELETE:** requests the server to delete specified resources, for example, an object.
- **HEAD:** same as GET except that the server must return only the response header.
- **PATCH:** requests the server to update partial content of a specified resource. If the resource does not exist, a new resource will be created.

For example, in the case of the API used to obtain a user token, the request method is **POST**. The request is as follows:

POST https://{{endpoint}}/v3/auth/tokens

#### **Request Header**

You can also add additional header fields to a request, such as the fields required by a specified URI or HTTP method. For example, to request for the authentication information, add **Content-Type**, which specifies the request body type.

Common request header fields are as follows:

- **Content-Type:** specifies the request body type or format. This field is mandatory and its default value is **application/json**. Other values of this field will be provided for specific APIs if any.
- **X-Auth-Token:** specifies a user token only for token-based API authentication. The user token is a response to the API used to obtain a user token. This API is the only one that does not require authentication.

#### $\Box$  Note

In addition to supporting token-based authentication, APIs also support authentication using access key ID/secret access key (AK/SK). During AK/SK-based authentication, an SDK is used to sign the request, and the **Authorization** (signature information) and **X-Sdk-Date** (time when the request is sent) header fields are automatically added to the request.

For more information, see **[AK/SK-based Authentication](#page-12-0)**.

The API used to **[obtain a user token](https://support.huaweicloud.com/intl/en-us/ae-ad-1-api-iam/en-us_topic_0057845583.html)** does not require authentication. Therefore, only the **Content-Type** field needs to be added to requests for calling the API. An example of such requests is as follows:

```
POST https://{{endpoint}}/v3/auth/tokens
Content-Type: application/json
```
#### **Request Body**

The body of a request is often sent in a structured format as specified in the **Content-Type** header field. The request body transfers content except the request header.

The request body varies between APIs. Some APIs do not require the request body, such as the APIs requested using the GET and DELETE methods.

In the case of the API used to **[obtain a user token](https://support.huaweicloud.com/intl/en-us/ae-ad-1-api-iam/en-us_topic_0057845583.html)**, the request parameters and parameter description can be obtained from the API request. The following provides an example request with a body included. Replace *username*, domainname, \*\*\*\*\*\*\*\* (login password), and xxxxxxxxxxxxxxxxxx (project ID) with the actual values. To learn how to obtain a project ID, see **[Obtaining an Account](#page-119-0) [ID and Project ID](#page-119-0)**.

#### $\Box$  note

The scope parameter specifies where a token takes effect. You can set scope to an account or a project under an account.

POST https://**Endpoint**/v3/auth/tokens Content-Type: application/json {

```
 "auth": { 
       "identity": { 
          "methods": [ 
             "password" 
          ], 
           "password": { 
             "user": { 
                "name": "username", 
                "password": "********", 
                "domain": { 
                   "name": "domainname" 
 } 
            } 
          } 
       }, 
       "scope": { 
          "project": { 
            "id": "xxxxxxxxxxxxxxxx
          } 
      } 
   }
}
```
If all data required for the API request is available, you can send the request to call the API through **[curl](https://curl.haxx.se/)**, **[Postman](https://www.getpostman.com/)**, or coding. In the response to the API used to

obtain a user token, **X-Subject-Token** is the desired user token. This token can then be used to authenticate the calling of other APIs.

# <span id="page-12-0"></span>**3.2 Authentication**

Requests for calling an API can be authenticated using either of the following methods:

- Token-based authentication: Requests are authenticated using a token.
- Access Key ID/Secret Access Key (AK/SK)-based authentication: Requests are authenticated by encrypting the request body using an AK/SK.

#### **Token-based Authentication**

#### $\Box$  Note

The validity period of a token is 24 hours. When using a token for authentication, cache it to prevent frequently calling the Identity and Access Management (IAM) API used to obtain a user token.

A token specifies temporary permissions in a computer system. During API authentication using a token, the token is added to requests to get permissions for calling the API.

In **[Making an API Request](#page-9-0)**, the process of calling the API used to **[obtain a user](https://support.huaweicloud.com/intl/en-us/ae-ad-1-api-iam/en-us_topic_0057845583.html) [token](https://support.huaweicloud.com/intl/en-us/ae-ad-1-api-iam/en-us_topic_0057845583.html)** is described. After a token is obtained, the X-Auth-Token header field must be added to requests to specify the token when other APIs are called. For example, if the token is **ABCDEFJ....**, **X-Auth-Token: ABCDEFJ....** can be added to a request as follows:

GET https://**Endpoint**/v3/auth/projects Content-Type: application/json **X-Auth-Token: ABCDEFJ....**

#### **AK/SK-based Authentication**

#### $\Box$  Note

AK/SK-based authentication supports API requests with a body not larger than 12 MB. For API requests with a larger body, token-based authentication is recommended.

In AK/SK-based authentication, AK/SK is used to sign requests and the signature is then added to the requests for authentication.

- AK: access key ID, which is a unique identifier used in conjunction with a secret access key to sign requests cryptographically.
- SK: secret access key used in conjunction with an AK to sign requests cryptographically. It identifies a request sender and prevents the request from being modified.

In AK/SK-based authentication, you can use an AK/SK to sign requests based on the signature algorithm or use the signing SDK to sign requests.

#### <span id="page-13-0"></span> $\wedge$  CAUTION

The signing SDK is only used for signing requests and is different from the SDKs provided by services.

# **3.3 Response**

#### **Status Code**

After sending a request, you will receive a response, including a status code, response header, and response body.

A status code is a group of digits, ranging from 1xx to 5xx. It indicates the status of a request. For more information, see **[Status Codes](#page-109-0)**.

For example, if status code **201** is returned for the calling of the API used to obtain a user token, the request is successful.

#### **Response Header**

Similar to a request, a response also has a header, for example, **Content-Type**.

**Figure 3-2** shows the response header fields for the API used to **[obtain a user](https://support.huaweicloud.com/intl/en-us/ae-ad-1-api-iam/en-us_topic_0057845583.html) [token](https://support.huaweicloud.com/intl/en-us/ae-ad-1-api-iam/en-us_topic_0057845583.html)**. The X-Subject-Token header field is the desired user token. This token can then be used to authenticate the calling of other APIs.

**Figure 3-2** Header fields of the response to the request for obtaining a user token

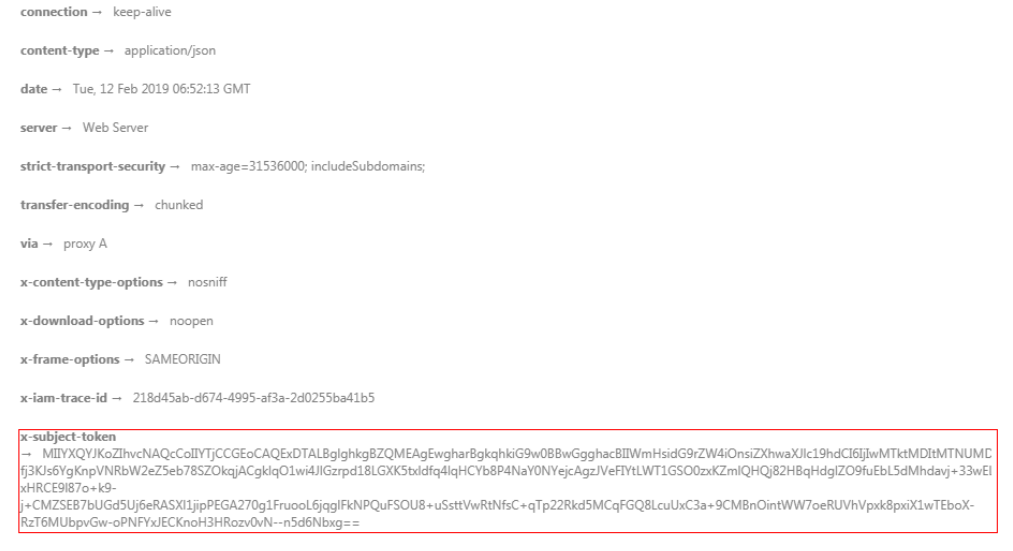

 $x$ -xss-protection  $\rightarrow$  1; mode=block

#### **Response Body**

The body of a response is often returned in structured format as specified in the **Content-Type** header field. The response body transfers content except the response header.

......

The following is part of the response body for the API used to **[obtain a user](https://support.huaweicloud.com/intl/en-us/ae-ad-1-api-iam/en-us_topic_0057845583.html) [token](https://support.huaweicloud.com/intl/en-us/ae-ad-1-api-iam/en-us_topic_0057845583.html)**. The following shows part of the response body for the API to obtain a user token.

```
{
    "token": {
      "expires_at": "2019-02-13T06:52:13.855000Z",
      "methods": [
         "password"
      ],
      "catalog": [
         {
            "endpoints": [
               {
                  "region_id": "xxx",
```
If an error occurs during API calling, an error code and a message will be displayed. The following shows an error response body.

```
{ 
   "errorCode": "SVCSTG_AMS_4000001", 
   "errorMessage": "Request param invalid" 
}
```
In the response body, **errorCode** is an error code, and errorMessage provides information about the error.

# **4 APIs**

# <span id="page-15-0"></span>**4.1 Monitoring (v1)**

## **4.1.1 Querying Metrics**

#### **Function**

This API is used to query the metrics that can be monitored in the system. You can query specific metrics by specifying a namespace, metric name, dimension, and resource ID (format: resType\_resId). You can also specify the start position and the maximum number of returned records for a pagination query.

#### **URI**

POST /v1/{project\_id}/ams/metrics

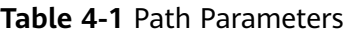

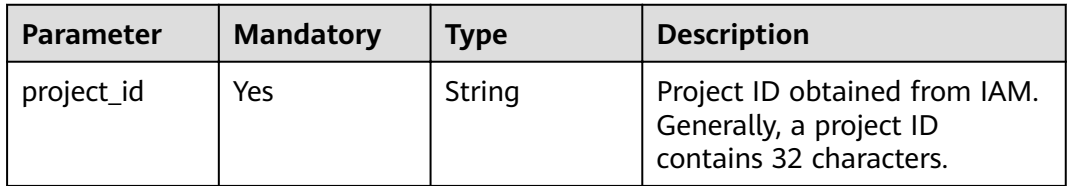

#### **Table 4-2** Query Parameters

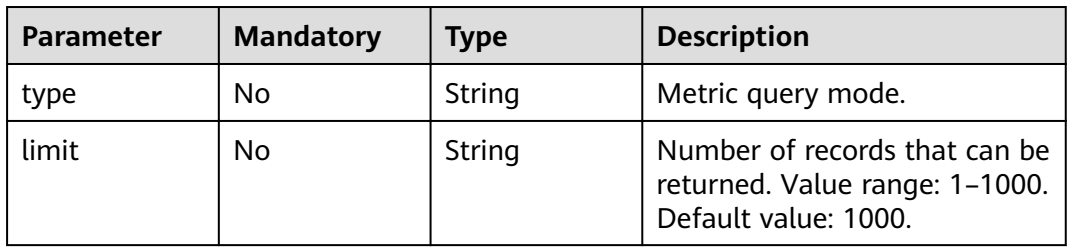

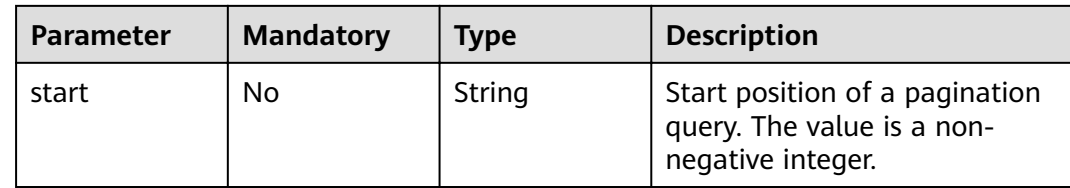

#### **Request Parameters**

**Table 4-3** Request header parameters

| <b>Parameter</b> | <b>Mandatory</b> | Type   | <b>Description</b>                          |
|------------------|------------------|--------|---------------------------------------------|
| X-Auth-Token     | Yes              | String | User token obtained from<br>IAM.            |
| Content-Type     | Yes              | String | Content type, which is<br>application/json. |
|                  |                  |        | Enumeration values:                         |
|                  |                  |        | application/json                            |

**Table 4-4** Request body parameters

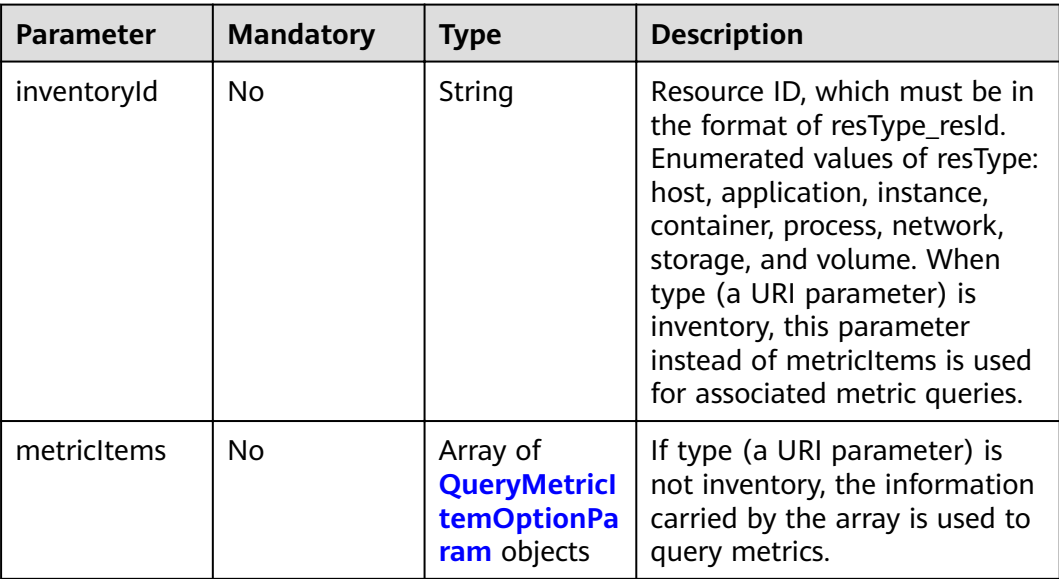

#### **Table 4-5** QueryMetricItemOptionParam

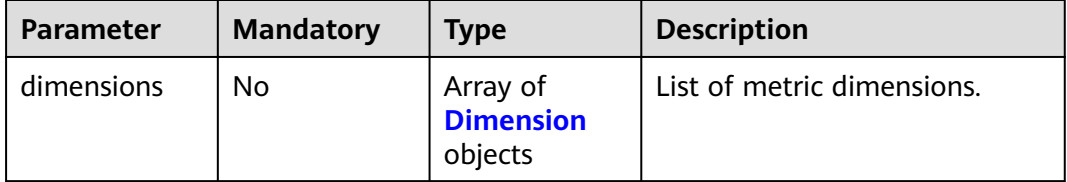

<span id="page-17-0"></span>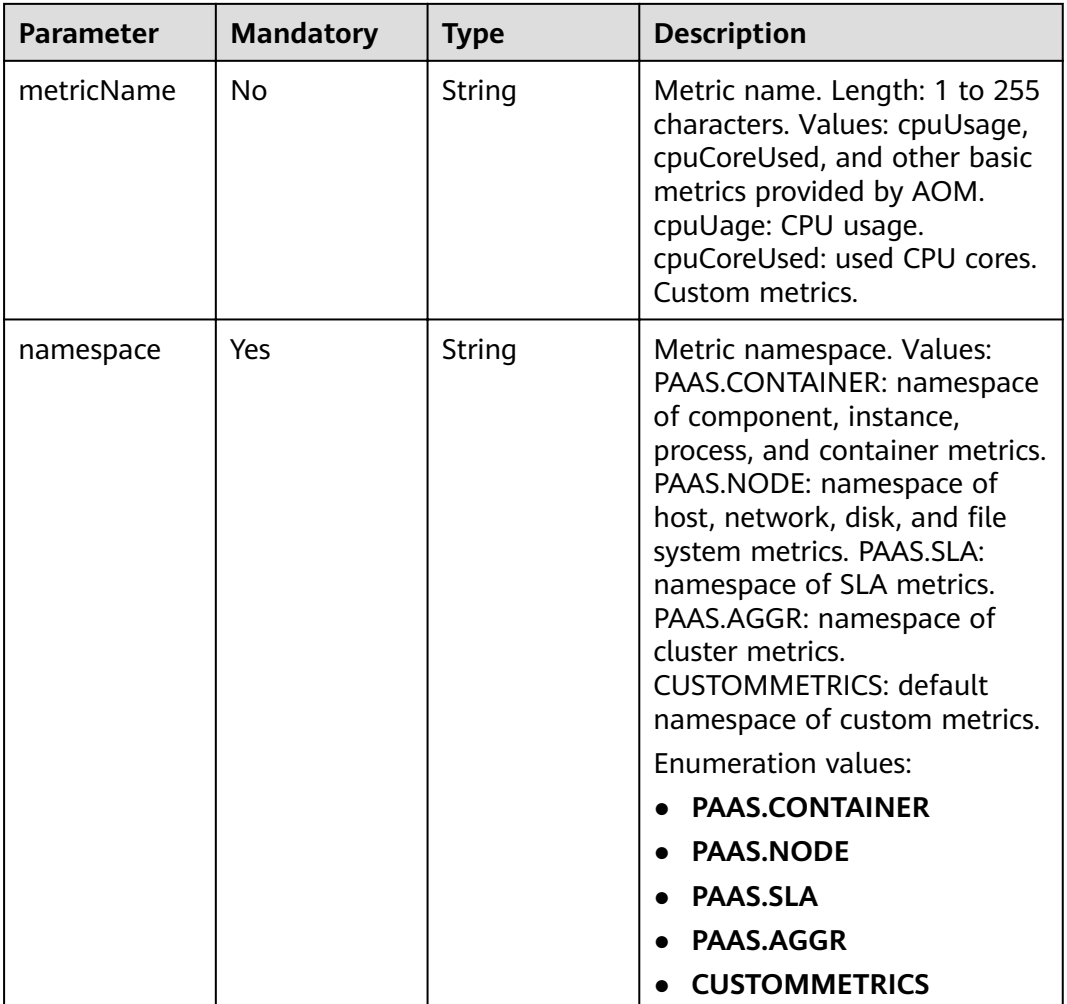

#### **Table 4-6** Dimension

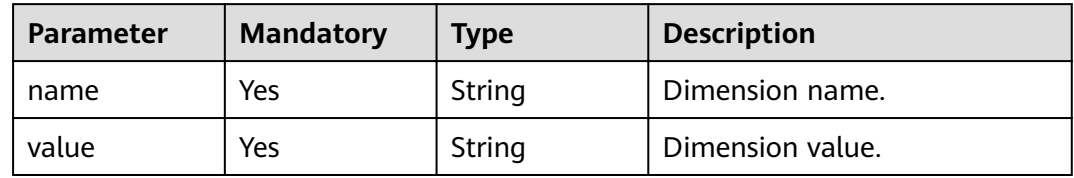

#### **Response Parameters**

#### **Status code: 200**

#### **Table 4-7** Response body parameters

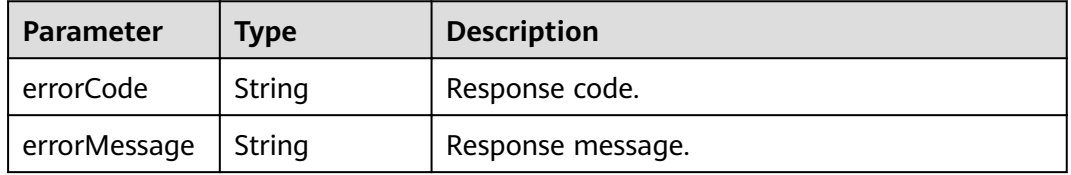

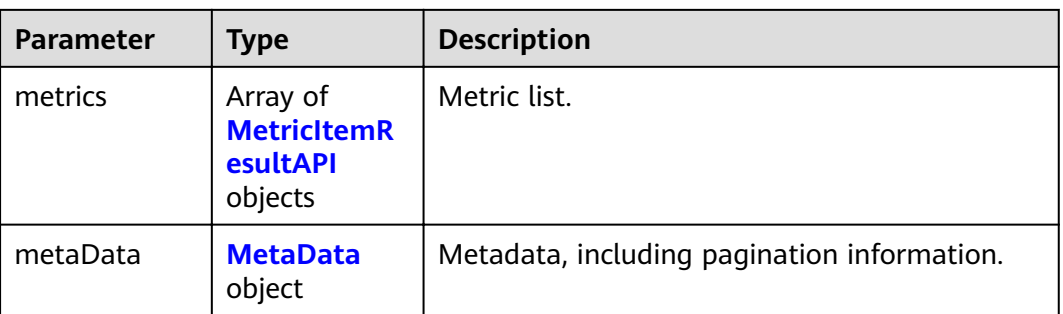

#### **Table 4-8** MetricItemResultAPI

| <b>Parameter</b>       | Type                                    | <b>Description</b>         |  |
|------------------------|-----------------------------------------|----------------------------|--|
| dimensions             | Array of<br><b>Dimension</b><br>objects | List of metric dimensions. |  |
| dimensionval<br>uehash | String                                  | Metric hash value.         |  |
| metricName             | String                                  | Metric name.               |  |
| namespace              | String                                  | Namespace.                 |  |
| unit                   | String                                  | Metric unit.               |  |

**Table 4-9** Dimension

| <b>Parameter</b> | Type   | <b>Description</b> |
|------------------|--------|--------------------|
| name             | String | Dimension name.    |
| value            | String | Dimension value.   |

**Table 4-10** MetaData

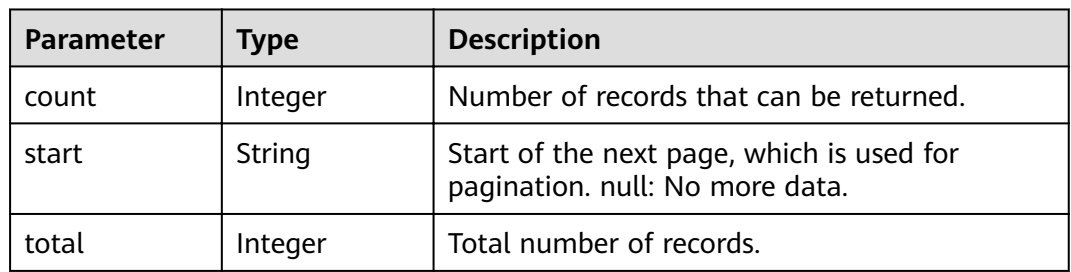

#### **Example Requests**

● Query metrics by namespace, appName, and clusterName.

POST https://{Endpoint}/v1/{project\_id}/ams/metrics

```
{
 "metricItems" : [ {
 "namespace" : "PAAS.CONTAINER",
 "dimensions" : [ {
    "name" : "appName",
    "value" : "demo"
   }, {
    "name" : "clusterName",
    "value" : "test"
  } ]
 } ]
}
```
● Query metrics by inventory ID.

POST https://{Endpoint}/v1/{project\_id}/ams/metrics?type=inventory

{ "inventoryId" : "application\_\*\*\*\*\*\*\*\*\*\*\*\*7-b56f-fa163e3fee10" }

#### **Example Responses**

#### **Status code: 200**

OK: The request is successful.

```
{
 "errorCode" : "SVCSTG_AMS_2000000",
 "errorMessage" : "success",
  "metaData" : {
   "count" : 1,
   "start" : null,
   "total" : 1
 },
 "metrics" : [ {
 "namespace" : "abc",
 "metricName" : "cpuUsage",
   "unit" : "Percent",
   "dimensions" : [ {
 "name" : "instance_id",
 "value" : "demo1"
   } ]
 } ]
}
```
#### **Status Codes**

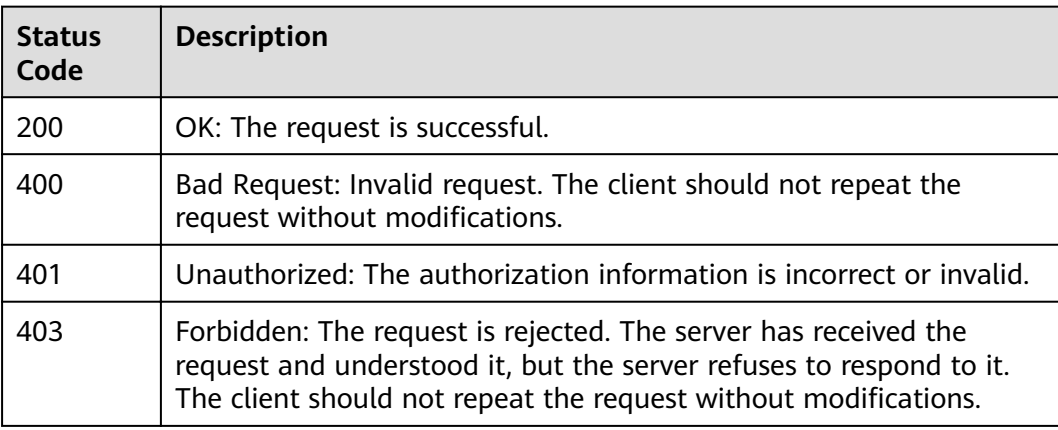

<span id="page-20-0"></span>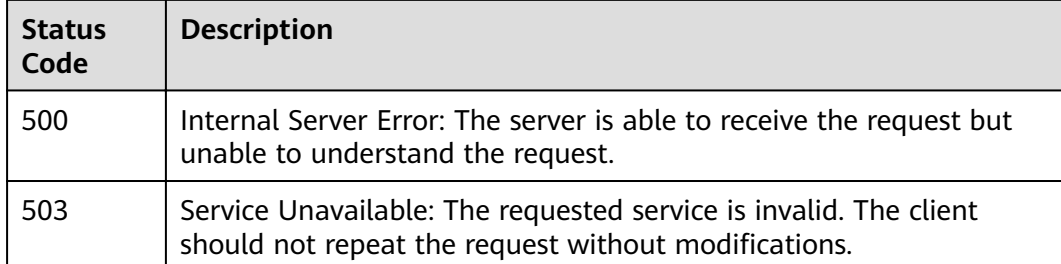

#### **Error Codes**

See **[Error Codes](#page-115-0)**.

## **4.1.2 Querying Monitoring Data**

#### **Function**

This API is used to query monitoring data of metrics within a specified time period. You can specify a dimension or period to query.

#### **URI**

POST /v1/{project\_id}/ams/metricdata

#### **Table 4-11** Path Parameters

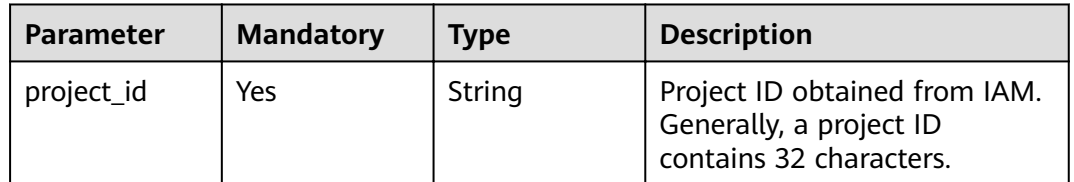

| <b>Mandatory</b> | Type   | <b>Description</b>                                                                                                    |
|------------------|--------|----------------------------------------------------------------------------------------------------|
| No.              | String | Value filled for breakpoints in<br>monitoring data. Default<br>value: -1. -1: Breakpoints are<br>filled with -1. 0: Breakpoints<br>are filled with 0. null:<br>Breakpoints are filled with<br>null. average: Breakpoints are<br>filled with the average value<br>of the adjacent valid data. If<br>there is no valid data,<br>breakpoints are filled with<br>null.<br>Enumeration values:<br>- 1<br>null<br>average |
|                  |        |                                                                                                    |

**Table 4-12** Query Parameters

#### **Request Parameters**

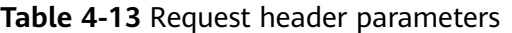

| <b>Parameter</b> | <b>Mandatory</b> | Type   | <b>Description</b>                          |
|------------------|------------------|--------|---------------------------------------------|
| X-Auth-Token     | Yes              | String | User token obtained from<br>IAM.            |
| Content-Type     | Yes              | String | Content type, which is<br>application/json. |
|                  |                  |        | Enumeration values:                         |
|                  |                  |        | application/json                            |

**Table 4-14** Request body parameters

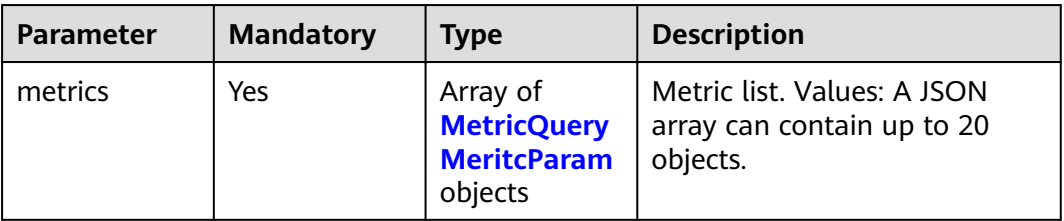

<span id="page-22-0"></span>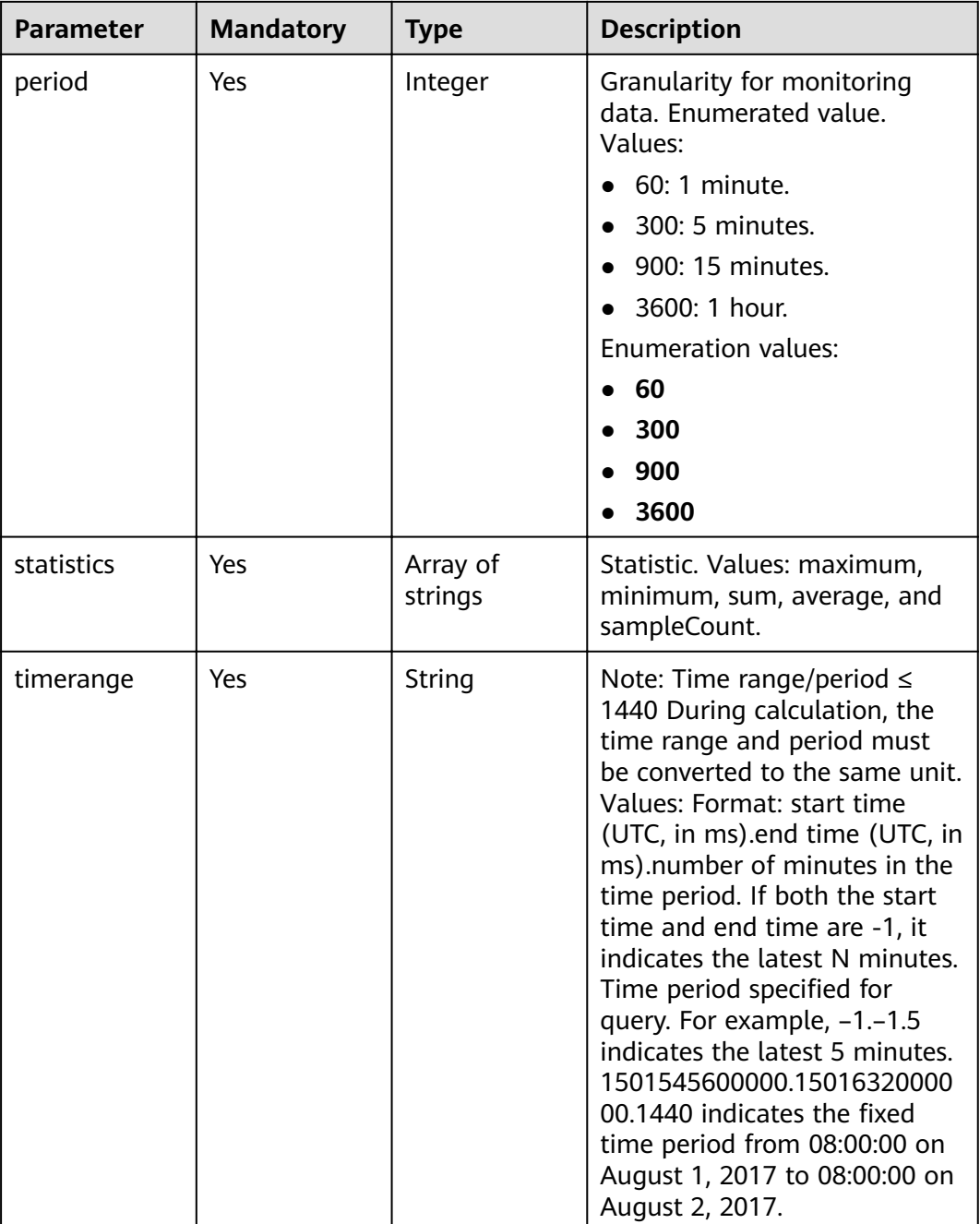

#### **Table 4-15** MetricQueryMeritcParam

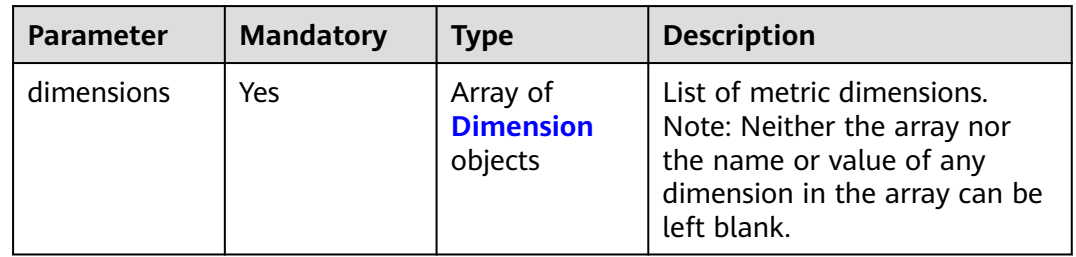

<span id="page-23-0"></span>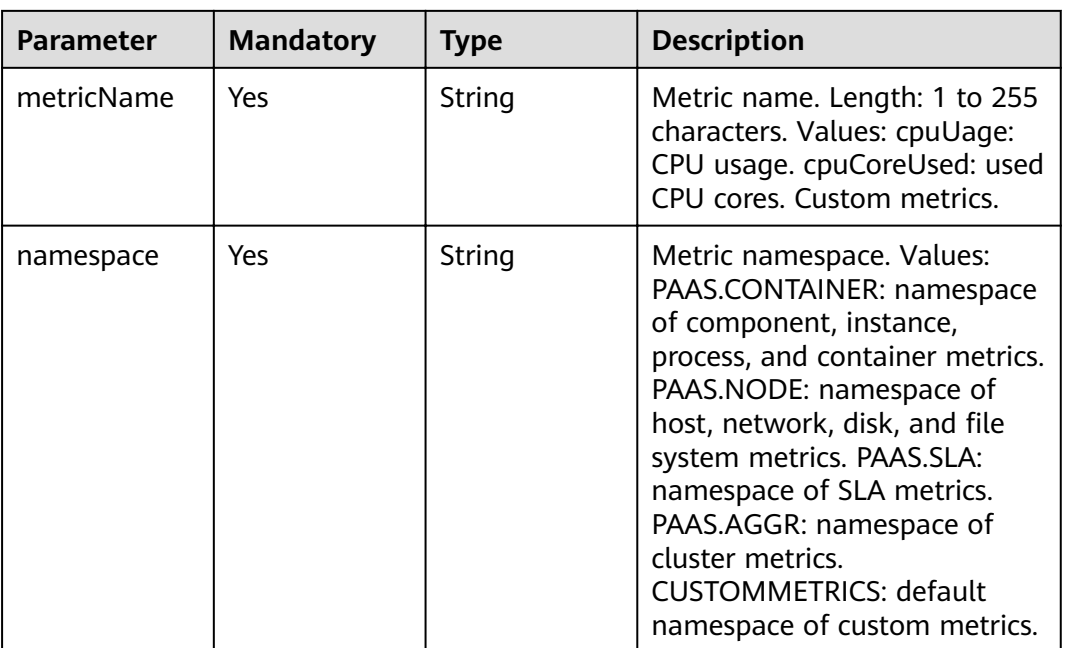

#### **Table 4-16** Dimension

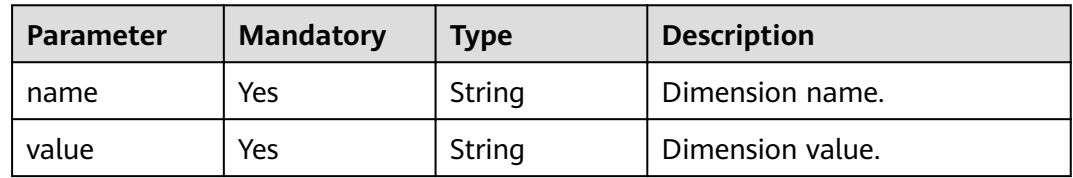

#### **Response Parameters**

#### **Status code: 200**

#### **Table 4-17** Response body parameters

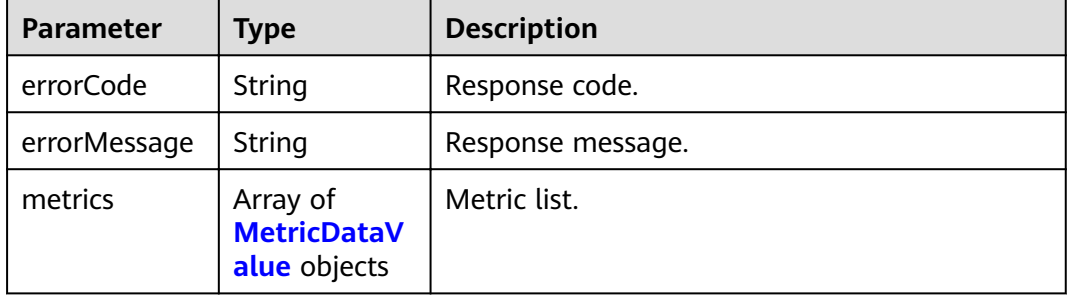

<span id="page-24-0"></span>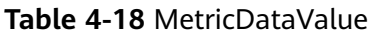

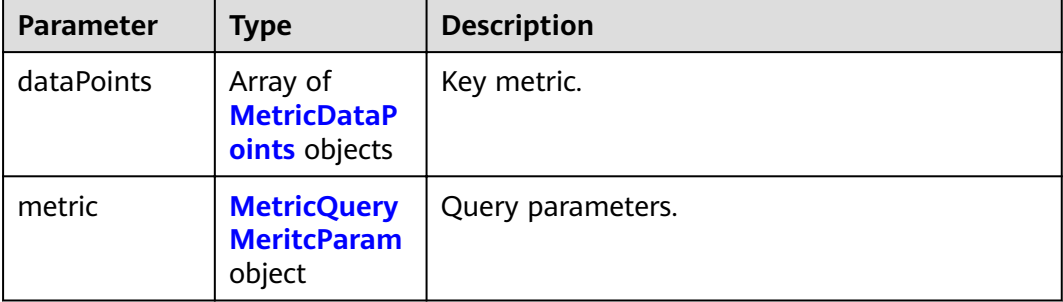

#### **Table 4-19** MetricDataPoints

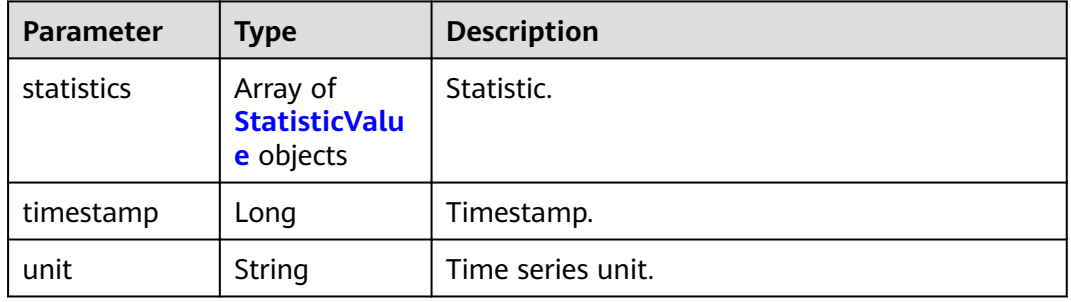

#### **Table 4-20** StatisticValue

| Parameter | <b>Type</b> | <b>Description</b>  |
|-----------|-------------|---------------------|
| statistic | String      | Statistic.          |
| value     | Double      | Statistical result. |

**Table 4-21** MetricQueryMeritcParam

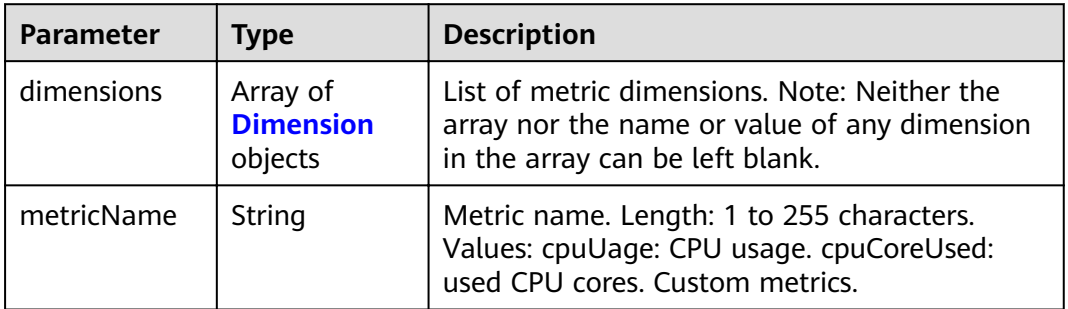

<span id="page-25-0"></span>

| <b>Parameter</b> | <b>Type</b> | <b>Description</b>                                                                                                    |
|------------------|-------------|----------------------------------------------------------------------------------------------------|
| namespace        | String      | Metric namespace. Values: PAAS.CONTAINER:<br>namespace of component, instance, process,<br>and container metrics. PAAS.NODE: namespace<br>of host, network, disk, and file system metrics.<br>PAAS.SLA: namespace of SLA metrics.<br>PAAS.AGGR: namespace of cluster metrics.<br>CUSTOMMETRICS: default namespace of<br>custom metrics. |

**Table 4-22** Dimension

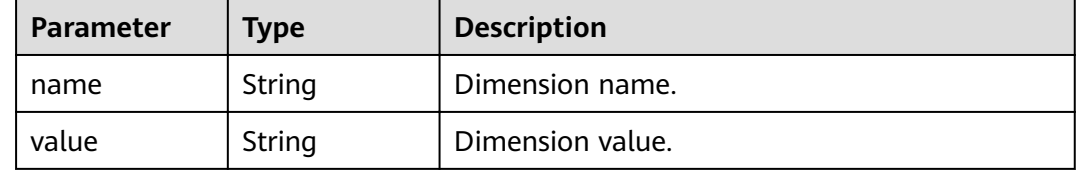

#### **Example Requests**

Query the monitoring data of a specified metric in the last five minutes.

```
POST https://{Endpoint}/v1/{project_id}/ams/metricdata
```

```
{
 "metrics" : [ {
 "dimensions" : [ {
 "name" : "instance_id",
     "value" : "demo1"
   } ],
   "metricName" : "def",
   "namespace" : "abc"
  } ],
  "period" : 60,
 "statistics" : [ "maximum", "minimum", "sum" ],
 "timerange" : "-1.-1.5"
}
```
#### **Example Responses**

#### **Status code: 200**

OK: The request is successful.

```
{
 "errorCode" : "SVCSTG.AMS.2000",
  "errorMessage" : "success",
  "metrics" : [ {
   "metric" : {
 "namespace" : "abc",
 "metricName" : "def",
    "dimensions" : [ {
 "name" : "ghi",
 "value" : "lmn"
    } ]
 },
 "dataPoints" : [ {
```
}

```
 "timestamp" : "1467892800000",
    "unit" : "Percent",
 "statistics" : [ {
 "statistic" : "maximum",
 "value" : "23"
  }  ]<br>}  ]
 } ]
 } ]
```
#### **Status Codes**

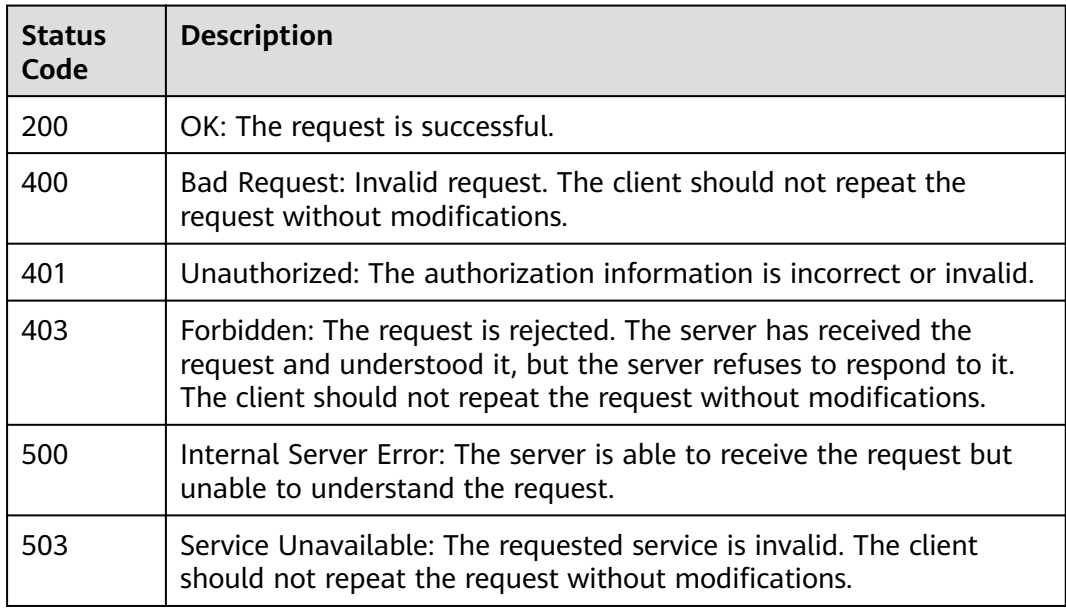

#### **Error Codes**

See **[Error Codes](#page-115-0)**.

## **4.1.3 Adding Monitoring Data**

#### **Function**

This API is used to add one or more monitoring data records to a server.

#### **URI**

POST /v1/{project\_id}/ams/report/metricdata

#### **Table 4-23** Path Parameters

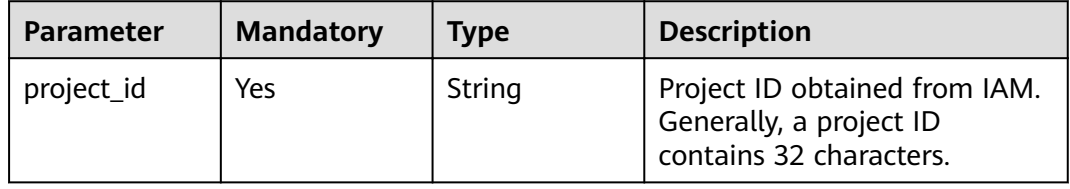

#### **Request Parameters**

**Table 4-24** Request header parameters

| <b>Parameter</b> | <b>Mandatory</b> | <b>Type</b> | <b>Description</b>                          |
|------------------|------------------|-------------|---------------------------------------------|
| X-Auth-Token     | Yes              | String      | User token obtained from<br>IAM.            |
| Content-Type     | Yes              | String      | Content type, which is<br>application/json. |
|                  |                  |             | Enumeration values:                         |
|                  |                  |             | application/json                            |

**Table 4-25** Request body parameters

| <b>Parameter</b> | <b>Mandatory</b> | <b>Type</b>                                          | <b>Description</b> |
|------------------|------------------|------------------------------------------------------|--------------------|
| [items]          | Yes              | Array of<br><b>MetricDatalt</b><br><b>em</b> objects | Metric parameters. |

**Table 4-26** MetricDataItem

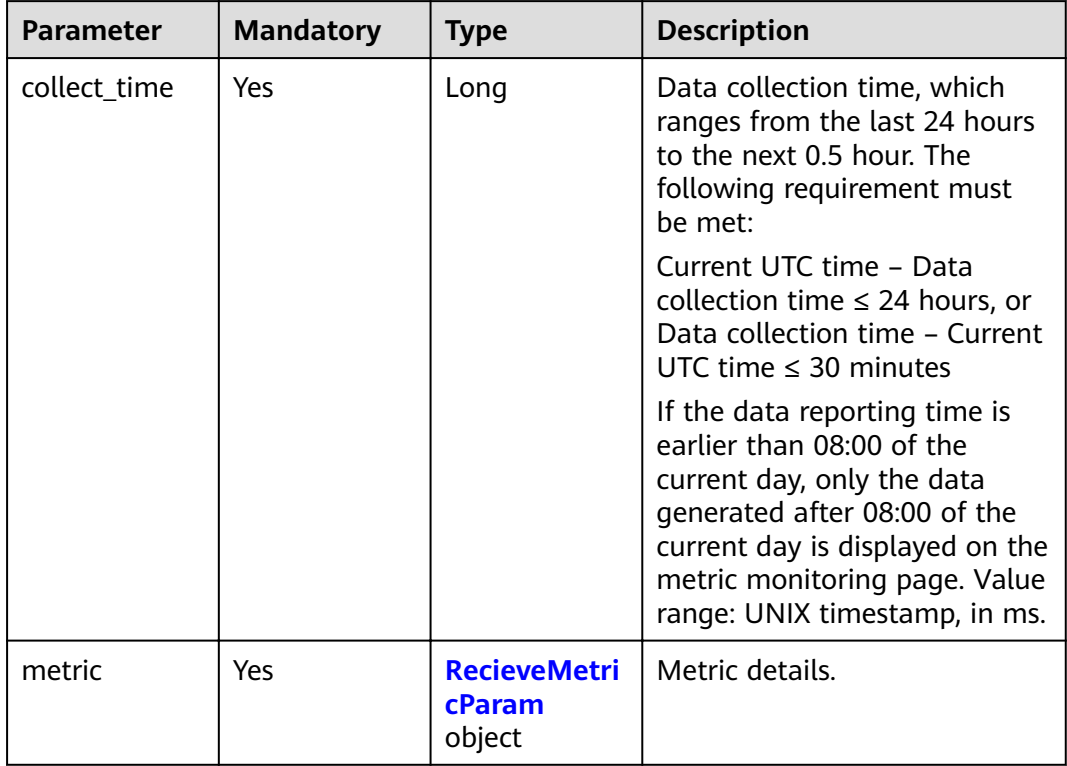

<span id="page-28-0"></span>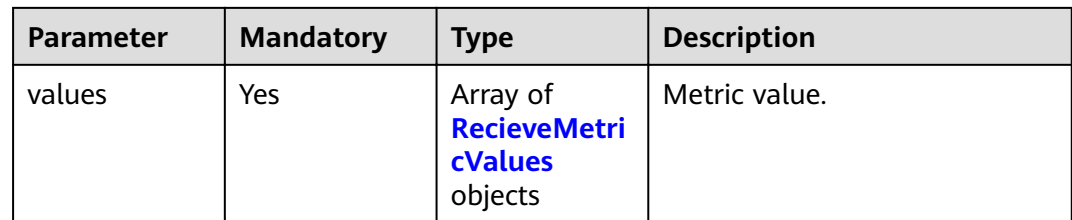

#### **Table 4-27** RecieveMetricParam

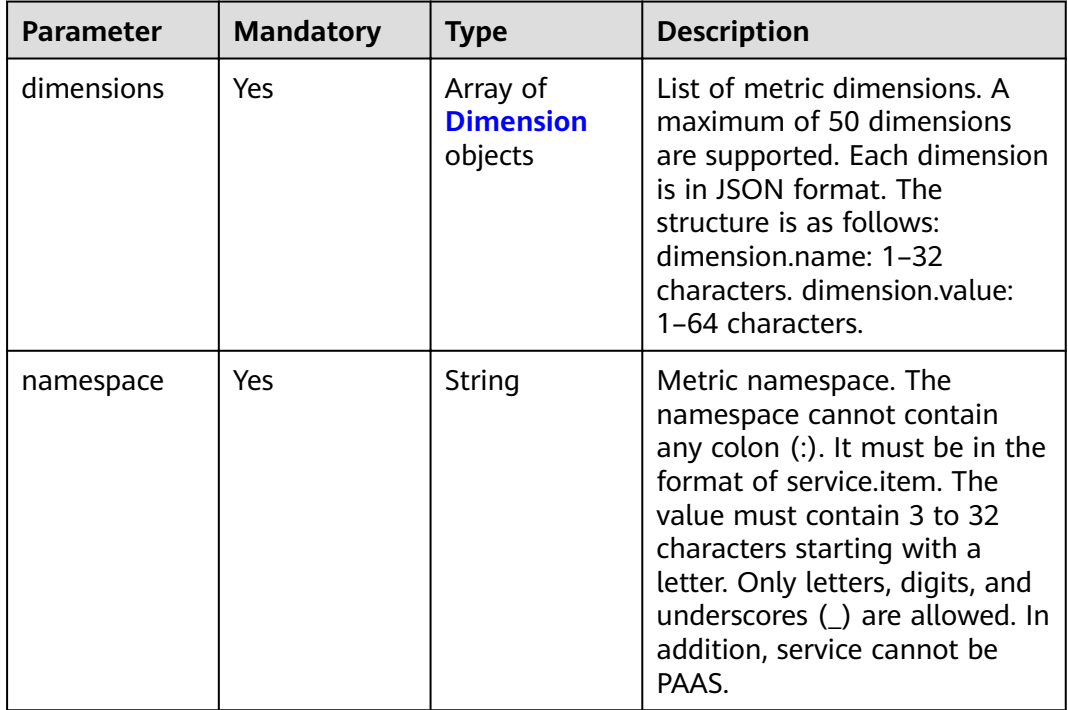

#### **Table 4-28** Dimension

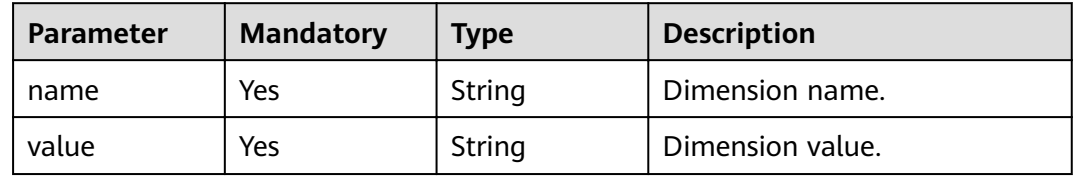

#### **Table 4-29** RecieveMetricValues

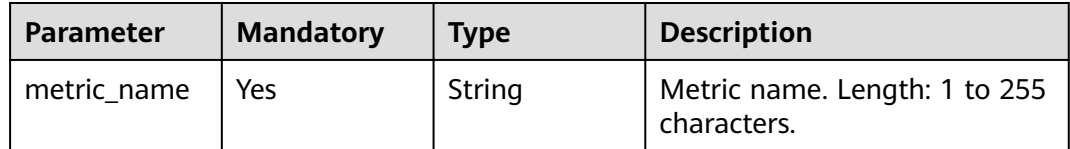

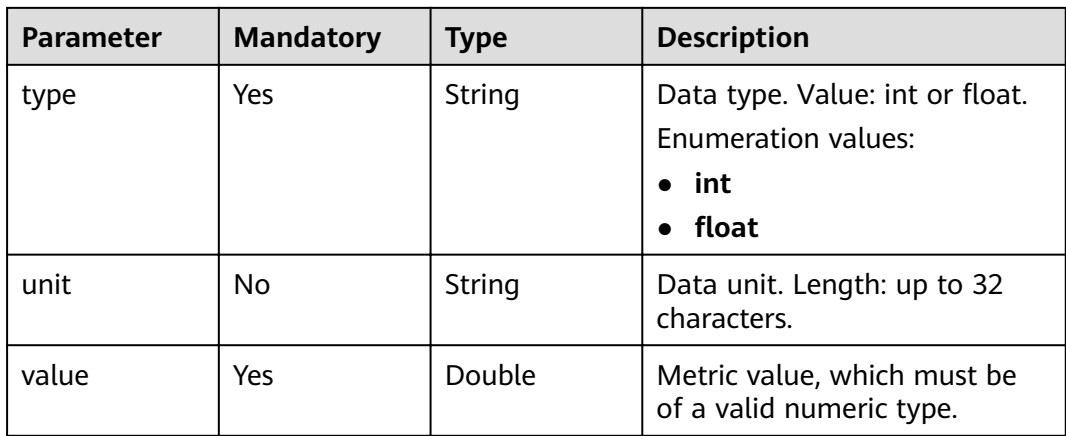

#### **Response Parameters**

#### **Status code: 200**

**Table 4-30** Response body parameters

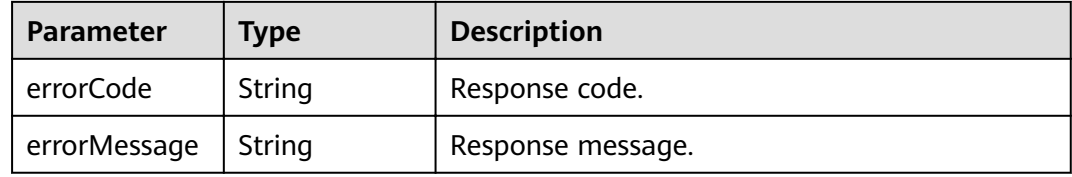

#### **Example Requests**

Add a monitoring data record to the server. (In the following example, set "collect\_time" to the latest timestamp.)

POST https://{Endpoint}/v1/{project\_id}/ams/report/metricdata

```
[ {
 "metric" : {
   "namespace" : "NOPAAS.ESC",
   "dimensions" : [ {
 "name" : "instance_id",
 "value" : "instance-101"
   } ]
  },
 "values" : [ {
 "unit" : "percent",
   "metric_name" : "cpu_util",
 "type" : "int",
 "value" : 35
  } ],
  "collect_time" : 1467787152000
} ]
```
#### **Example Responses**

#### **Status code: 200**

The request is successful.

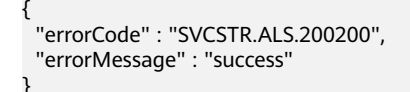

#### <span id="page-30-0"></span>**Status Codes**

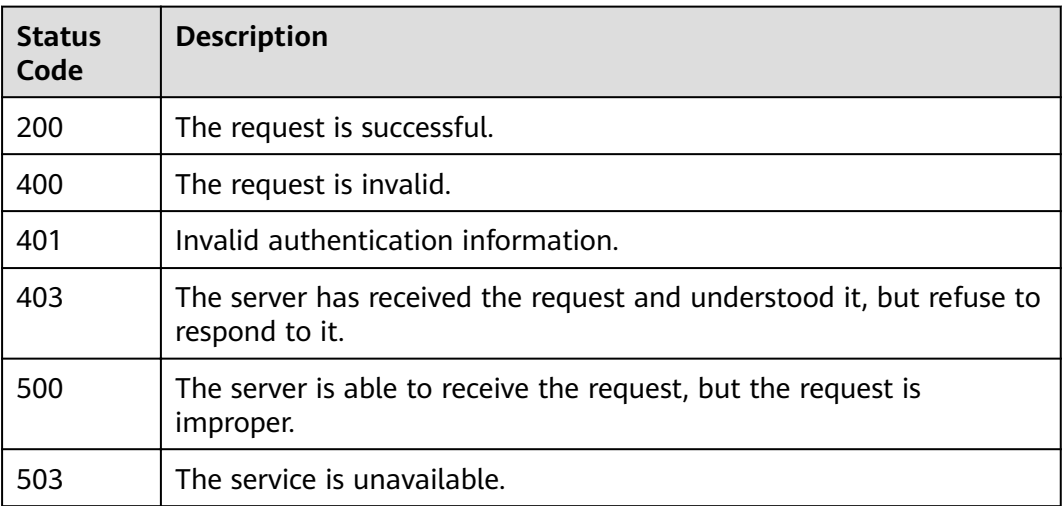

#### **Error Codes**

See **[Error Codes](#page-115-0)**.

# **4.1.4 Adding a Threshold Rule**

#### **Function**

This API is used to add a threshold rule.

#### **URI**

POST /v1/{project\_id}/ams/alarms

#### **Table 4-31** Path Parameters

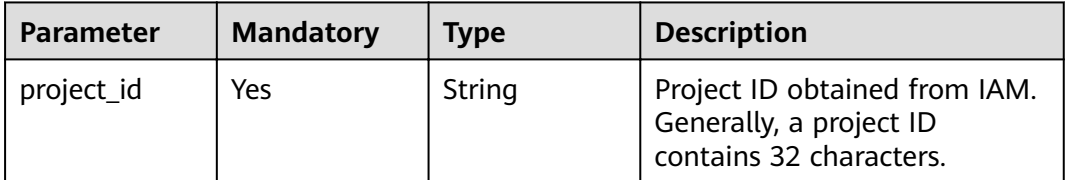

#### **Request Parameters**

**Table 4-32** Request header parameters

| <b>Parameter</b> | <b>Mandatory</b> | <b>Type</b> | <b>Description</b>                          |
|------------------|------------------|-------------|---------------------------------------------|
| X-Auth-Token     | Yes              | String      | Project-level token obtained<br>from IAM.   |
| Content-Type     | Yes              | String      | Content type, which is<br>application/json. |
|                  |                  |             | <b>Enumeration values:</b>                  |
|                  |                  |             | application/json                            |

**Table 4-33** Request body parameters

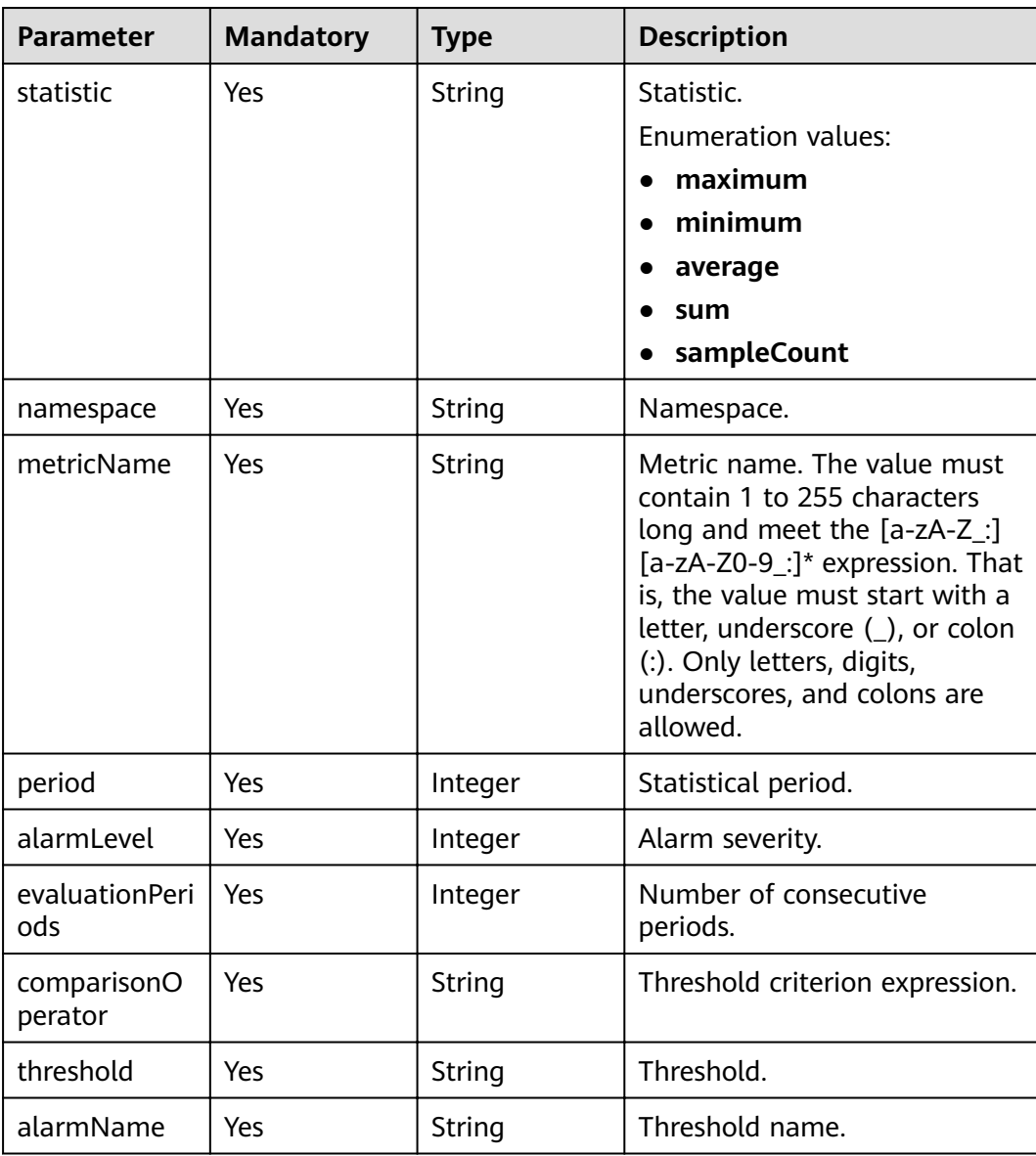

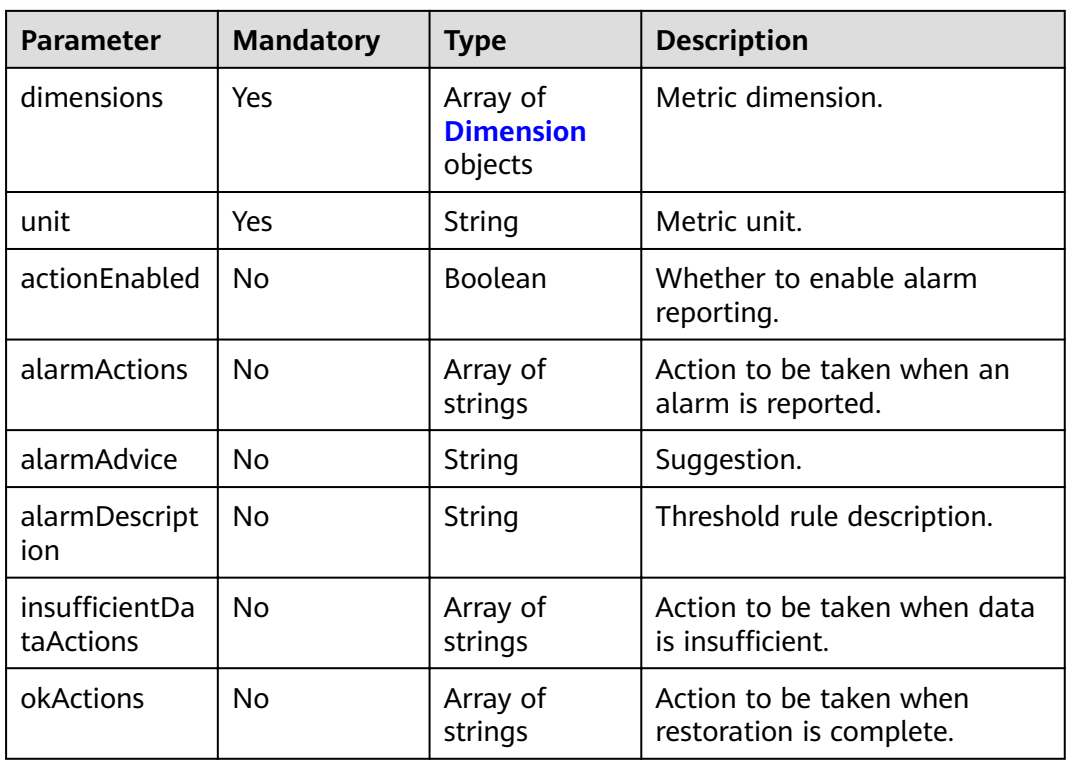

#### **Table 4-34** Dimension

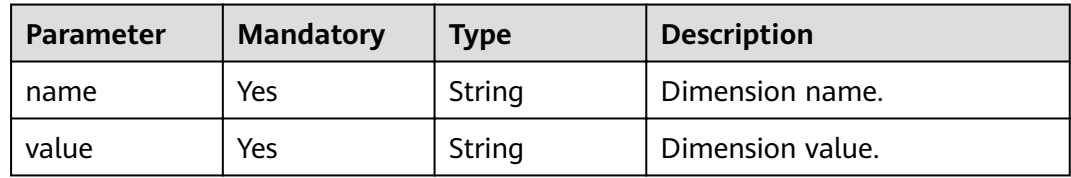

#### **Response Parameters**

#### **Status code: 200**

**Table 4-35** Response body parameters

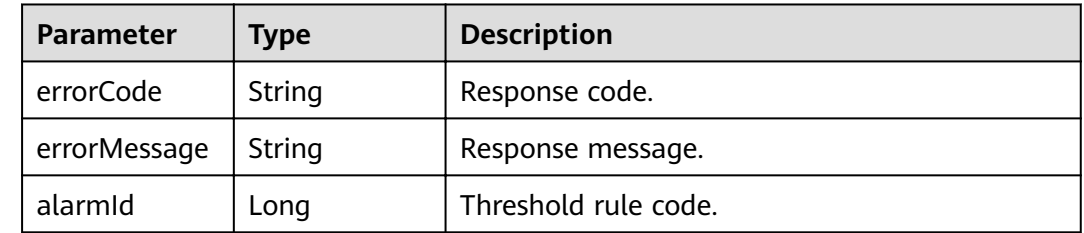

#### **Example Requests**

#### Add a threshold rule.

POST https://{Endpoint}/v1/{project\_id}/ams/alarms

```
{
  "actionEnabled" : false,
 "alarmActions" : [ ],
 "alarmAdvice" : "",
  "alarmDescription" : "",
  "alarmLevel" : 3,
  "alarmName" : "aaaaaaaa",
  "comparisonOperator" : ">=",
  "dimensions" : [ {
 "name" : "appName",
 "value" : "rhm-broker"
 } ],
 "evaluationPeriods" : 1,
 "insufficientDataActions": [ ],
 "metricName" : "cpuCoreLimit",
 "namespace" : "PAAS.CONTAINER",
  "okActions" : [ ],
 "period" : 60000,
 "statistic" : "average",
 "threshold" : 0,
  "unit" : "Core"
}
```
#### **Example Responses**

#### **Status code: 200**

OK: The request is successful.

```
{
  "errorCode" : "SVCSTG_AMS_2000000",
  "errorMessage" : "success",
  "alarmId" : 12345678
}
```
#### **Status Codes**

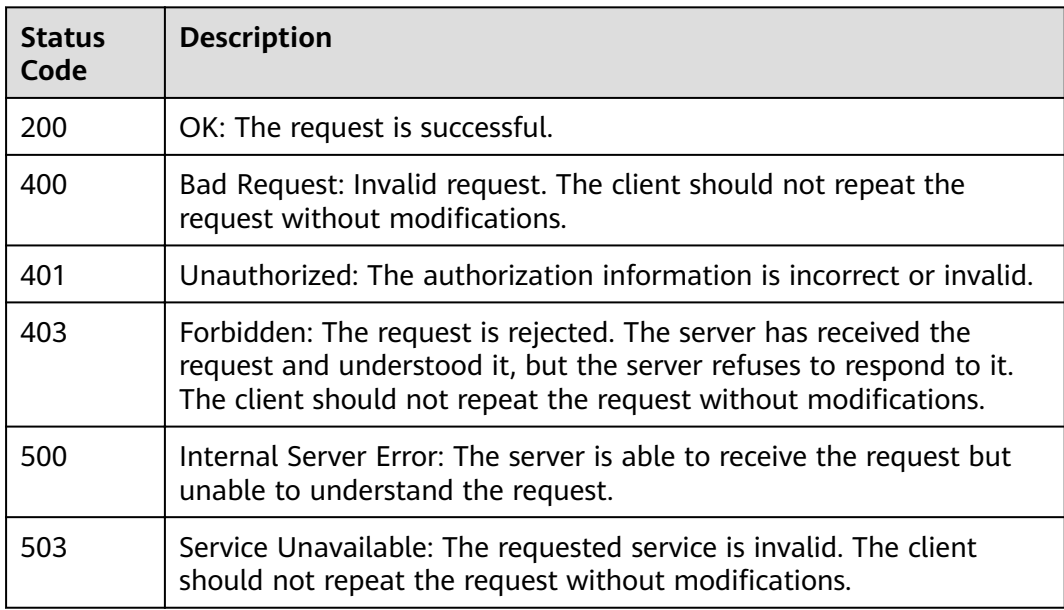

#### **Error Codes**

See **[Error Codes](#page-115-0)**.

# <span id="page-34-0"></span>**4.1.5 Modifying a Threshold Rule**

#### **Function**

This API is used to modify a threshold rule.

#### **URI**

PUT /v1/{project\_id}/ams/alarms

#### **Table 4-36** Path Parameters

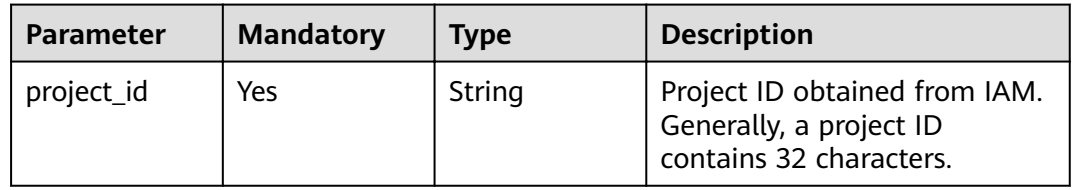

#### **Request Parameters**

**Table 4-37** Request header parameters

| <b>Parameter</b> | <b>Mandatory</b> | <b>Type</b> | <b>Description</b>                          |
|------------------|------------------|-------------|---------------------------------------------|
| X-Auth-Token     | Yes              | String      | Project-level token obtained<br>from IAM.   |
| Content-Type     | Yes              | String      | Content type, which is<br>application/json. |
|                  |                  |             | Enumeration values:                         |
|                  |                  |             | application/json                            |

**Table 4-38** Request body parameters

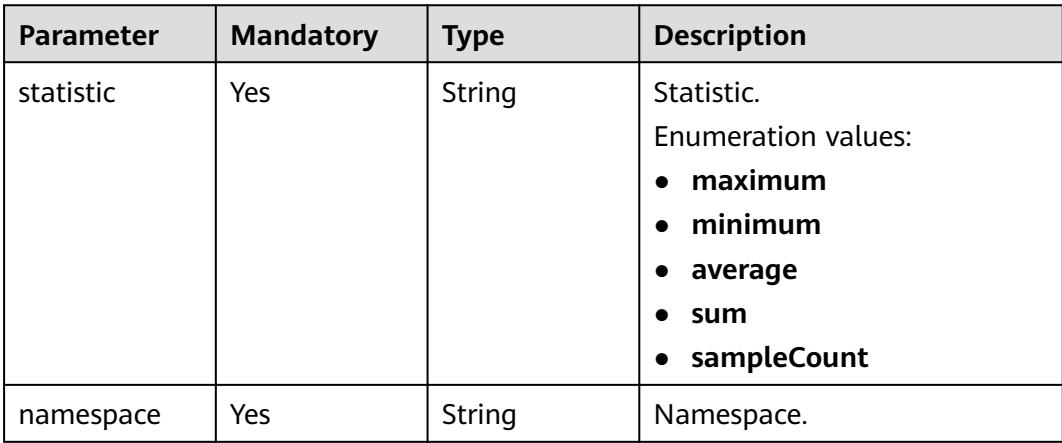

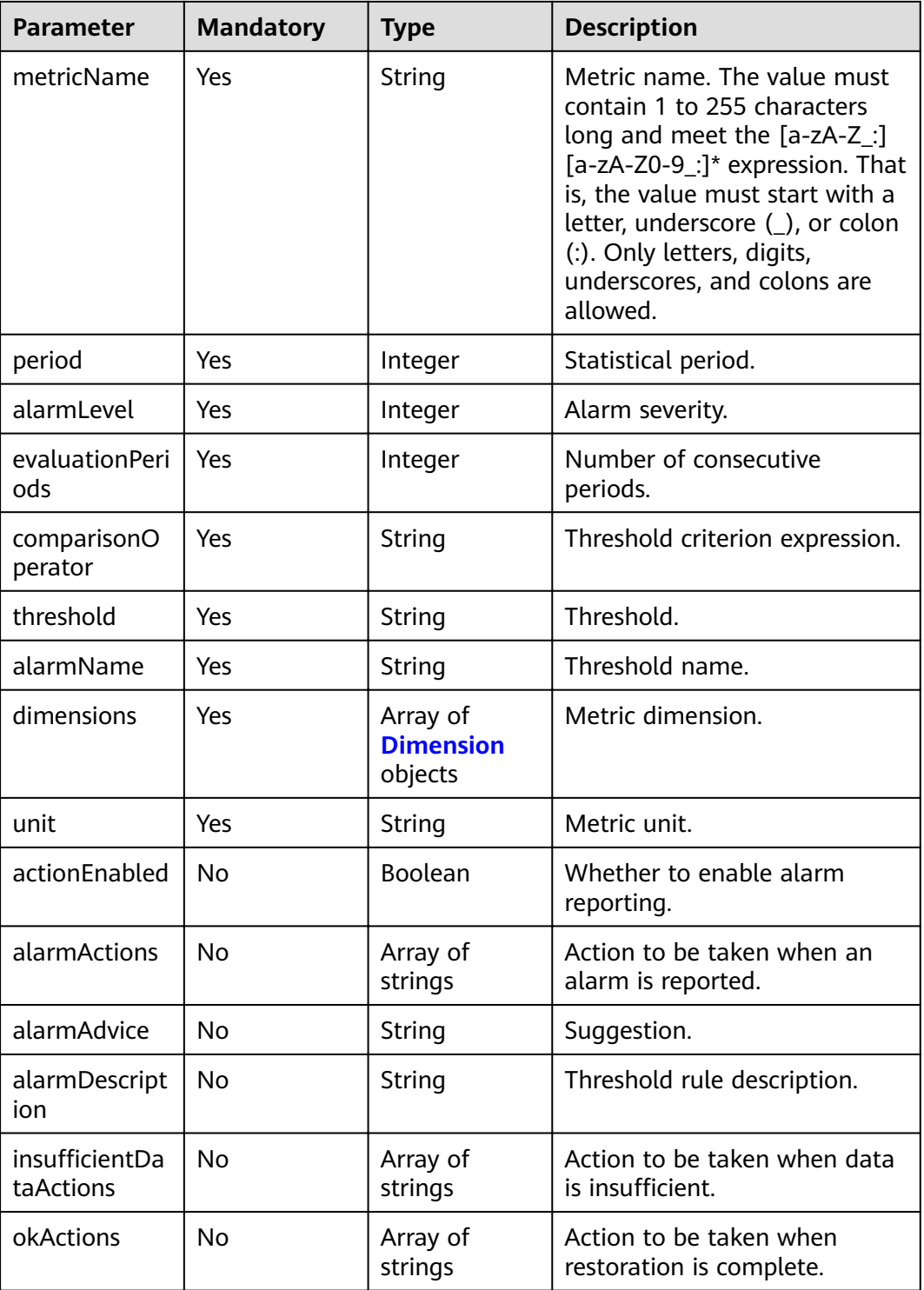

#### **Table 4-39** Dimension

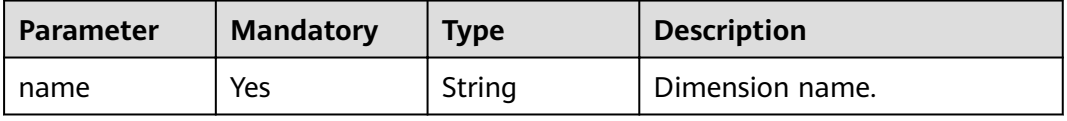
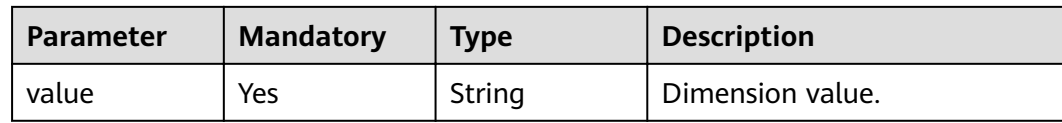

### **Response Parameters**

### **Status code: 200**

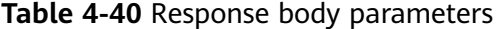

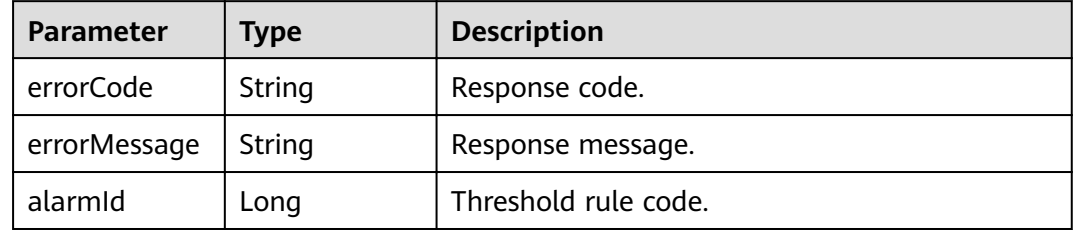

## **Example Requests**

Modify a threshold rule.

```
PUT https://{Endpoint}/v1/{project_id}/ams/alarms
```

```
{
  "actionEnabled" : false,
 "alarmActions" : [ ],
 "alarmAdvice" : "",
  "alarmDescription" : "",
 "alarmLevel" : 3,
 "alarmName" : "aaaaaaaa",
  "comparisonOperator" : ">=",
 "dimensions" : [ {
 "name" : "appName",
 "value" : "rhm-broker"
  } ],
  "evaluationPeriods" : 1,
 "insufficientDataActions" : [ ],
 "metricName" : "cpuCoreLimit",
 "namespace" : "PAAS.CONTAINER",
 "okActions" : [ ],
  "period" : 60000,
 "statistic" : "average",
 "threshold" : 0,
  "unit" : "Core"
}
```
## **Example Responses**

### **Status code: 200**

OK: The request is successful.

```
{
  "errorCode" : "SVCSTG_AMS_2000000",
  "errorMessage" : "success",
  "alarmId" : 12345678
}
```
# **Status Codes**

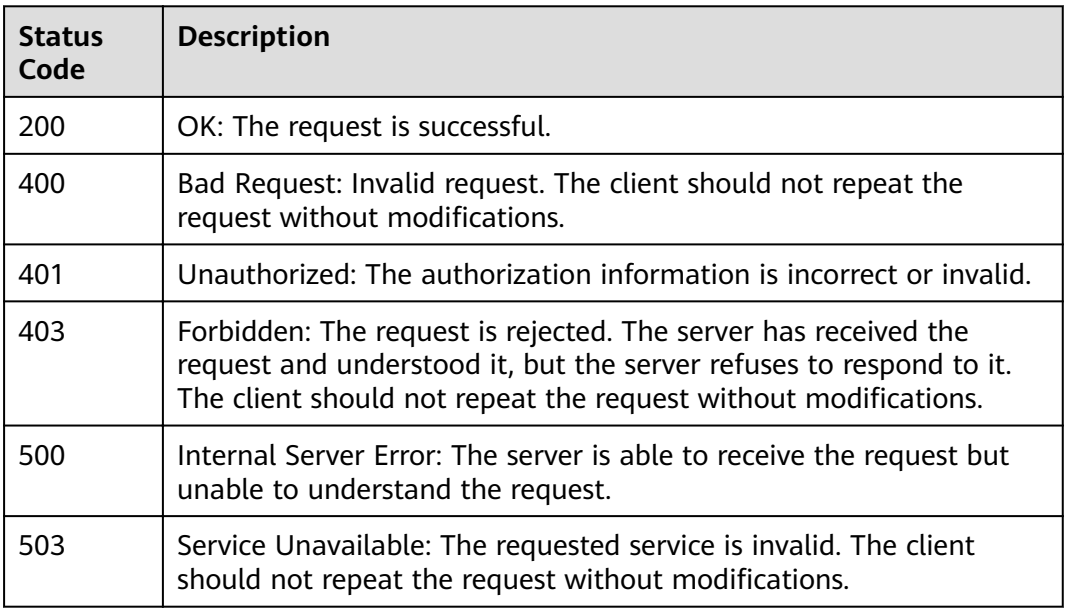

## **Error Codes**

See **[Error Codes](#page-115-0)**.

# **4.1.6 Querying the Threshold Rule List**

# **Function**

This API is used to query the threshold rule list.

## **URI**

GET /v1/{project\_id}/ams/alarms

## **Table 4-41** Path Parameters

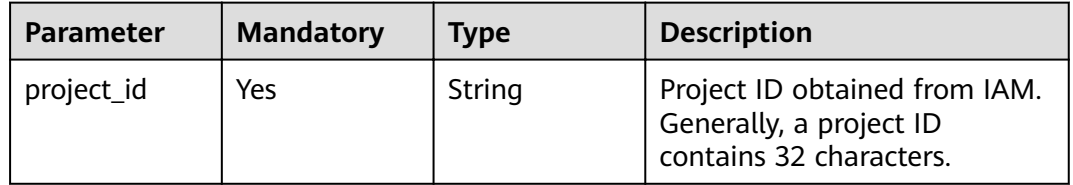

### **Table 4-42** Query Parameters

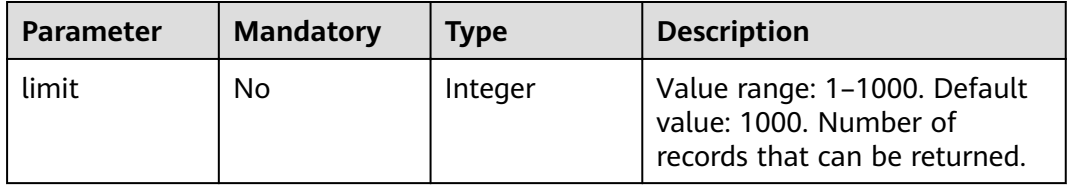

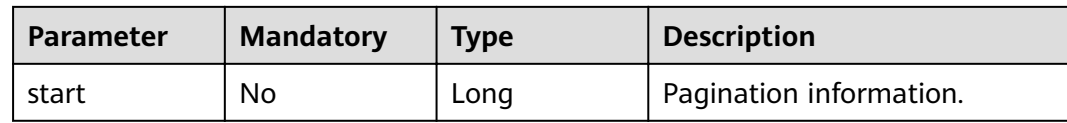

## **Request Parameters**

**Table 4-43** Request header parameters

| <b>Parameter</b> | <b>Mandatory</b> | Type   | <b>Description</b>                          |
|------------------|------------------|--------|---------------------------------------------|
| X-Auth-Token     | Yes              | String | Project-level token obtained<br>from IAM.   |
| Content-Type     | Yes              | String | Content type, which is<br>application/json. |
|                  |                  |        | Enumeration values:                         |
|                  |                  |        | application/json                            |

## **Response Parameters**

### **Status code: 200**

### **Table 4-44** Response body parameters

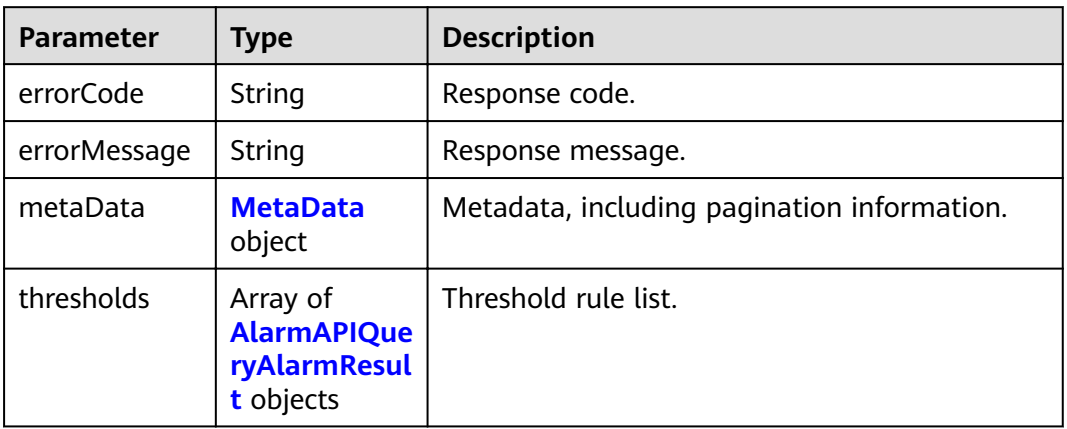

### **Table 4-45** MetaData

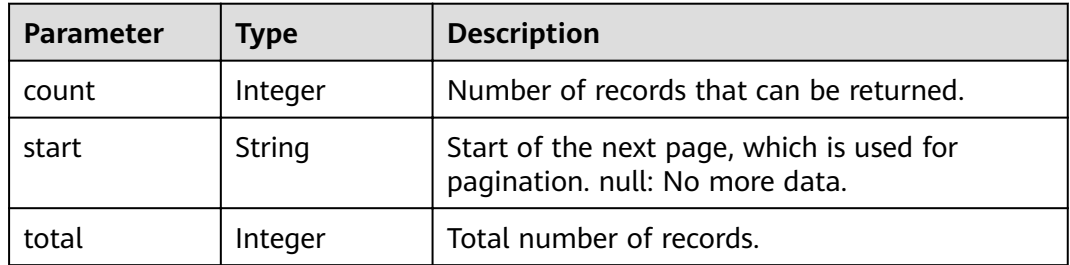

<span id="page-39-0"></span>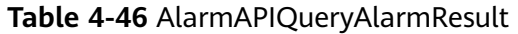

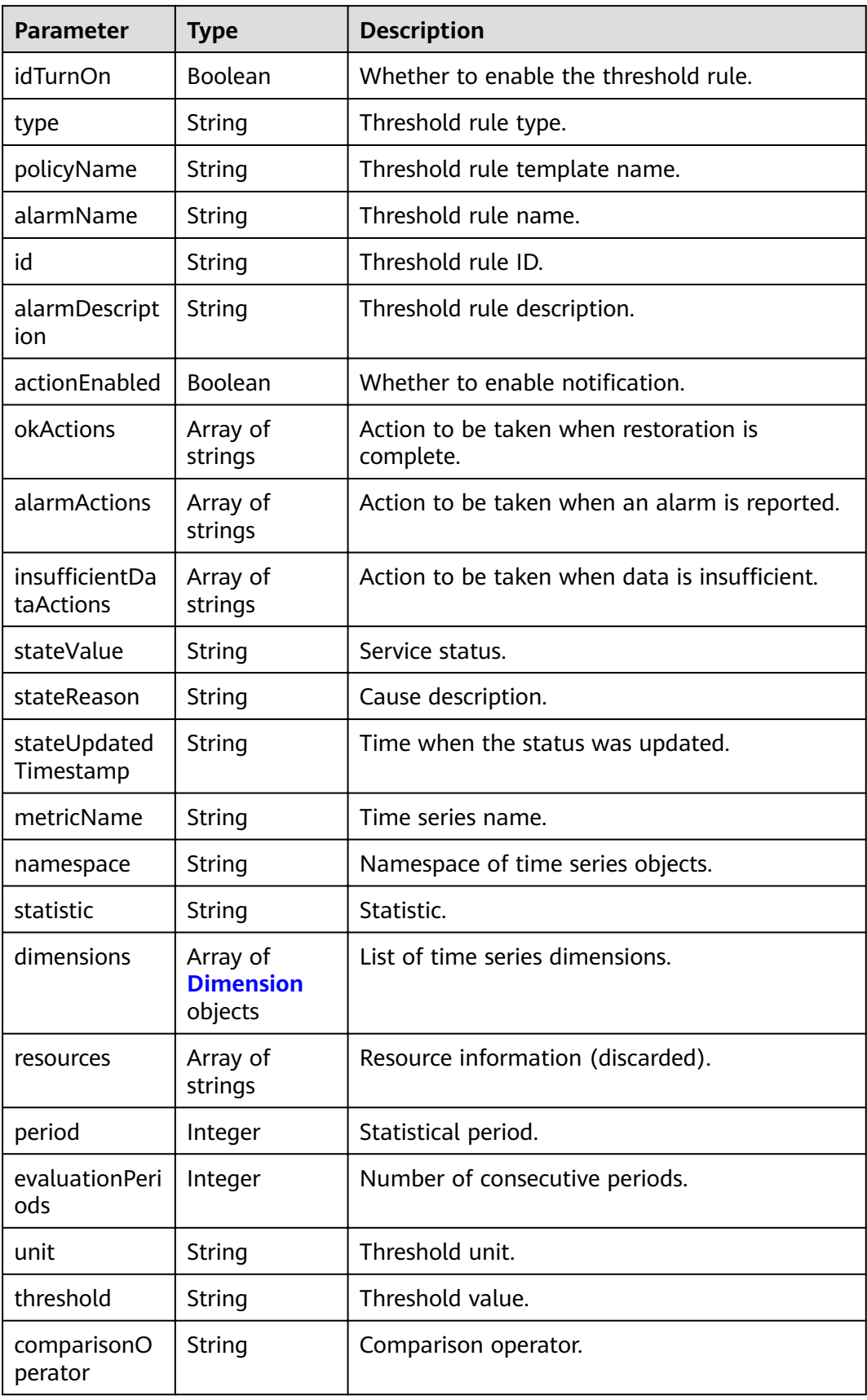

<span id="page-40-0"></span>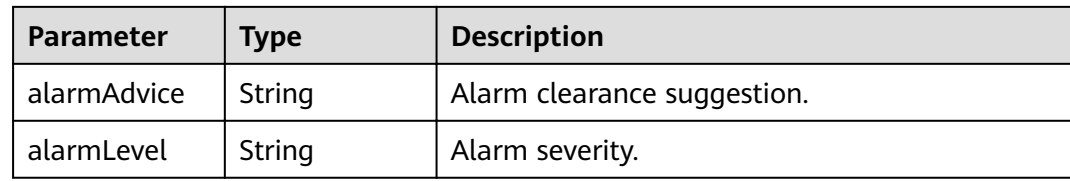

#### **Table 4-47** Dimension

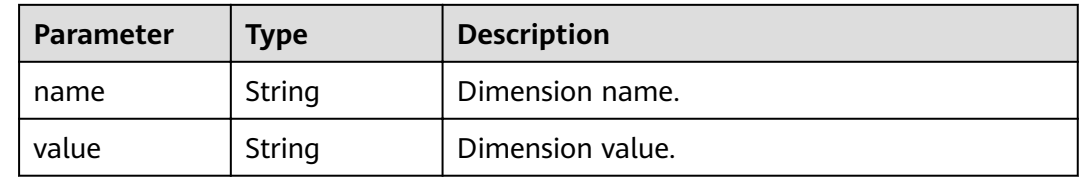

## **Example Requests**

Query the threshold rule list.

GET https://{Endpoint}/v1/{project\_id}/ams/alarms

### **Example Responses**

#### **Status code: 200**

OK: The request is successful.

```
{
 "errorCode" : "SVCSTG_AMS_2000000",
  "errorMessage" : "success",
  "metaData" : {
   "count" : 10,
 "start" : null,
 "total" : 100
  },
  "thresholds" : [ {
   "id" : "2137",
   "alarmName" : "aaaaaaaa",
   "alarmDescription" : "",
   "actionEnabled" : false,
   "okActions" : [ ],
   "alarmActions" : [ ],
  "insufficientDataActions" : [ ],
   "stateValue" : "alarm",
   "stateReason" : "",
   "stateUpdatedTimestamp" : null,
 "metricName" : "cpuCoreLimit",
 "namespace" : "PAAS.CONTAINER",
   "statistic" : "average",
   "dimensions" : [ {
 "name" : "appName",
 "value" : "rhm-broker"
 } ],
 "period" : 60000,
   "evaluationPeriods" : 1,
   "unit" : "Core",
   "threshold" : "0",
   "comparisonOperator" : ">=",
   "alarmAdvice" : "",
   "alarmLevel" : 3
```
 } ] }

# **Status Codes**

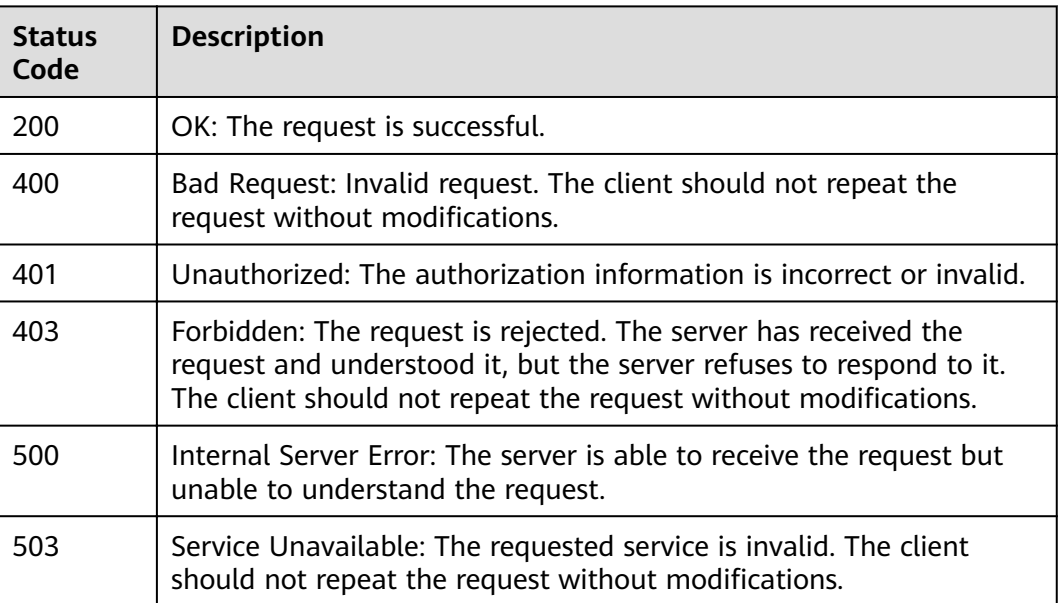

## **Error Codes**

See **[Error Codes](#page-115-0)**.

# **4.1.7 Querying a Threshold Rule**

# **Function**

This API is used to query a threshold rule.

## **URI**

GET /v1/{project\_id}/ams/alarms/{alarm\_id}

### **Table 4-48** Path Parameters

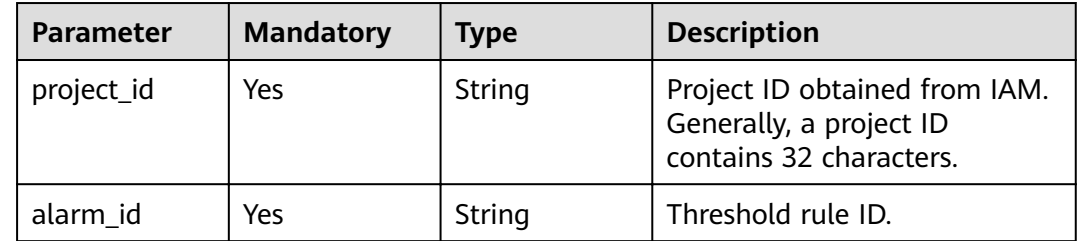

# **Request Parameters**

**Table 4-49** Request header parameters

| <b>Parameter</b> | <b>Mandatory</b> | <b>Type</b> | <b>Description</b>                                                 |
|------------------|------------------|-------------|--------------------------------------------------------------------|
| X-Auth-Token     | Yes              | String      | Project-level token obtained<br>from IAM.                          |
| Content-Type     | Yes              | String      | Content type, which is<br>application/json.<br>Enumeration values: |
|                  |                  |             | application/json                                                   |

## **Response Parameters**

## **Status code: 200**

**Table 4-50** Response body parameters

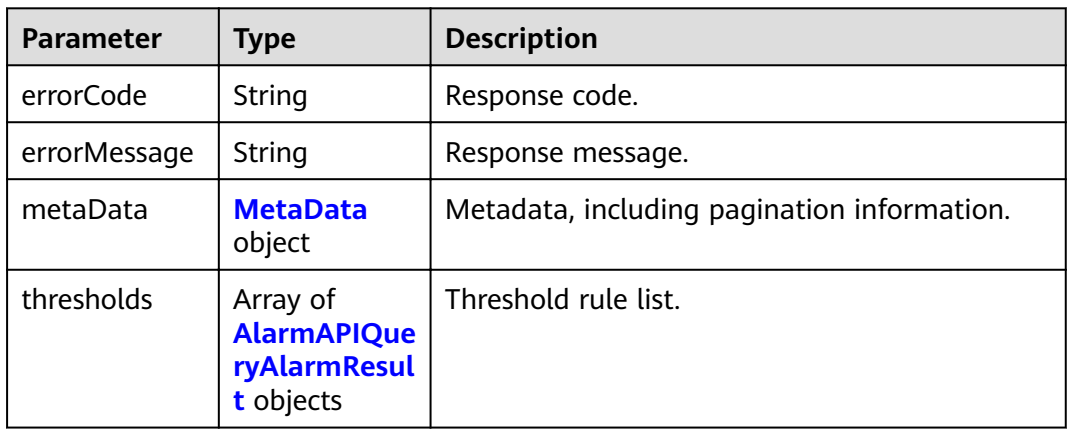

### **Table 4-51** MetaData

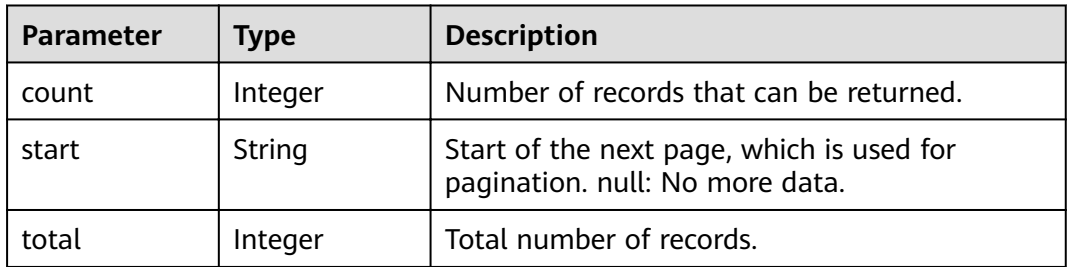

<span id="page-43-0"></span>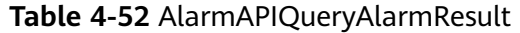

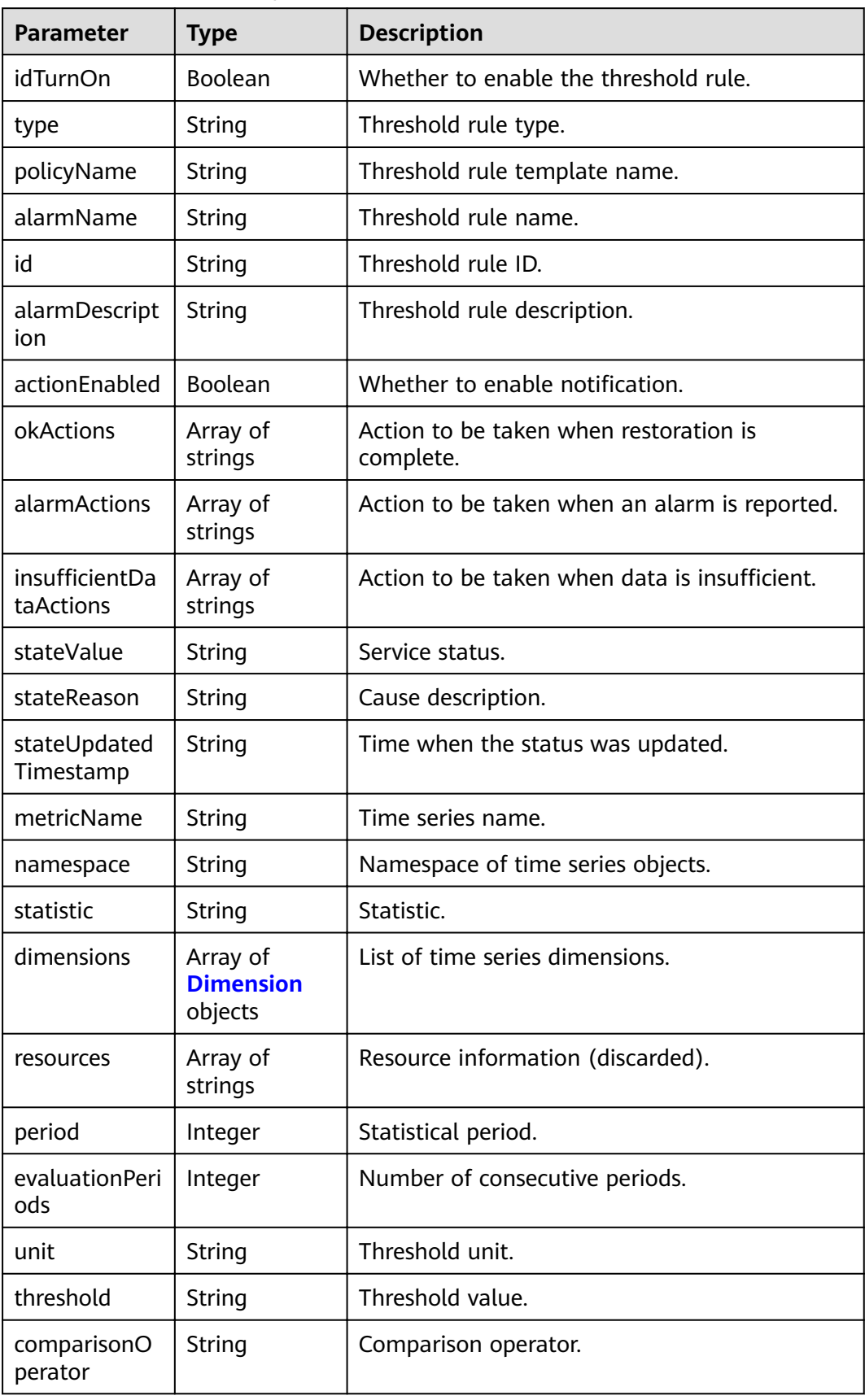

<span id="page-44-0"></span>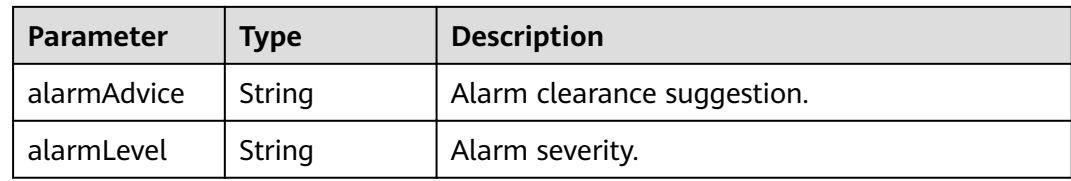

#### **Table 4-53** Dimension

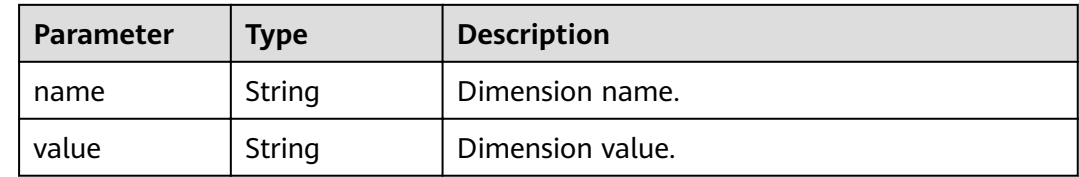

## **Example Requests**

Query a threshold rule.

GET https://{Endpoint}/v1/{project\_id}/ams/alarms/{alarm\_id}

### **Example Responses**

#### **Status code: 200**

OK: The request is successful.

```
{
 "errorCode" : "SVCSTG_AMS_2000000",
  "errorMessage" : "success",
  "metaData" : {
   "count" : 10,
 "start" : null,
 "total" : 100
  },
  "thresholds" : [ {
   "id" : "2137",
   "alarmName" : "aaaaaaaa",
   "alarmDescription" : "",
   "actionEnabled" : false,
   "okActions" : [ ],
   "alarmActions" : [ ],
  "insufficientDataActions" : [ ],
   "stateValue" : "alarm",
   "stateReason" : "",
   "stateUpdatedTimestamp" : null,
 "metricName" : "cpuCoreLimit",
 "namespace" : "PAAS.CONTAINER",
   "statistic" : "average",
   "dimensions" : [ {
 "name" : "appName",
 "value" : "rhm-broker"
 } ],
 "period" : 60000,
   "evaluationPeriods" : 1,
   "unit" : "Core",
   "threshold" : "0",
   "comparisonOperator" : ">=",
   "alarmAdvice" : "",
   "alarmLevel" : 3
```
 } ] }

# **Status Codes**

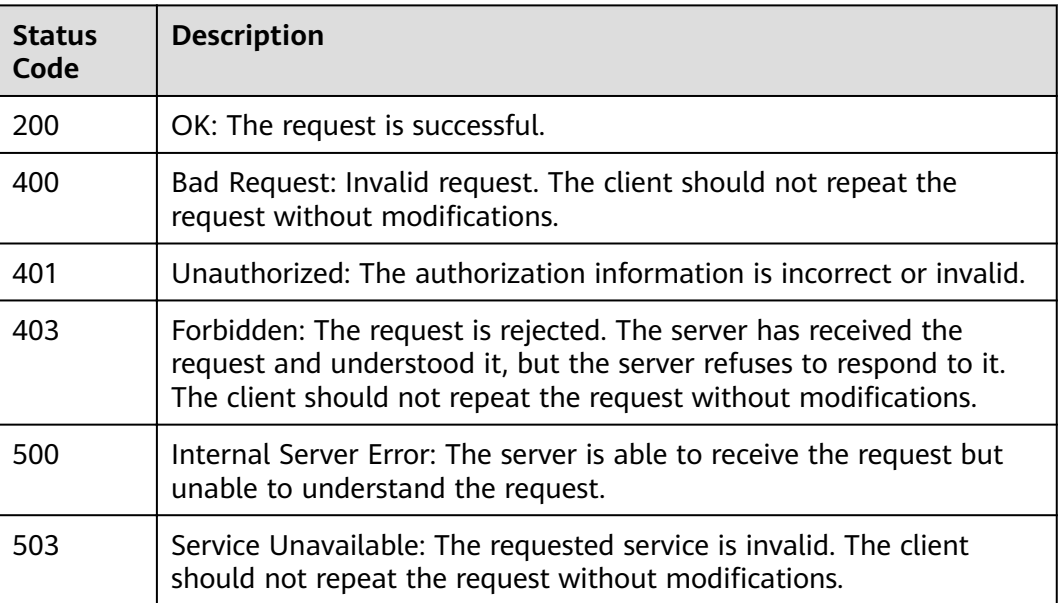

## **Error Codes**

See **[Error Codes](#page-115-0)**.

# **4.1.8 Deleting a Threshold Rule**

# **Function**

This API is used to delete a threshold rule.

## **URI**

DELETE /v1/{project\_id}/ams/alarms/{alarm\_id}

### **Table 4-54** Path Parameters

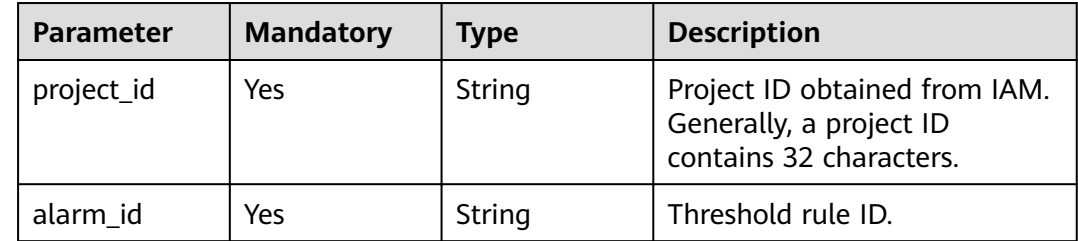

# **Request Parameters**

**Table 4-55** Request header parameters

| <b>Parameter</b> | <b>Mandatory</b> | Type   | <b>Description</b>                                                 |
|------------------|------------------|--------|--------------------------------------------------------------------|
| X-Auth-Token     | Yes              | String | Project-level token obtained<br>from IAM.                          |
| Content-Type     | Yes              | String | Content type, which is<br>application/json.<br>Enumeration values: |
|                  |                  |        | application/json                                                   |

## **Response Parameters**

### **Status code: 200**

**Table 4-56** Response body parameters

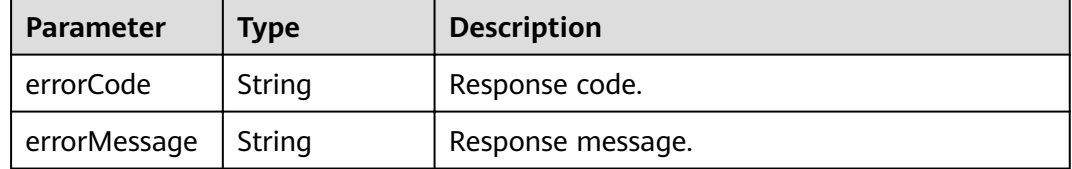

## **Example Requests**

Delete a threshold rule.

DELETE https://{Endpoint}/v1/{project\_id}/ams/alarms/{alarm\_id}

# **Example Responses**

#### **Status code: 200**

OK: The request is successful.

```
{
  "errorCode" : "SVCSTG_AMS_2000000",
  "errorMessage" : "Delete Threshold [aaaaaaaa] successfully"
}
```
## **Status Codes**

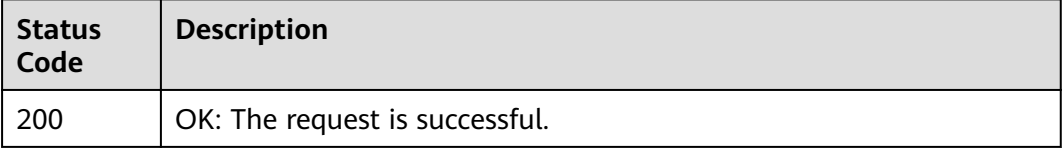

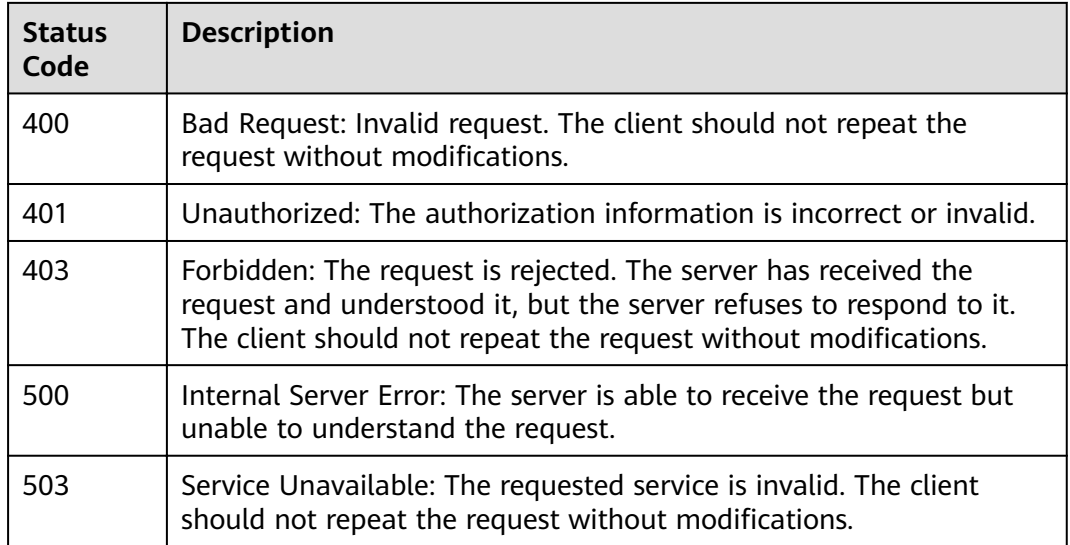

# **Error Codes**

### See **[Error Codes](#page-115-0)**.

# **4.1.9 Adding or Modifying One or More Application Discovery Rules**

## **Function**

This API is used to add or modify one or more application discovery rules. A maximum of 100 rules can be added to a project.

# **URI**

PUT /v1/{project\_id}/inv/servicediscoveryrules

### **Table 4-57** Path Parameters

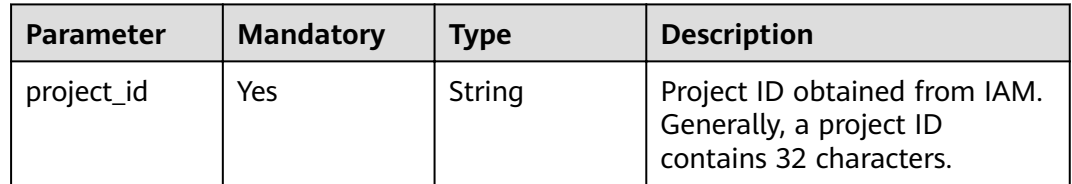

# **Request Parameters**

**Table 4-58** Request header parameters

| <b>Parameter</b> | <b>Mandatory</b> | Type   | <b>Description</b>                          |
|------------------|------------------|--------|---------------------------------------------|
| X-Auth-Token     | Yes              | String | User token obtained from<br>IAM.            |
| Content-Type     | Yes              | String | Content type, which is<br>application/json. |

**Table 4-59** Request body parameters

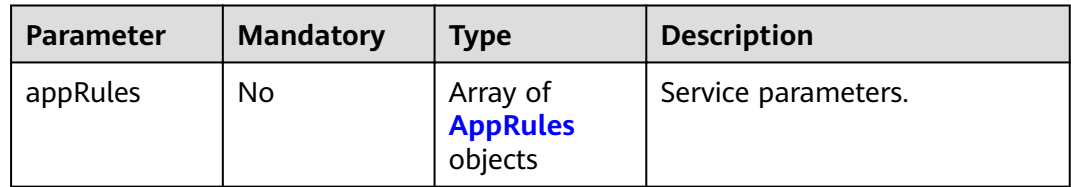

### **Table 4-60** AppRules

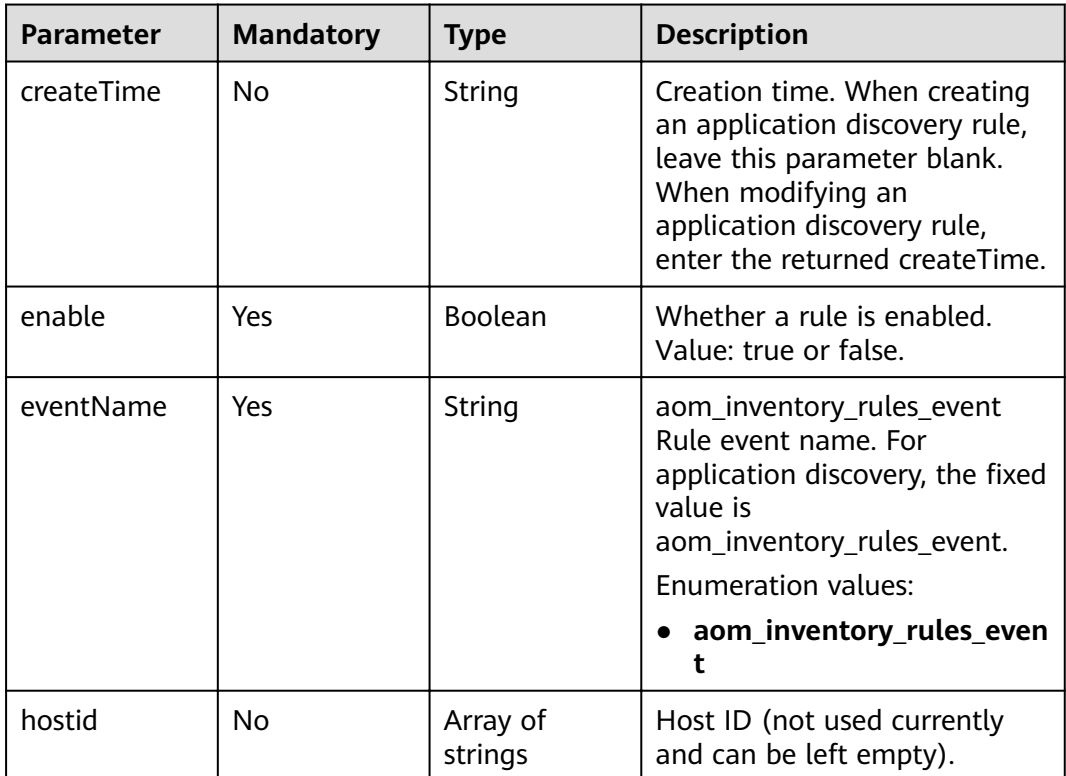

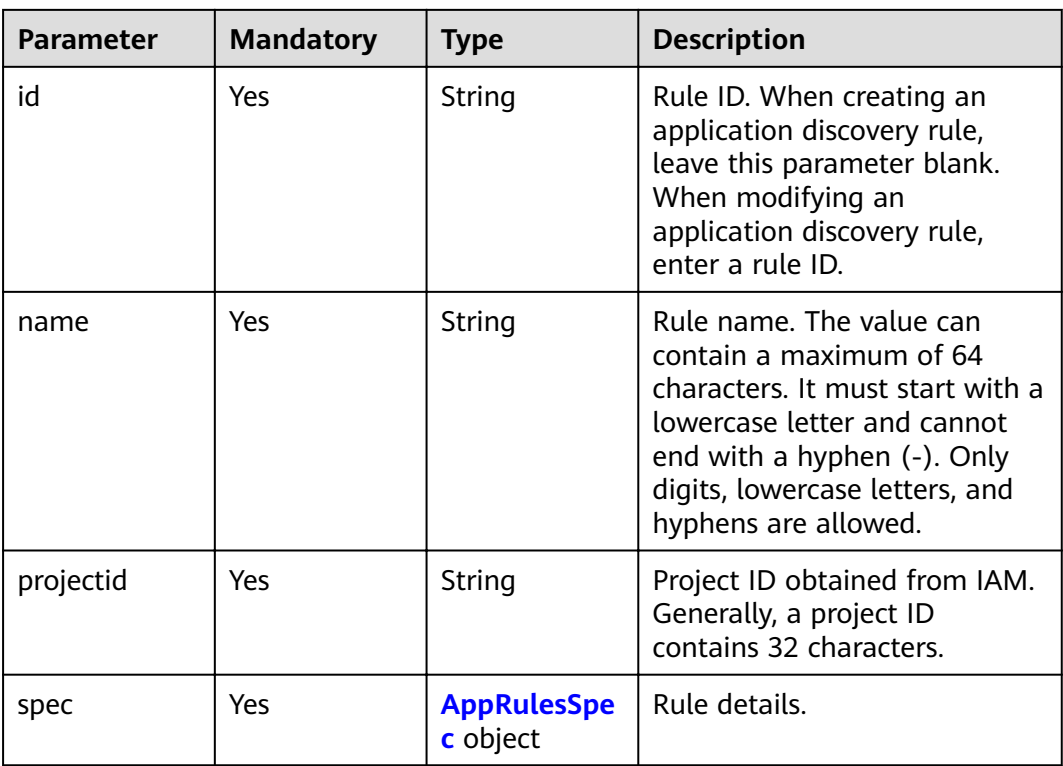

## **Table 4-61** AppRulesSpec

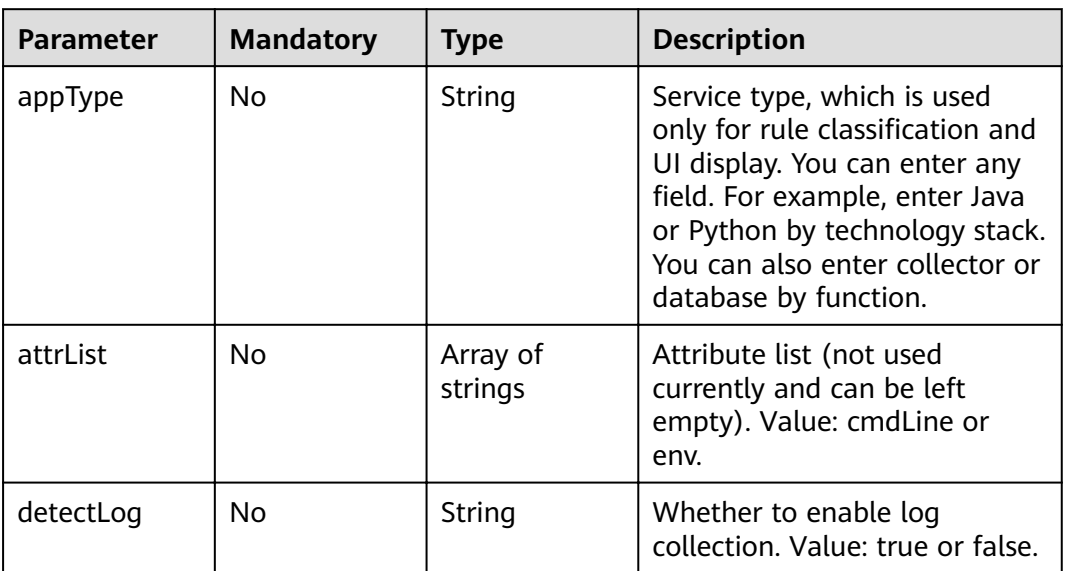

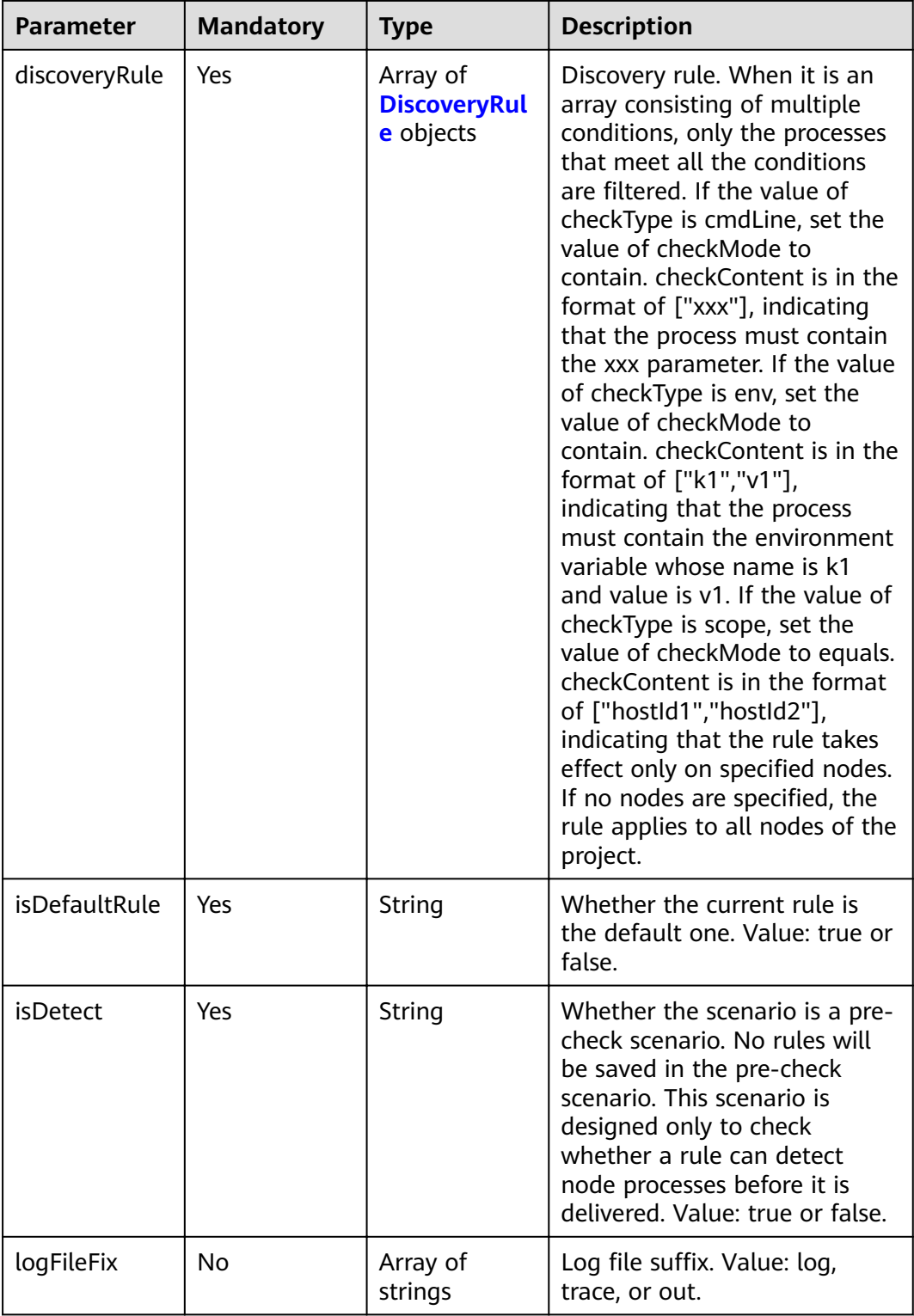

<span id="page-51-0"></span>

| <b>Parameter</b> | <b>Mandatory</b> | <b>Type</b>                               | <b>Description</b>                                                                                                    |
|------------------|------------------|-------------------------------------------|----------------------------------------------------------------------------------------------------|
| logPathRule      | No.              | Array of<br><b>LogPathRule</b><br>objects | Log path configuration rule. If<br>cmdLineHash is a fixed string,<br>a log path or log file is<br>specified. Otherwise, only the<br>files whose names end<br>with .log and .trace are<br>collected. If the value of<br>nameType is cmdLineHash,<br>args is in the format of<br>$['00001"]$ and value is in the<br>format of ["/xxx/xx.log"],<br>indicating that the log path<br>is /xxx/xx.log when the startup<br>command is 00001. |
| nameRule         | Yes              | <b>NameRule</b><br>object                 | Naming rules for discovered<br>services and applications.                                                                                                    |
| priority         | Yes              | String                                    | Rule priority. An integer<br>ranging from 1 to 9999. The<br>default value is 9999.                                                                                                    |

**Table 4-62** DiscoveryRule

| <b>Parameter</b> | <b>Mandatory</b> | <b>Type</b>         | <b>Description</b>                            |
|------------------|------------------|---------------------|-----------------------------------------------|
| checkContent     | Yes              | Array of<br>strings | Matched value.                                |
| checkMode        | Yes.             | String              | Match condition. Value:<br>contain or equals. |
| checkType        | Yes              | String              | Match type. Value: cmdLine,<br>env, or scope. |

**Table 4-63** LogPathRule

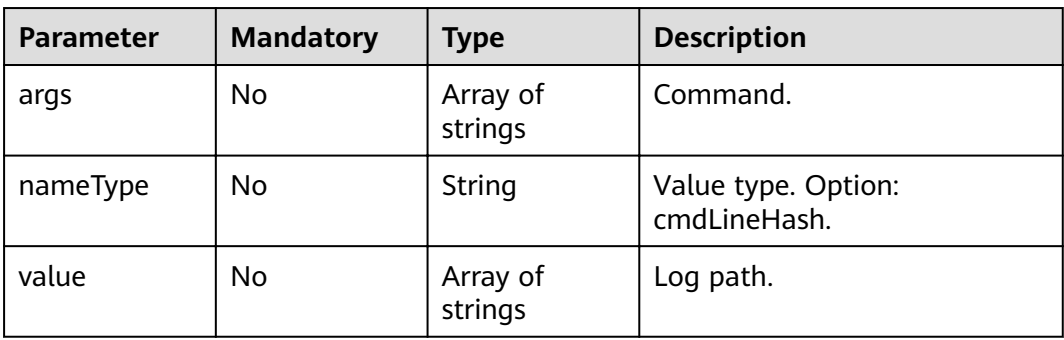

| <b>Parameter</b> | <b>Mandatory</b> | <b>Type</b>                                | <b>Description</b>                                                                                                    |
|------------------|------------------|--------------------------------------------|----------------------------------------------------------------------------------------------------|
| appNameRule      | Yes              | Array of<br><b>AppNameRul</b><br>e objects | Service name rule. If there are<br>multiple objects in the array,<br>the character strings extracted<br>from these objects constitute<br>the service name. If the value<br>of nameType is cmdLine, args<br>is in the format of ["start",<br>"end"], indicating that the<br>characters between start and<br>end in the command are<br>extracted. If the value of<br>nameType is cmdLine, args is<br>in the format of ["aa"],<br>indicating that the<br>environment variable named<br>aa is extracted. If the value of<br>nameType is str, args is in the<br>format of ["fix"], indicating<br>that the service name is<br>suffixed with fix. If the value<br>of nameType is cmdLineHash,<br>args is in the format of<br>["0001"] and value is in the<br>format of ["ser"], indicating<br>that the service name is ser<br>when the startup command is<br>0001. |

<span id="page-52-0"></span>**Table 4-64** NameRule

<span id="page-53-0"></span>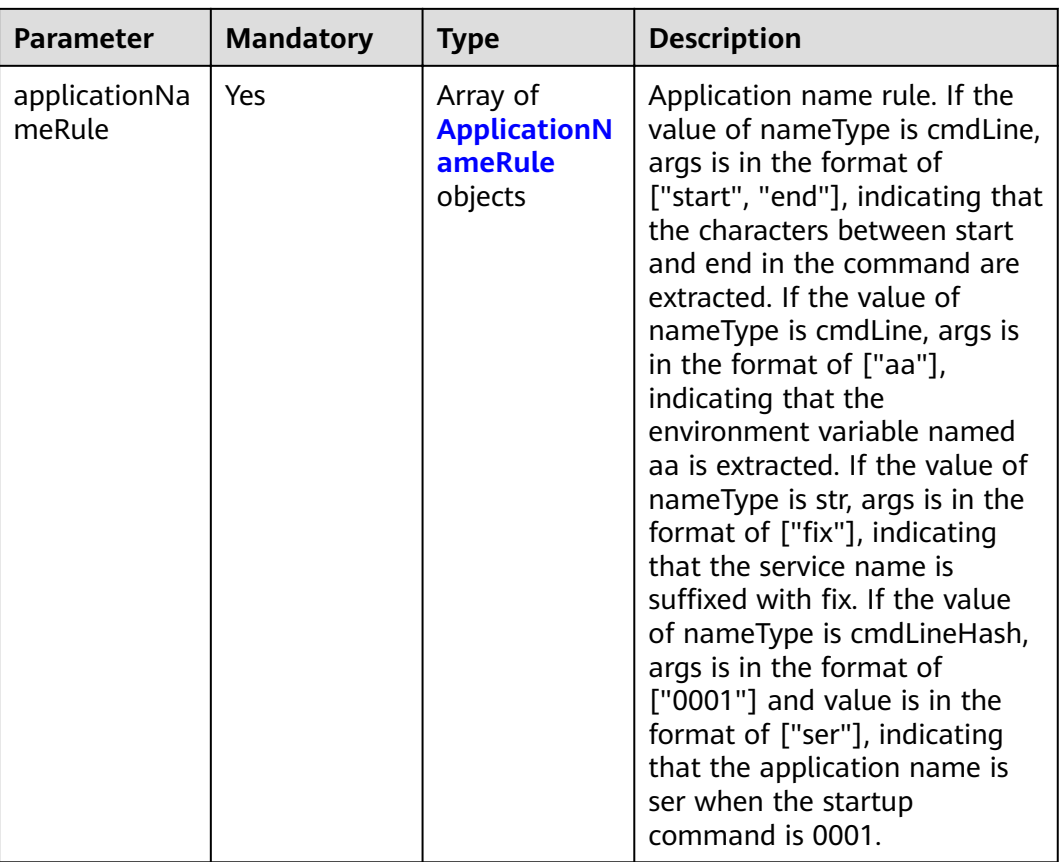

## **Table 4-65** AppNameRule

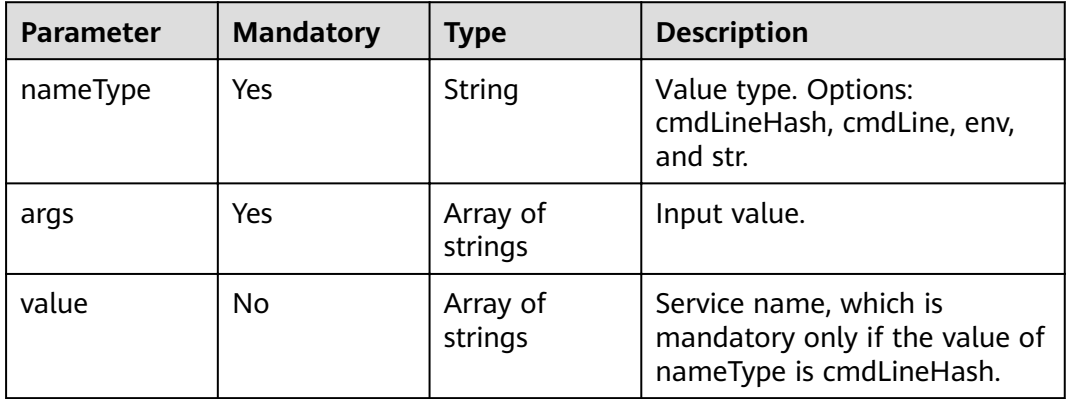

### **Table 4-66** ApplicationNameRule

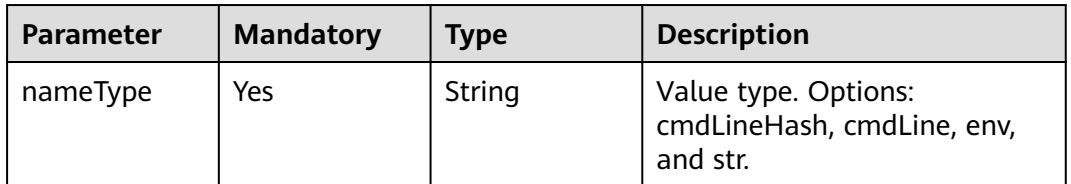

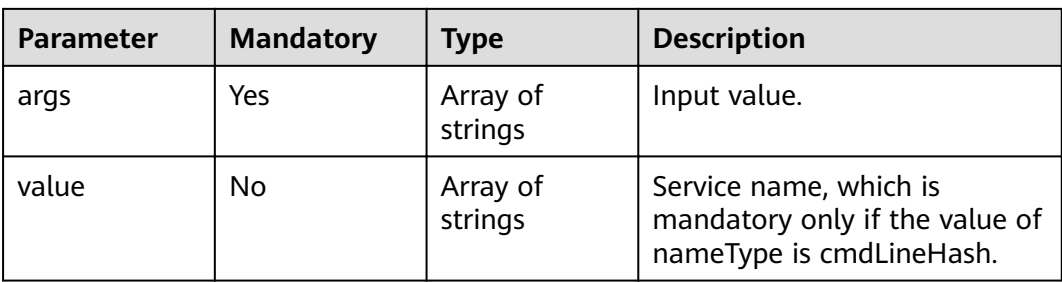

## **Response Parameters**

### **Status code: 200**

**Table 4-67** Response body parameters

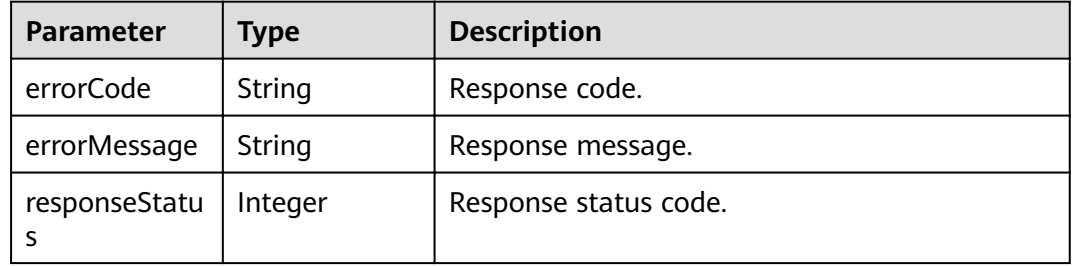

# **Example Requests**

Add or modify one or more application discovery rules.

PUT https://{Endpoint}/v1/{project\_id}/inv/servicediscoveryrules

```
{
  "appRules" : [ {
   "id" : "44d6c4bb-f673-4bf4-8d33-313832f37b28",
   "name" : "bytest",
   "createTime" : "",
   "projectid" : "5a6036f48e954fcd84d198cb28db311a",
 "enable" : true,
 "hostid" : [ ],
   "eventName" : "aom_inventory_rules_event",
   "spec" : {
 "detectLog" : "true",
 "logFileFix" : [ "log", "trace" ],
 "discoveryRule" : [ {
 "checkType" : "cmdLine",
 "checkMode" : "contain",
      "checkContent" : [ "default" ]
    }, {
 "checkType" : "scope",
 "checkMode" : "equals",
      "checkContent" : [ "44d6c4bb-f673-4bf4-8d33-313832f37b28" ]
\} ],
 "attrList" : [ "cmdLine" ],
     "isDetect" : "false",
     "priority" : "1",
     "nameRule" : {
 "appNameRule" : [ {
 "nameType" : "cmdLineHash",
       "args" : [ "00000000001" ],
```

```
 "value" : [ "serviceName1" ]
     }, {
       "nameType" : "cmdLine",
      "args" : ["/var/paas/kubernetes/", "/kubeconfig" ]
     }, {
       "nameType" : "env",
       "args" : [ "APP_NAME" ]
\}, {
 "nameType" : "str",
       "args" : [ "kube" ]
     } ],
      "applicationNameRule" : [ {
 "nameType" : "cmdLineHash",
 "args" : [ "00000000001" ],
 "value" : [ "applicationName1" ]
     }, {
       "nameType" : "str",
       "args" : [ "kubeproxy" ]
     } ]
 },
 "appType" : "",
    "isDefaultRule" : "false",
 "logPathRule" : [ {
 "nameType" : "cmdLineHash",
 "args" : [ "00000000001" ],
 "value" : [ "/xx/xxx/xx.log", "/xx/xxx/xx" ]
    } ]
   }
 } ]
```
# **Example Responses**

}

### **Status code: 200**

OK The request is successful.

```
{
 "errorCode" : "SVCSTG.INV.2000000",
  "errorMessage" : "success",
  "id" : [ "44d6c4bb-f673-4bf4-8d33-313832f37b28" ]
}
```
# **Status Codes**

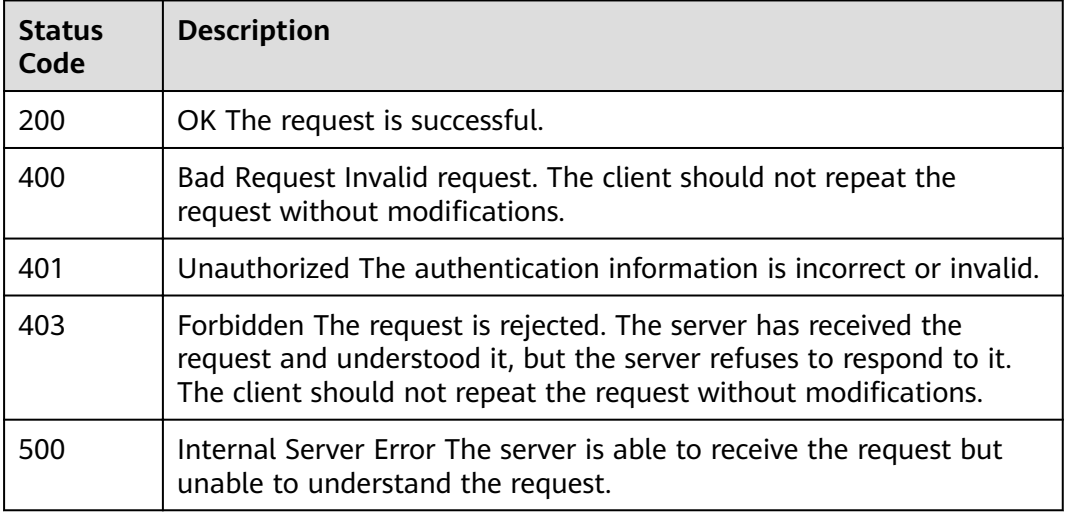

# **Error Codes**

See **[Error Codes](#page-115-0)**.

# **4.1.10 Deleting an Application Discovery Rule**

## **Function**

This API is used to delete an application discovery rule.

## **URI**

DELETE /v1/{project\_id}/inv/servicediscoveryrules

### **Table 4-68** Path Parameters

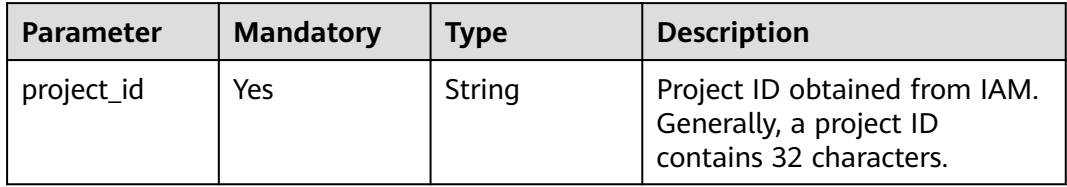

### **Table 4-69** Query Parameters

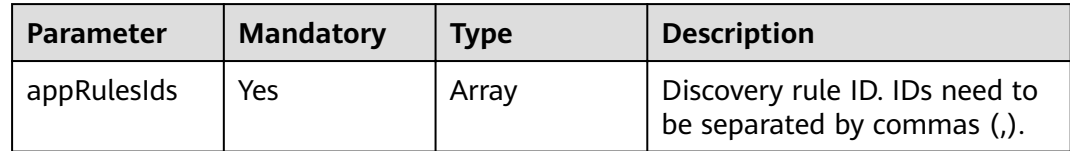

## **Request Parameters**

## **Table 4-70** Request header parameters

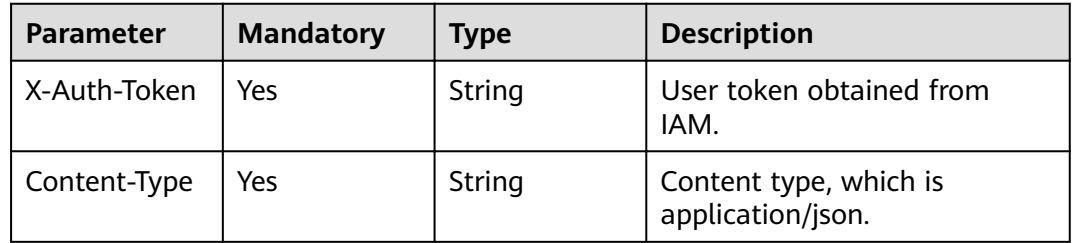

# **Response Parameters**

### **Status code: 200**

### **Table 4-71** Response body parameters

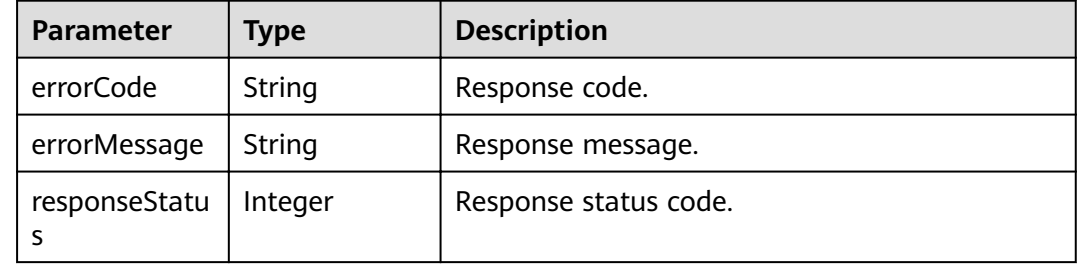

## **Example Requests**

Delete an application discovery rule with a specified ID.

DELETE https://{Endpoint}/v1/{project\_id}/inv/servicediscoveryrules?appRulesIds=b788349e-62b2-3c7ab597-02c611d59801

## **Example Responses**

### **Status code: 200**

OK The request is successful.

```
{
  "errorCode" : "SVCSTG.INV.2000000",
  "errorMessage" : null
}
```
# **Status Codes**

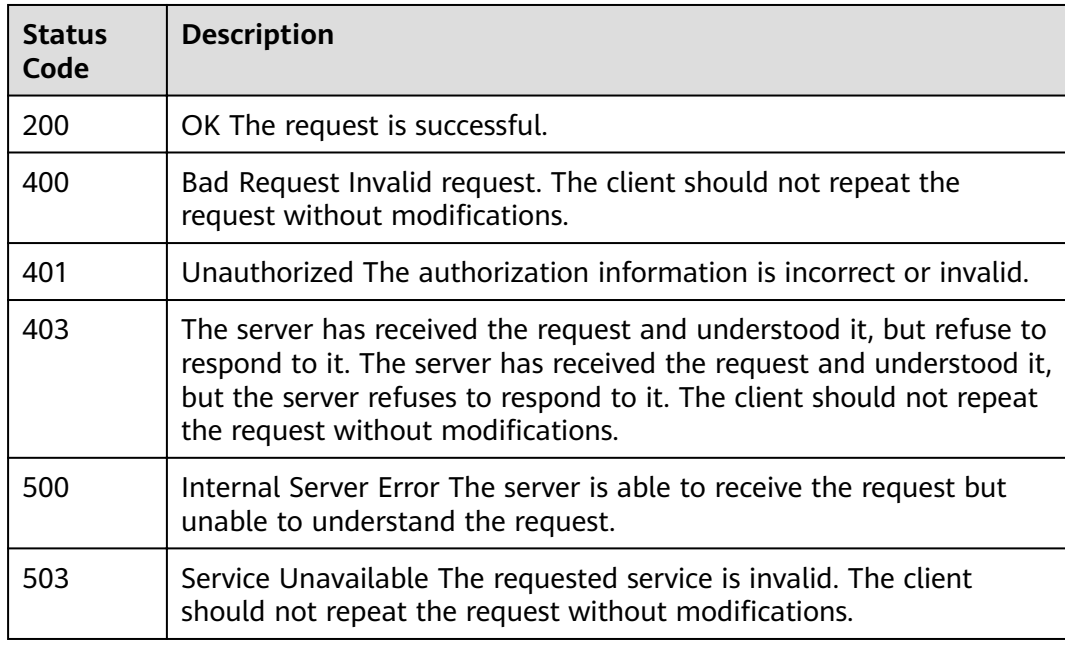

# **Error Codes**

See **[Error Codes](#page-115-0)**.

# **4.1.11 Querying Application Discovery Rules**

# **Function**

This API is used to query existing application discovery rules in the system.

## **URI**

GET /v1/{project\_id}/inv/servicediscoveryrules

### **Table 4-72** Path Parameters

| <b>Parameter</b> | <b>Mandatory</b> | <b>Type</b> | <b>Description</b>                                                                  |
|------------------|------------------|-------------|-------------------------------------------------------------------------------------|
| project_id       | Yes              | String      | Project ID obtained from IAM.<br>Generally, a project ID<br>contains 32 characters. |

**Table 4-73** Query Parameters

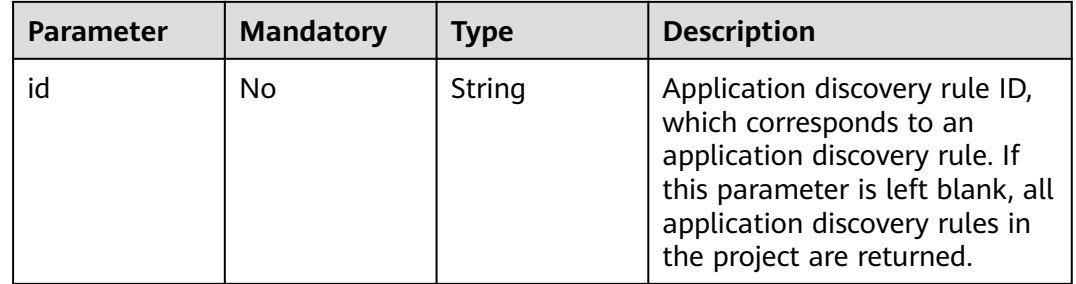

## **Request Parameters**

**Table 4-74** Request header parameters

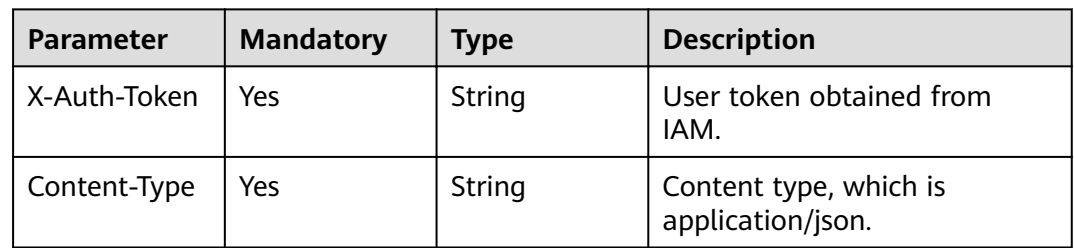

# **Response Parameters**

**Status code: 200**

| <b>Parameter</b> | <b>Type</b>                            | <b>Description</b>                                         |
|------------------|----------------------------------------|------------------------------------------------------------|
| appRules         | Array of<br><b>AppRules</b><br>objects | Rule information.                                          |
| errorCode        | String                                 | Response code. AOM_INVENTORY_2000000:<br>Success response. |
| errorMessage     | String                                 | Response message.                                          |

**Table 4-75** Response body parameters

### **Table 4-76** AppRules

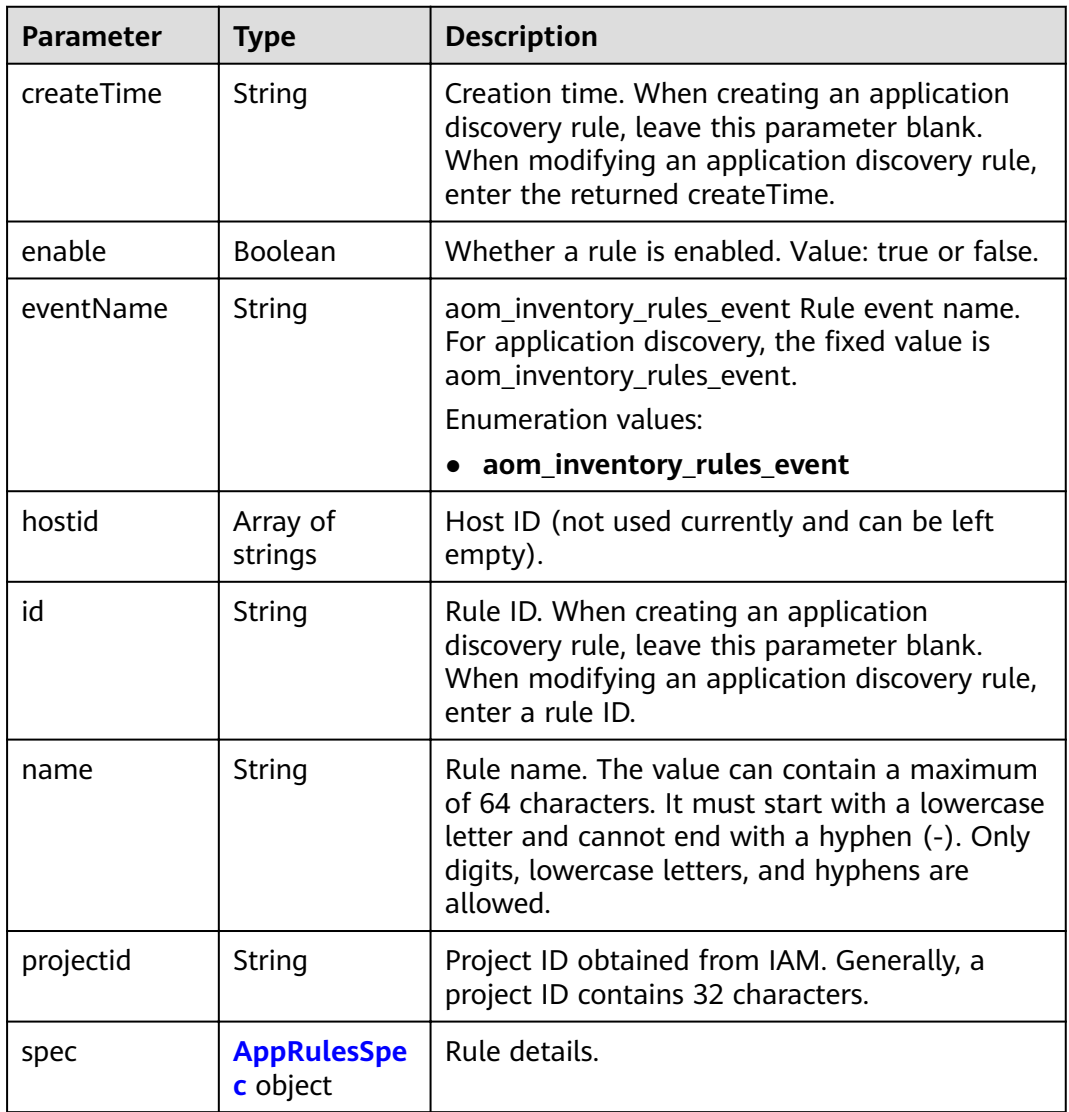

<span id="page-60-0"></span>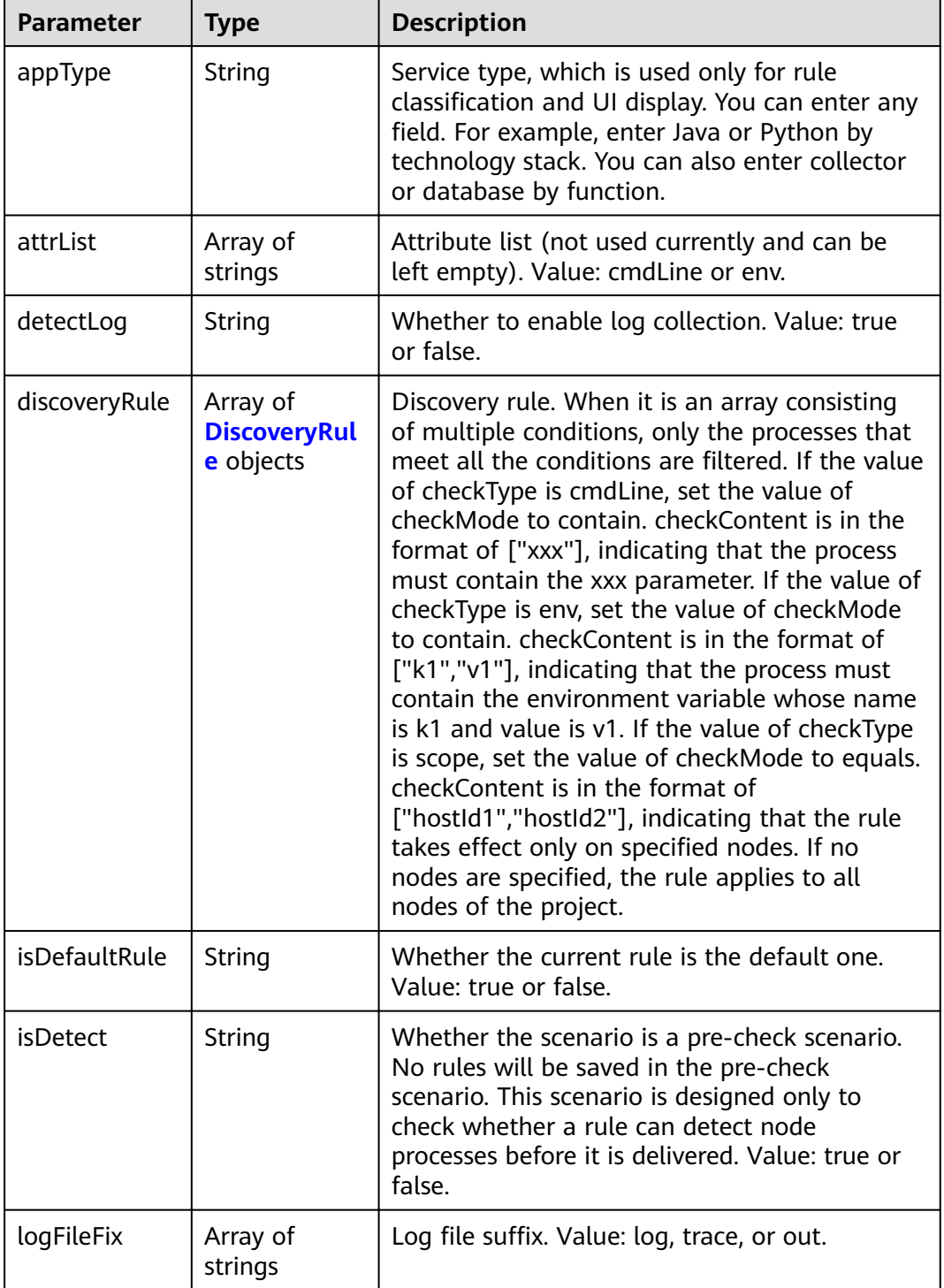

<span id="page-61-0"></span>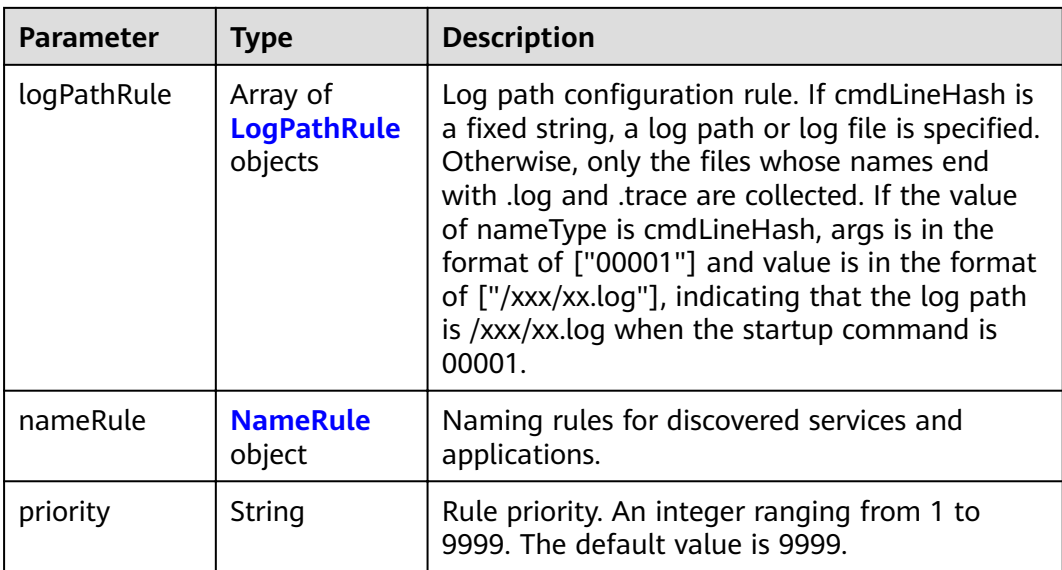

## **Table 4-78** DiscoveryRule

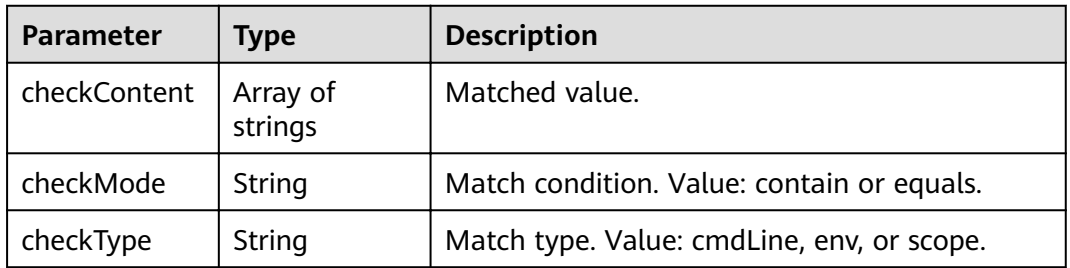

## **Table 4-79** LogPathRule

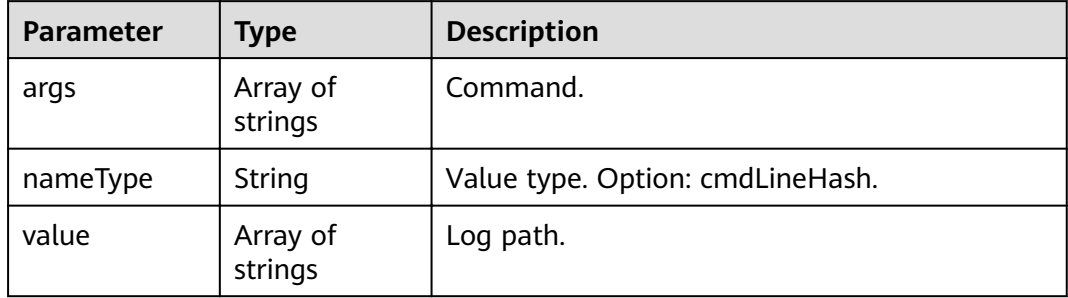

| <b>Parameter</b>        | <b>Type</b>                                           | <b>Description</b>                                                                                                    |
|-------------------------|-------------------------------------------------------|----------------------------------------------------------------------------------------------------|
| appNameRule             | Array of<br><b>AppNameRul</b><br>e objects            | Service name rule. If there are multiple objects<br>in the array, the character strings extracted<br>from these objects constitute the service name.<br>If the value of nameType is cmdLine, args is in<br>the format of ["start", "end"], indicating that<br>the characters between start and end in the<br>command are extracted. If the value of<br>nameType is cmdLine, args is in the format of<br>["aa"], indicating that the environment<br>variable named aa is extracted. If the value of<br>nameType is str, args is in the format of ["fix"],<br>indicating that the service name is suffixed<br>with fix. If the value of nameType is<br>cmdLineHash, args is in the format of ["0001"]<br>and value is in the format of ["ser"], indicating<br>that the service name is ser when the startup<br>command is 0001. |
| applicationNa<br>meRule | Array of<br><b>ApplicationN</b><br>ameRule<br>objects | Application name rule. If the value of<br>nameType is cmdLine, args is in the format of<br>["start", "end"], indicating that the characters<br>between start and end in the command are<br>extracted. If the value of nameType is cmdLine,<br>args is in the format of ["aa"], indicating that<br>the environment variable named aa is<br>extracted. If the value of nameType is str, args<br>is in the format of ["fix"], indicating that the<br>service name is suffixed with fix. If the value of<br>nameType is cmdLineHash, args is in the<br>format of ["0001"] and value is in the format<br>of ["ser"], indicating that the application name<br>is ser when the startup command is 0001.                                                                                                    |

<span id="page-62-0"></span>**Table 4-80** NameRule

**Table 4-81** AppNameRule

| <b>Parameter</b> | <b>Type</b>         | <b>Description</b>                                                                |
|------------------|---------------------|-----------------------------------------------------------------------------------|
| nameType         | String              | Value type. Options: cmdLineHash, cmdLine,<br>env, and str.                       |
| args             | Array of<br>strings | Input value.                                                                      |
| value            | Array of<br>strings | Service name, which is mandatory only if the<br>value of nameType is cmdLineHash. |

<span id="page-63-0"></span>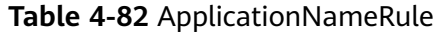

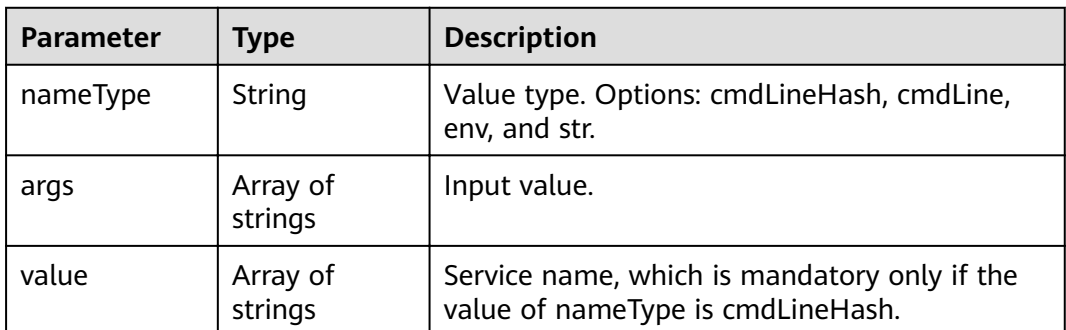

## **Example Requests**

None

### **Example Responses**

#### **Status code: 200**

OK The request is successful.

```
{
 "appRules" : [ {
 "createTime" : "1599098476654",
   "enable" : true,
   "name" : "ica**nt",
   "eventName" : "aom_in***tory_rules_event",
   "hostid" : [ ],
   "id" : "b53a5152-****-****-****-302367e04c0b",
  "projectid" : "2a473356c ********** be891bffc1cf",
   "spec" : {
     "detectLog" : "true",
     "editable" : null,
     "logPathRule" : [ ],
     "priority" : 9999,
     "attrList" : [ "cmdLine" ],
     "nameRule" : {
      "appNameRule" : [ {
       "nameType" : "cmdLineHash",
 "args" : [ "/opt/********* -DNFW=ica**nt" ],
 "value" : [ "aicagentserver" ]
      } ],
      "applicationNameRule" : [ {
 "nameType" : "cmdLineHash",
 "args" : [ "/opt/*********** -DNFW=ica**nt" ],
 "value" : [ "aica**nt" ]
      } ]
     },
     "appType" : "",
    "aom_metric_relabel_configs" : null,
     "logFileFix" : [ "log", "trace", "out" ],
     "isDetect" : "false",
     "isDefaultRule" : null,
     "dataSource" : null,
 "discoveryRule" : [ {
 "checkType" : "cmdLine",
      "checkContent" : [ "-DNFW=ica**nt" ],
      "checkMode" : "contain"
    } ]
 },
```
"desc" : null

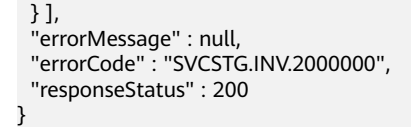

# **Status Codes**

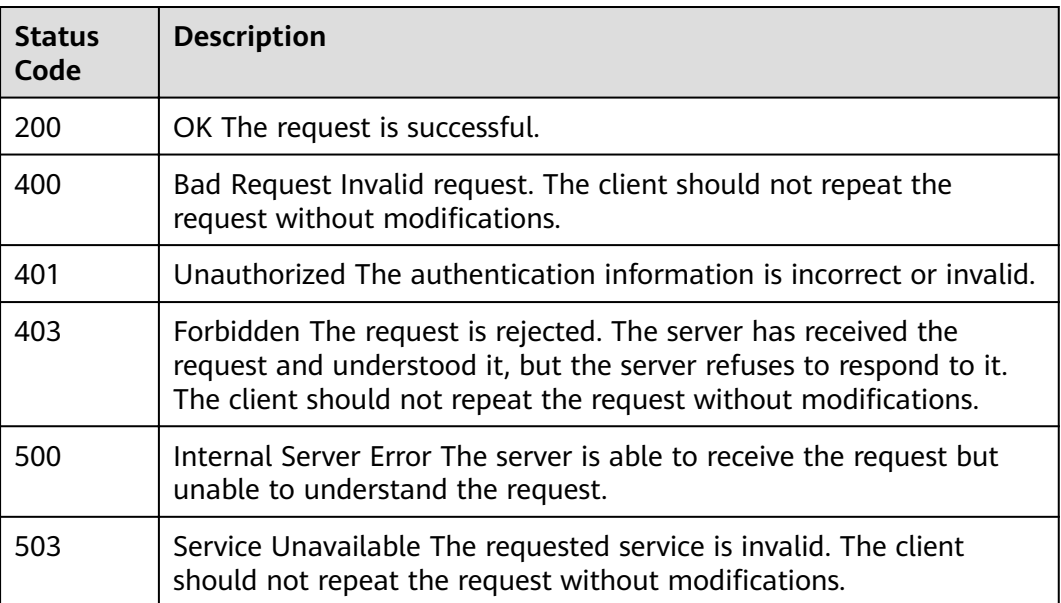

## **Error Codes**

See **[Error Codes](#page-115-0)**.

# **4.2 Auto Scaling**

# **4.2.1 Creating a Policy**

# **Function**

This API is used to create a policy. [It is not supported in versions later than 1.8.0.] (tag:hcs) The value must contain 1 to 64 characters starting with a letter. Only digits, letters, underscores (\_), and hyphens (-) are allowed. In an AS group, for the same metric (metric\_name), the value of metric\_threshold with metric\_operation set to > must be greater than that of metric\_threshold with metric\_operation set to <. In an AS group, you can create only one alarm policy with the same metric operation for each metric. In a policy, conditions of metrics with the same metric\_name cannot conflict. The year in the trigger time (launch\_time) of a scheduled policy cannot be later than 2099. The year in the start time (start\_time) and end time (end\_time) of a periodic policy cannot be later than 2099. An AS group supports a maximum of 10 scheduled and periodic policies, and 10 alarm policies. In an AS group, alarm policies cannot affect each other.

# **URI**

POST /v1/{project\_id}/pe/policy

### **Table 4-83** Path Parameters

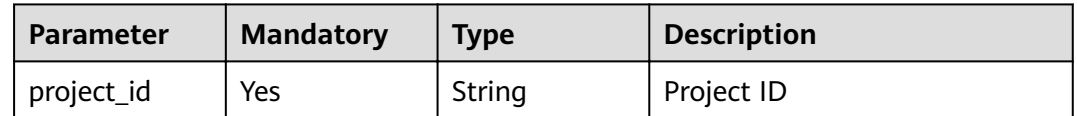

# **Request Parameters**

### **Table 4-84** Request header parameters

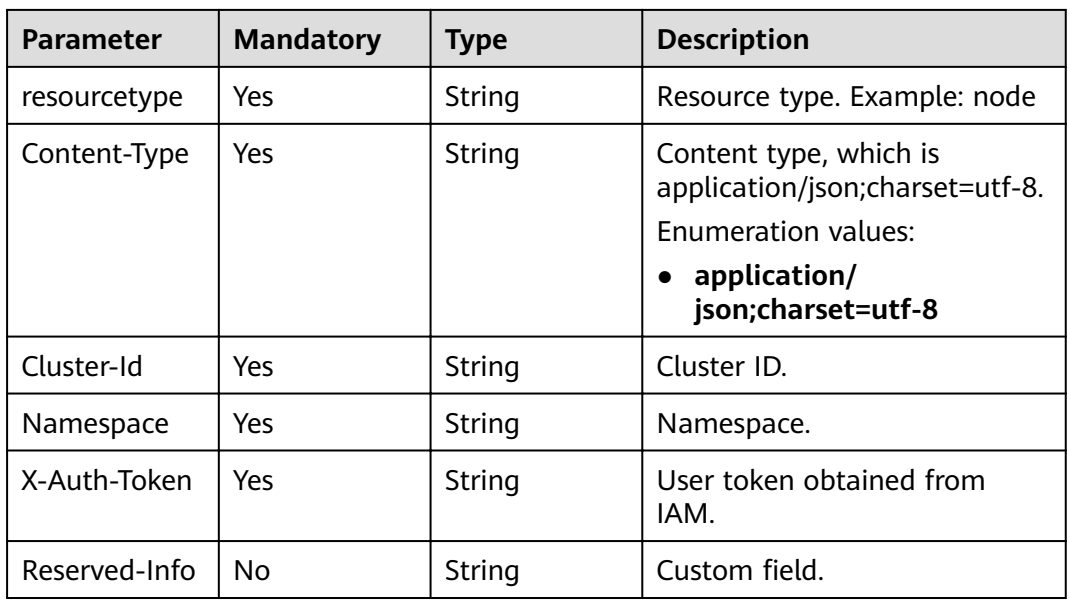

## **Table 4-85** Request body parameters

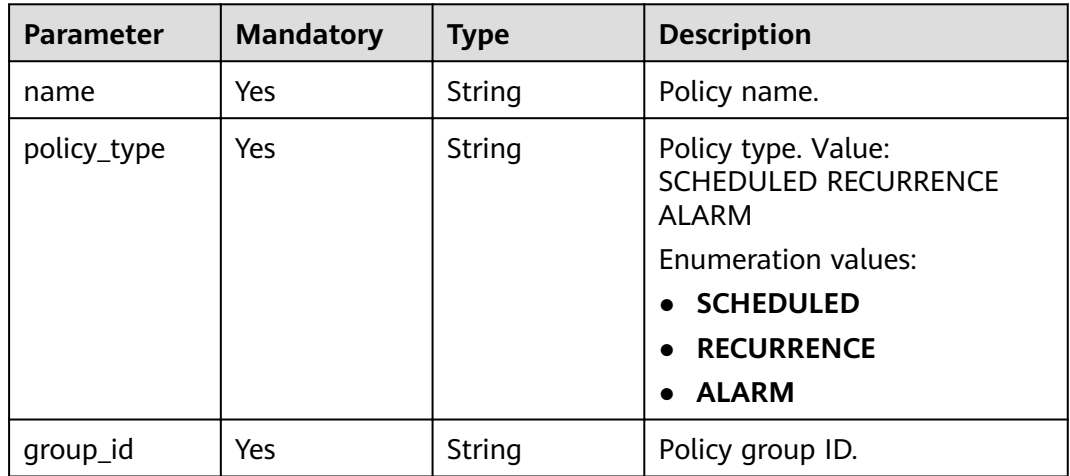

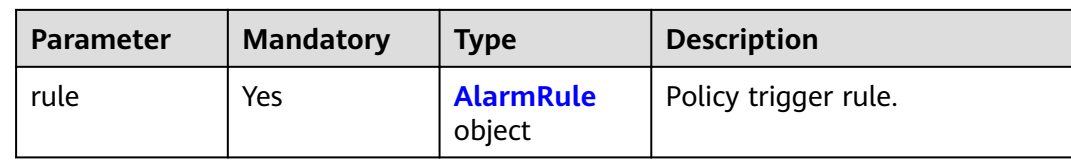

## **Table 4-86** AlarmRule

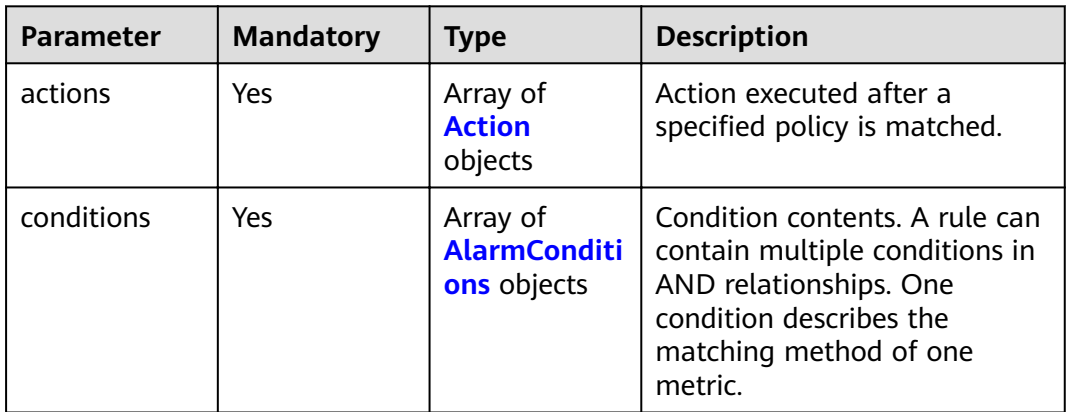

## **Table 4-87** Action

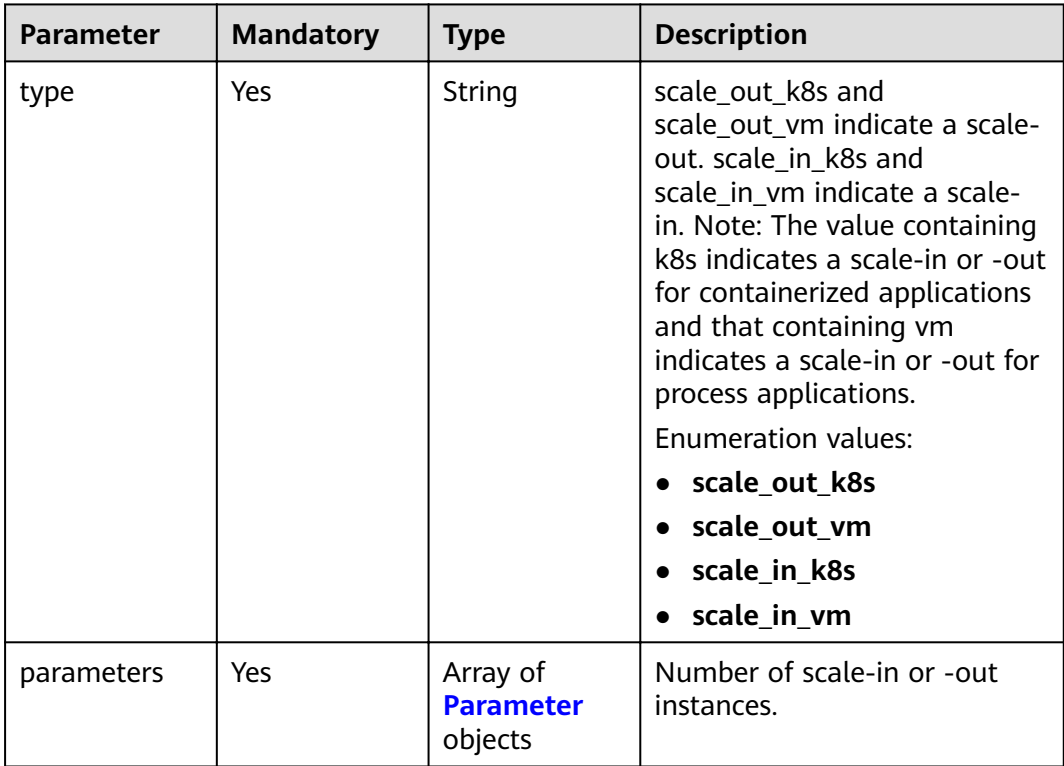

<span id="page-67-0"></span>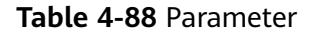

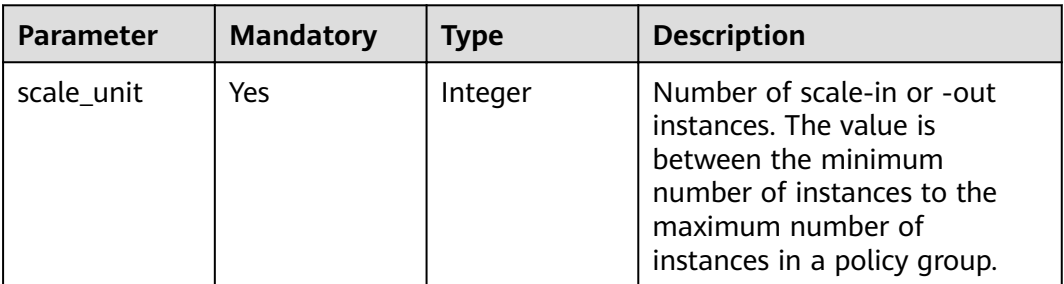

### **Table 4-89** AlarmConditions

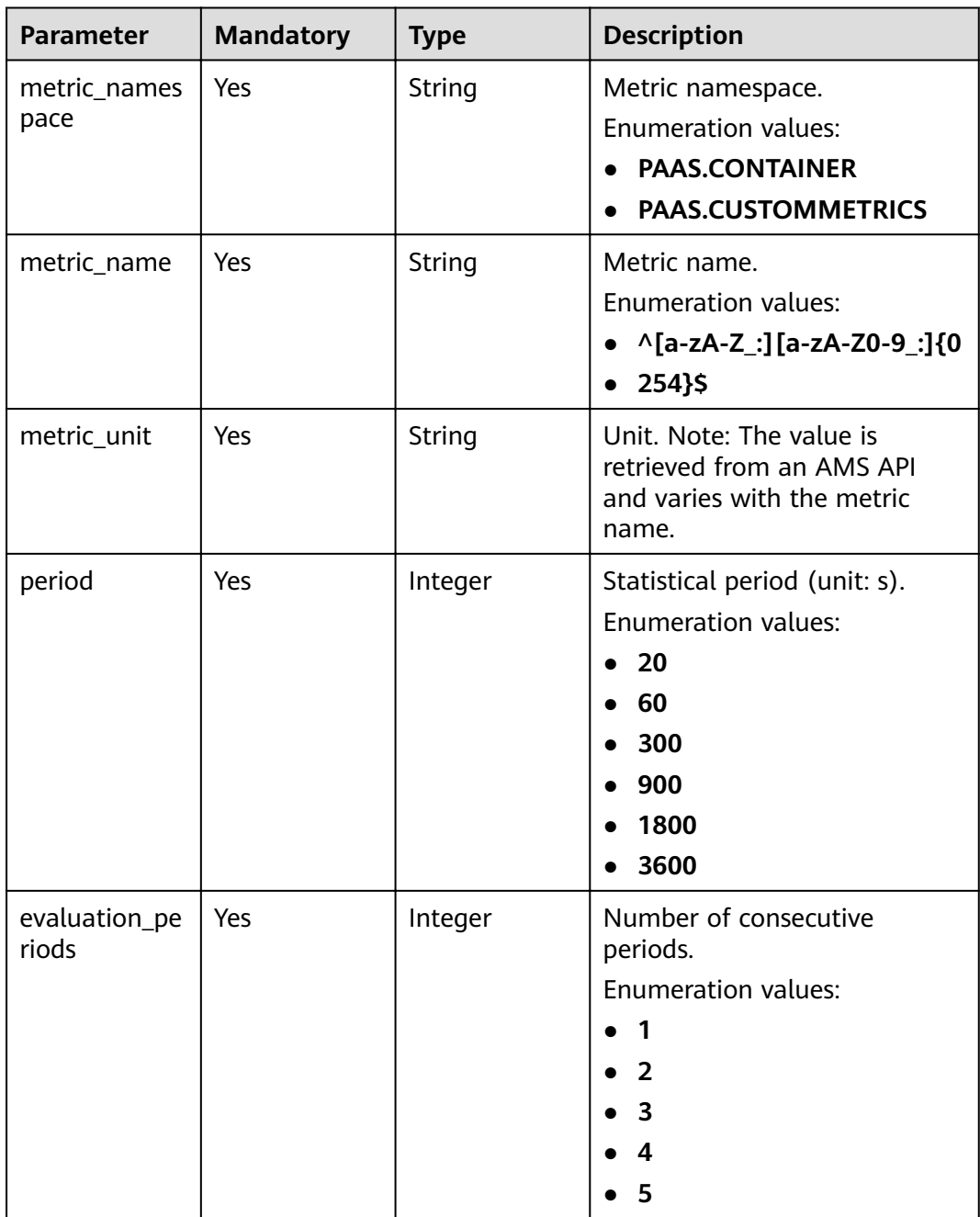

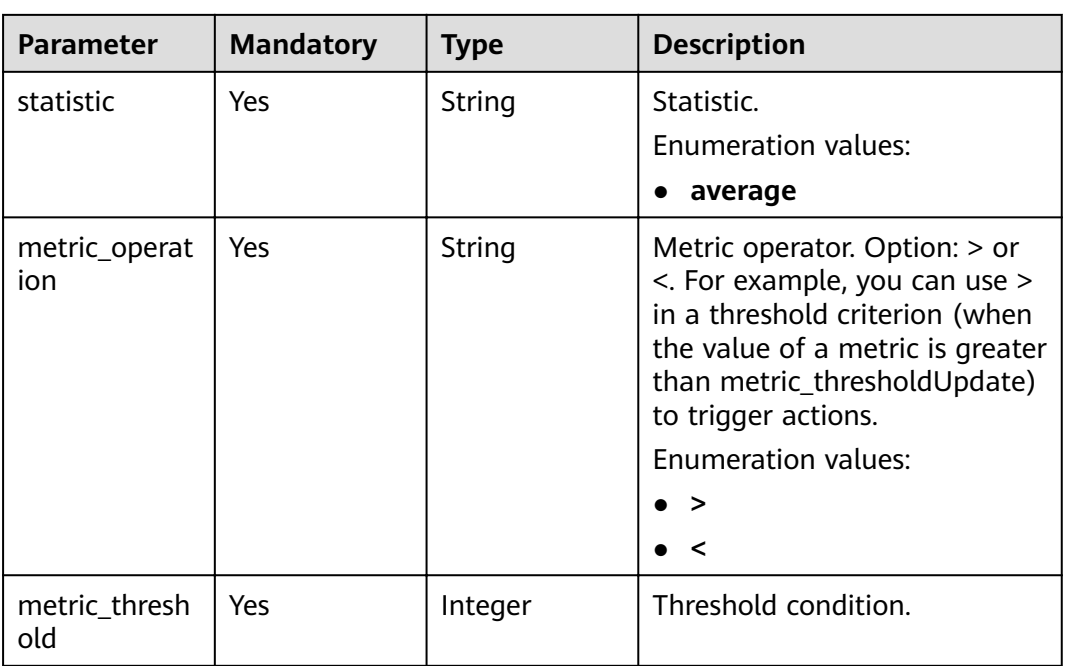

## **Response Parameters**

### **Status code: 200**

**Table 4-90** Response body parameters

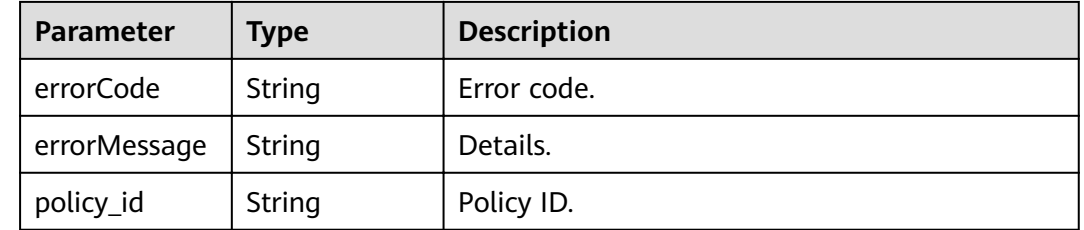

# **Example Requests**

{

Example of an alarm policy

```
POST https://{EndPoint}/v1/{project_id}/pe/policy
```

```
 "name" : "policy_2",
 "policy_type" : "RECURRENCE",
 "rule" : {
 "conditions" : [ {
 "launch_time" : "13:45",
 "recurrence_type" : "Weekly",
 "recurrence_value" : "0,1,4",
 "start_time" : "2017-01-26T03:33Z",
 "end_time" : "2099-01-31T03:33Z"
   } ],
 "actions" : [ {
 "type" : "scale_set_k8s",
 "parameters" : {
 "scale_unit" : 1
```
}

```
 } ]
 }
}
Example of a scheduled policy
POST https://{EndPoint}/v1/{project_id}/pe/policy
{
  "name" : "policy_1",
  "policy_type" : "ALARM",
  "rule" : {
   "conditions" : [ {
    "metric_namespace" : "PAAS.CONTAINER",
    "metric_name" : "cpuUsage",
     "metric_unit" : "Percent",
     "period" : 60,
    "evaluation_periods" : 1,
 "statistic" : "average",
 "metric_operation" : ">",
    "metric_threshold" : 70
   } ],
 "actions" : [ {
 "type" : "scale_out_k8s",
     "parameters" : {
      "scale_unit" : 1
 }
 } ]
 }
}
Example of a periodic policy
POST https://{EndPoint}/v1/{project_id}/pe/policy
{
  "name" : "policy1",
  "policy_type" : "SCHEDULED",
  "rule" : {
 "conditions" : [ {
 "launch_time" : "2017-03-04T03:37Z",
     "recurrence_type" : null,
    "recurrence_value" : null,
    "start_time" : null,
    "end_time" : null
   } ],
    "actions" : [ {
    "type" : "scale_set_k8s",
 "parameters" : {
 "scale_unit" : 1
    }
   } ]
  }
}
```
## **Example Responses**

#### **Status code: 200**

OK: The request is successful.

```
{
 "errorCode" : "SVCSTG.PE.0",
 "errorMessage" : "",
  "policy_id" : "1b9994f0-847a-45e4-aeee-e8b604dddb34"
}
```
# **Status Codes**

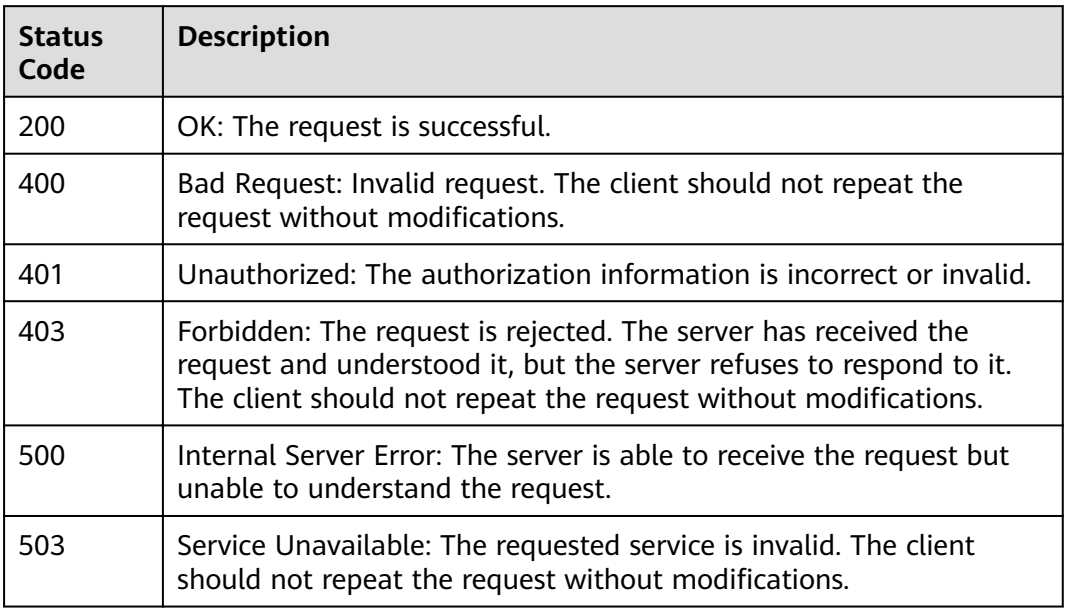

## **Error Codes**

See **[Error Codes](#page-115-0)**.

# **4.2.2 Querying the Policy List**

## **Function**

This API is used to query details about all policies of a specified project. [It is not supported in versions later than 1.8.0.] (tag:hcs)

# **URI**

GET /v1/{project\_id}/pe/policy

### **Table 4-91** Path Parameters

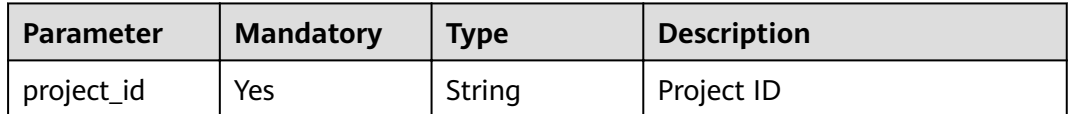

# **Request Parameters**

**Table 4-92** Request header parameters

| <b>Parameter</b> | <b>Mandatory</b> | <b>Type</b> | <b>Description</b>                                                                                         |
|------------------|------------------|-------------|----------------------------------------------------------------------------------------------------|
| X-Auth-Token     | Yes.             | String      | User token obtained from<br>IAM.                                                                           |
| Content-Type     | Yes.             | String      | Content type, which is<br>application/json.<br><b>Enumeration values:</b><br>application/json<br>$\bullet$ |
| resourcetype     | Yes.             | String      | Resource type. Value: nod or<br>app.<br>Enumeration values:<br>node<br>$\bullet$<br>app                    |
| Cluster-Id       | Yes.             | String      | Cluster ID.                                                                                                |

## **Response Parameters**

### **Status code: 200**

**Table 4-93** Response body parameters

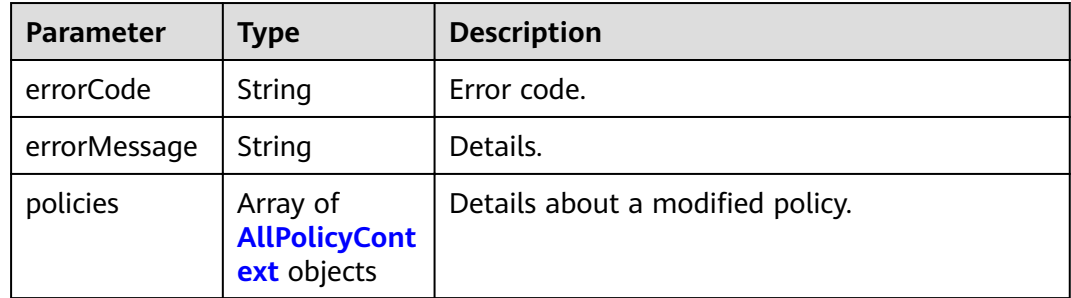

### **Table 4-94** AllPolicyContext

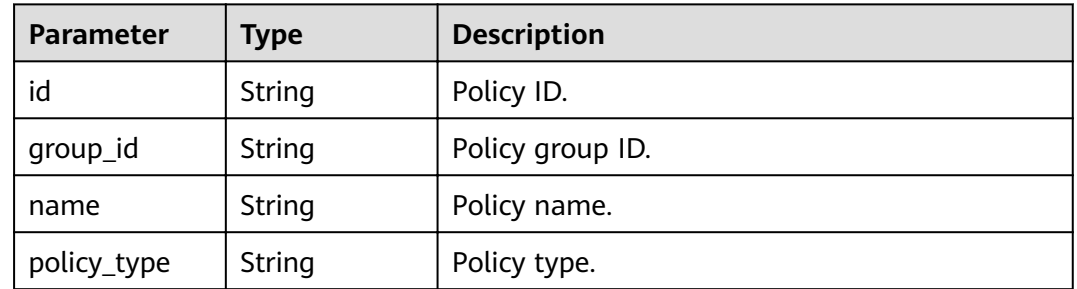
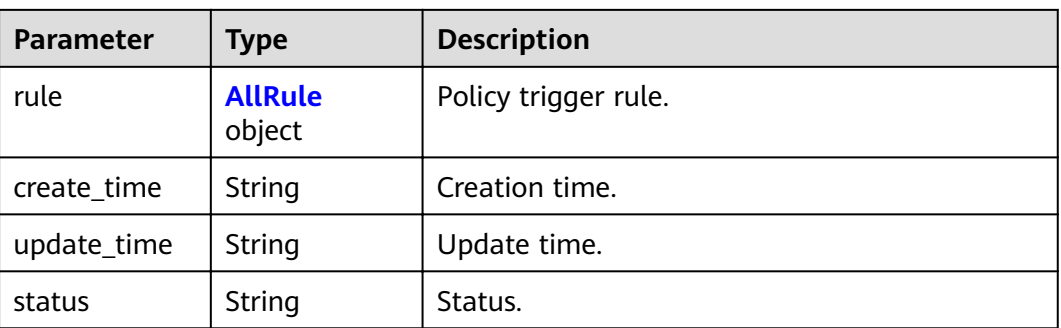

#### **Table 4-95** AllRule

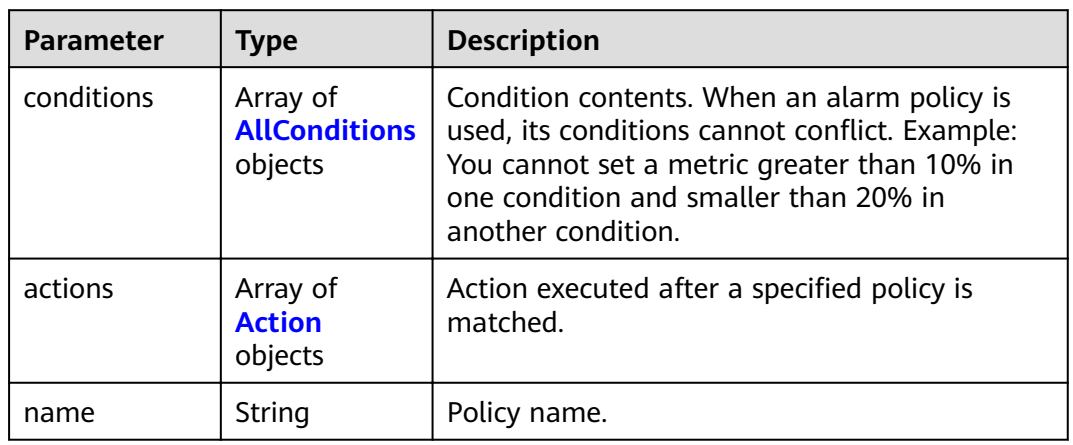

#### **Table 4-96** AllConditions

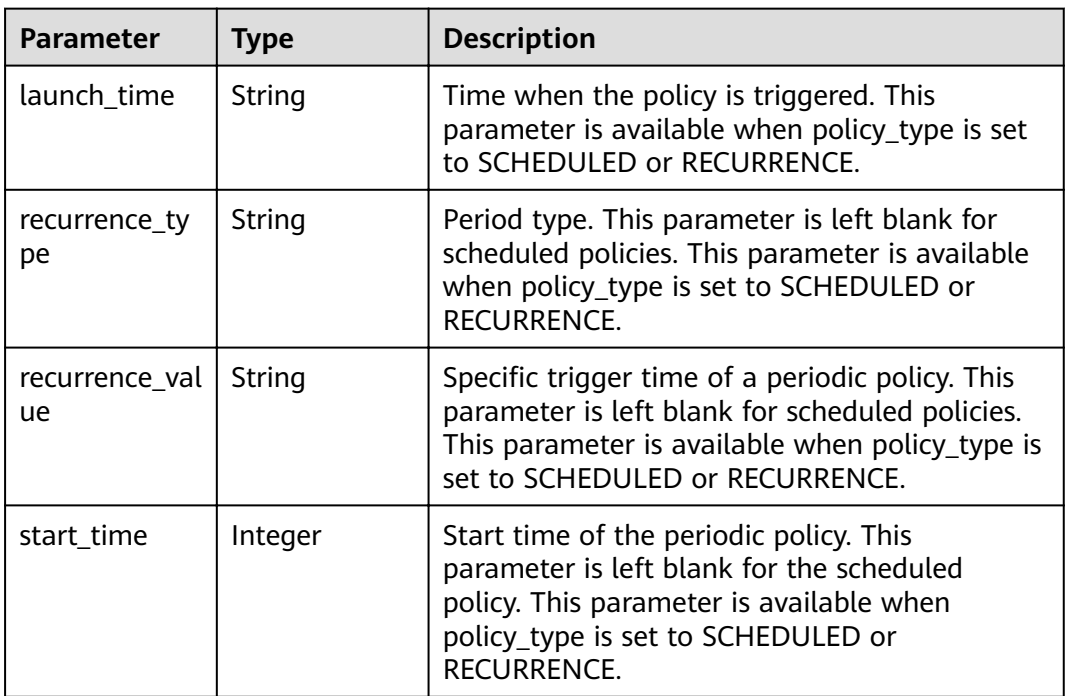

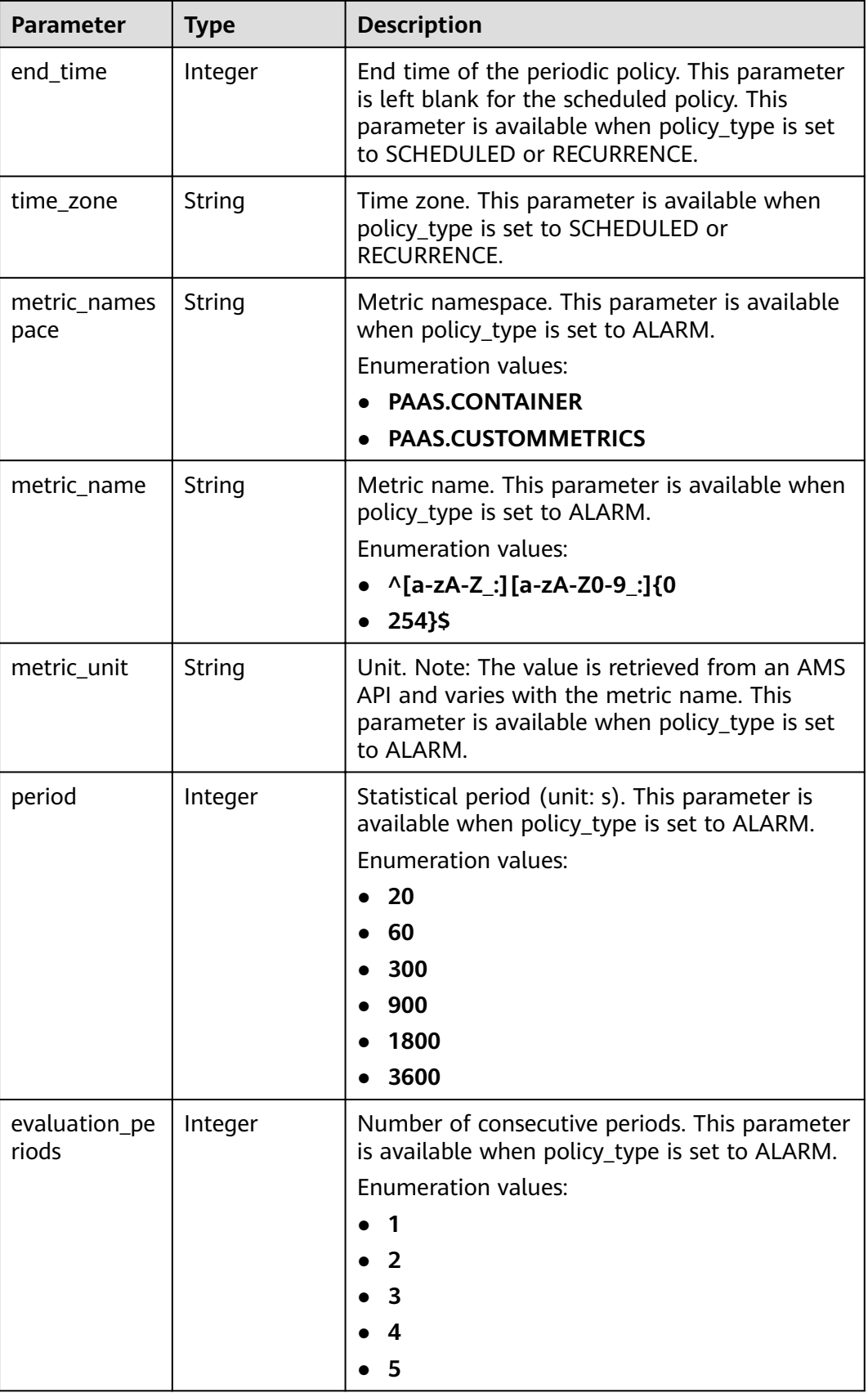

<span id="page-74-0"></span>

| <b>Parameter</b>      | <b>Type</b> | <b>Description</b>                                                                                                    |
|-----------------------|-------------|----------------------------------------------------------------------------------------------------|
| statistic             | String      | Statistic. This parameter is available when<br>policy_type is set to ALARM.<br><b>Enumeration values:</b><br>average                                                                                                    |
| metric_operat<br>ion. | String      | Metric operator. Option: > or <. For example,<br>you can use > in a threshold criterion (when<br>the value of a metric is greater than<br>metric_thresholdUpdate) to trigger actions.<br>This parameter is available when policy_type is<br>set to ALARM.<br><b>Enumeration values:</b> |
|                       |             |                                                                                                    |
|                       |             | $\tilde{\phantom{a}}$                                                                                                    |
| metric thresh<br>old  | Integer     | Threshold condition. This parameter is<br>available when policy_type is set to ALARM.                                                                                                    |

**Table 4-97** Action

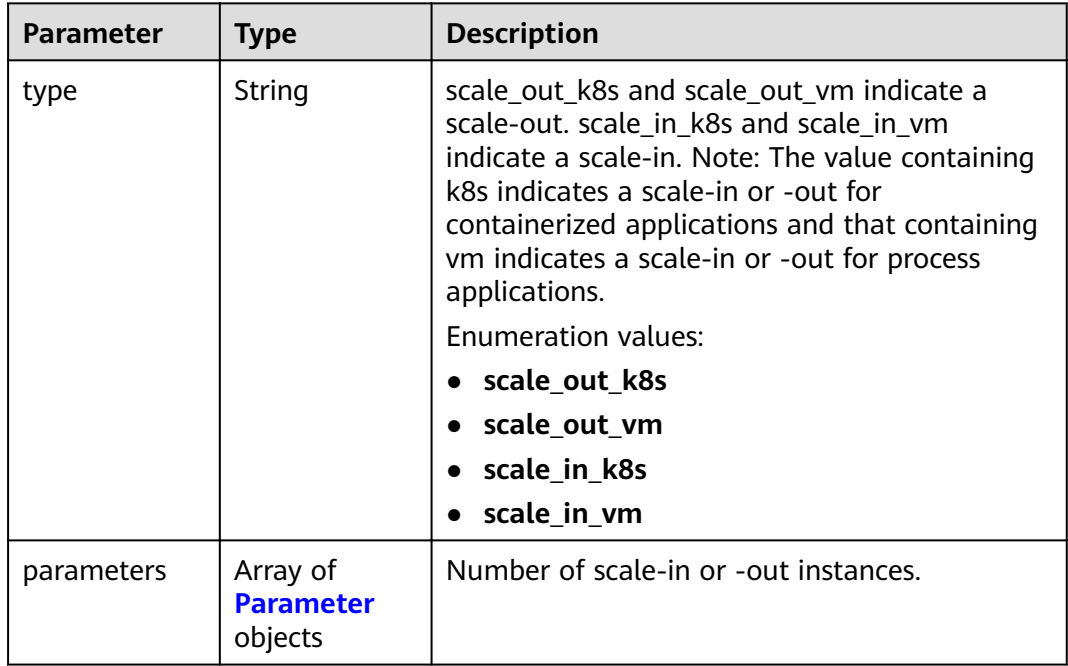

<span id="page-75-0"></span>**Table 4-98** Parameter

| <b>Parameter</b> | Type    | <b>Description</b>                                                                                                    |
|------------------|---------|----------------------------------------------------------------------------------------------------|
| scale_unit       | Integer | Number of scale-in or -out instances. The<br>value is between the minimum number of<br>instances to the maximum number of<br>instances in a policy group. |

#### **Example Requests**

None

#### **Example Responses**

#### **Status code: 200**

OK: The request is successful.

```
{
  "errorCode" : "SVCSTG.PE.0",
  "errorMessage" : "",
  "policies" : [ {
  "id" : "8accffb6-e0ed-4433-b216-ccf6960eb1ad",
   "name" : "alarm",
 "group_id" : "77c37e1f-aa0c-438d-8445-39b3997786a2",
 "policy_type" : "ALARM",
 "rule" : {
 "name" : "",
    "conditions" : [ {
     "metric_namespace" : "PAAS.CONTAINER",
 "metric_name" : "cpuCoreLimit",
 "metric_unit" : "Percent",
     "period" : 60,
     "evaluation_periods" : 1,
 "statistic" : "average",
 "metric_operation" : ">",
     "metric_threshold" : 100,
      "metric_dimensions" : null
    } ],
 "actions" : [ {
 "type" : "scale_out_k8s",
      "parameters" : {
       "scale_unit" : 1
     }
    } ]
   },
   "create_time" : "2017-12-21T09:13:42Z",
   "update_time" : "2017-12-21T09:13:42Z",
   "status" : "enabled"
 }, {
"id" : "9aafbd3d-eac4-4a92-a342-5b6f8d60fff2",
   "name" : "dingshi2",
   "group_id" : "77c37e1f-aa0c-438d-8445-39b3997786a2",
   "policy_type" : "SCHEDULED",
 "rule" : {
 "name" : "",
    "conditions" : [ {
      "launch_time" : "2017-12-22T06:30Z",
      "recurrence_type" : "",
     "recurrence_value" : "",
 "start_time" : "",
```
"end\_time" : ""

}

```
 } ],
 "actions" : [ {
 "type" : "scale_set_k8s",
 "parameters" : {
 "scale_unit" : 1
     }
    } ]
 },
 "create_time" : "2017-12-21T09:14:00Z",
 "update_time" : "2017-12-21T09:14:00Z",
   "status" : "enabled"
 } ]
```
# **Status Codes**

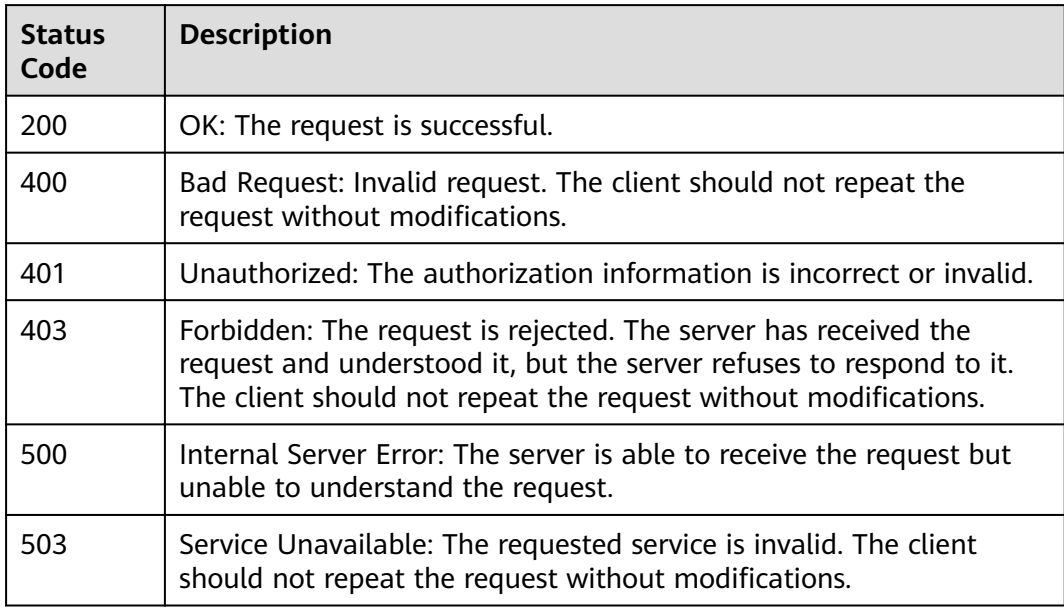

# **Error Codes**

See **[Error Codes](#page-115-0)**.

# **4.2.3 Deleting a Policy**

# **Function**

This API is used to delete a policy based on its ID. [It is not supported in versions later than 1.8.0.] (tag:hcs)

# **URI**

DELETE /v1/{project\_id}/pe/policy/{policy\_id}

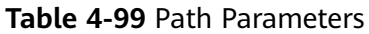

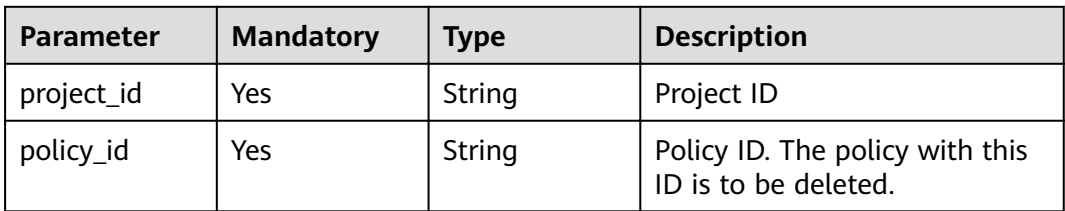

# **Request Parameters**

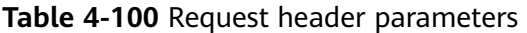

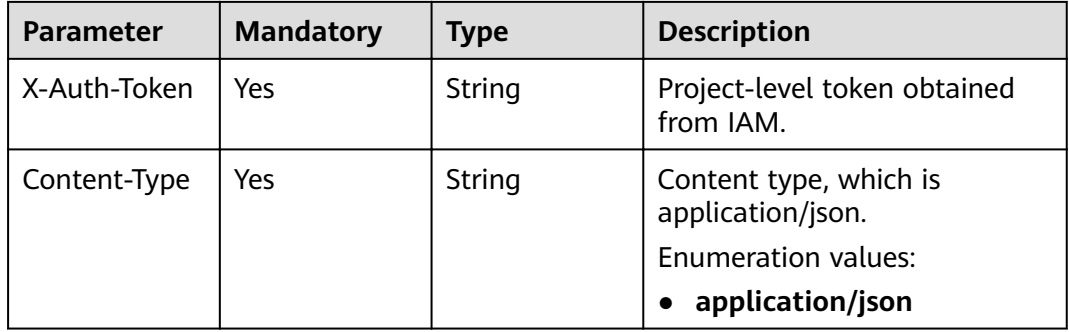

# **Response Parameters**

#### **Status code: 200**

**Table 4-101** Response body parameters

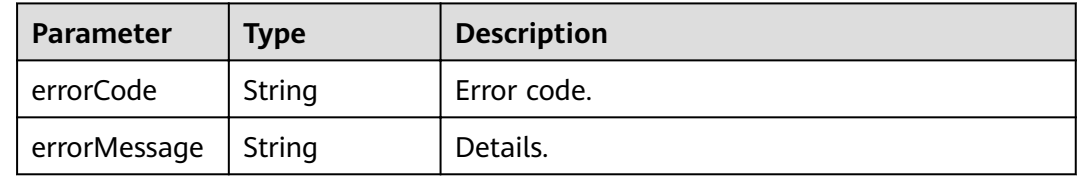

# **Example Requests**

Delete the policy whose ID is 1b9994f0-847a-45e4-aeee-e8b604dddb34.

DELETE https://{Endpoint}/v1/{project\_id}/pe/policy/1b9994f0-847a-45e4-aeee-e8b604dddb34 N/A

# **Example Responses**

None

# **Status Codes**

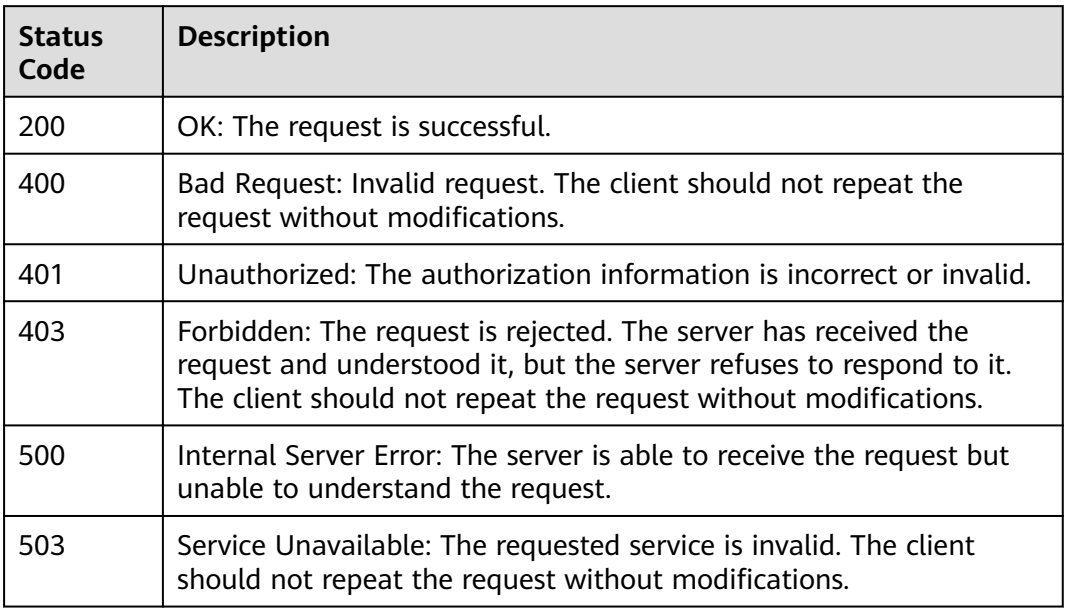

## **Error Codes**

See **[Error Codes](#page-115-0)**.

# **4.2.4 Modifying a Policy**

# **Function**

This API is used to modify a policy. [It is not supported in versions later than 1.8.0.] (tag:hcs) Alarm policies can be modified, but scheduled and periodic policies cannot.

# **URI**

PUT /v1/{project\_id}/pe/policy/{policy\_id}

#### **Table 4-102** Path Parameters

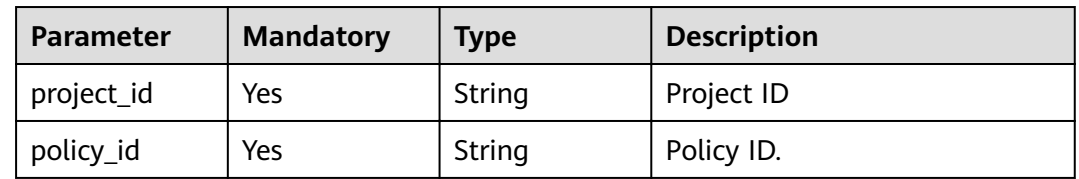

# **Request Parameters**

**Table 4-103** Request header parameters

| <b>Parameter</b>    | <b>Mandatory</b> | <b>Type</b> | <b>Description</b>                                        |
|---------------------|------------------|-------------|-----------------------------------------------------------|
| Content-Type        | Yes.             | String      | Content type, which is<br>application/json;charset=utf-8. |
|                     |                  |             | <b>Enumeration values:</b>                                |
|                     |                  |             | application/<br>$\bullet$<br>json;charset=utf-8           |
|                     |                  |             | application/json<br>$\bullet$                             |
| Cluster-Id          | Yes.             | String      | Cluster ID.                                               |
| Namespace           | Yes.             | String      | Namespace.                                                |
| Deployment-<br>Name | Yes.             | String      | Application name.                                         |
| X-Auth-Token        | Yes.             | String      | Project-level token obtained<br>from IAM.                 |

**Table 4-104** Request body parameters

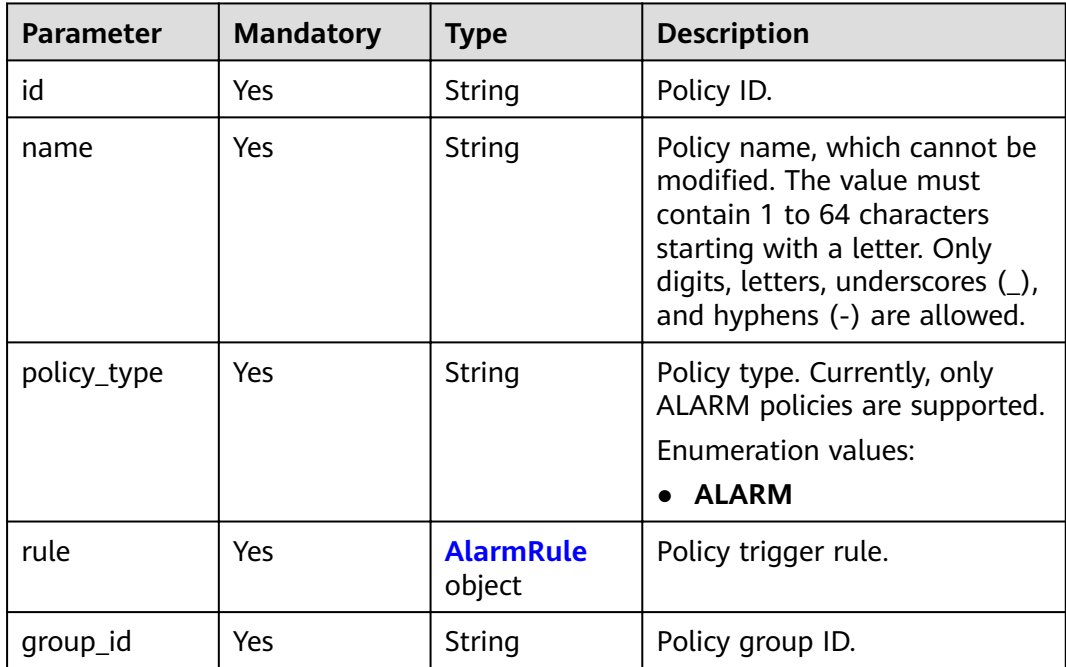

<span id="page-80-0"></span>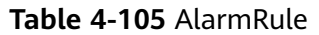

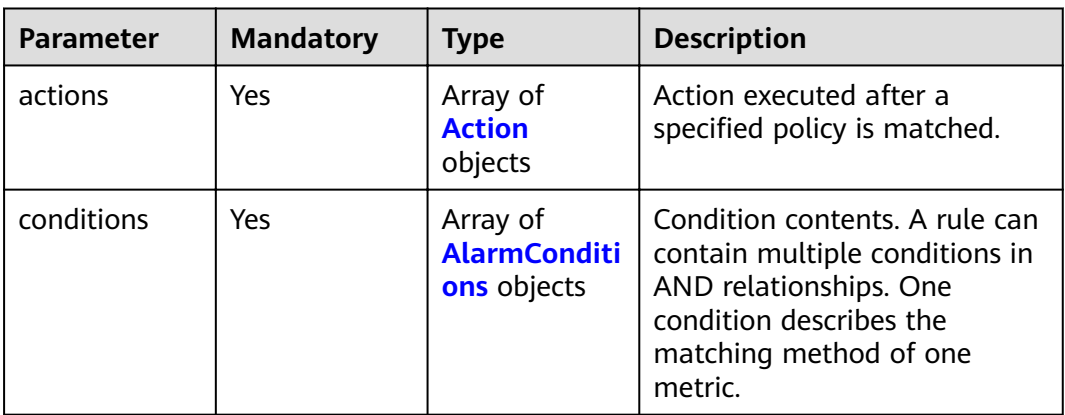

### **Table 4-106** Action

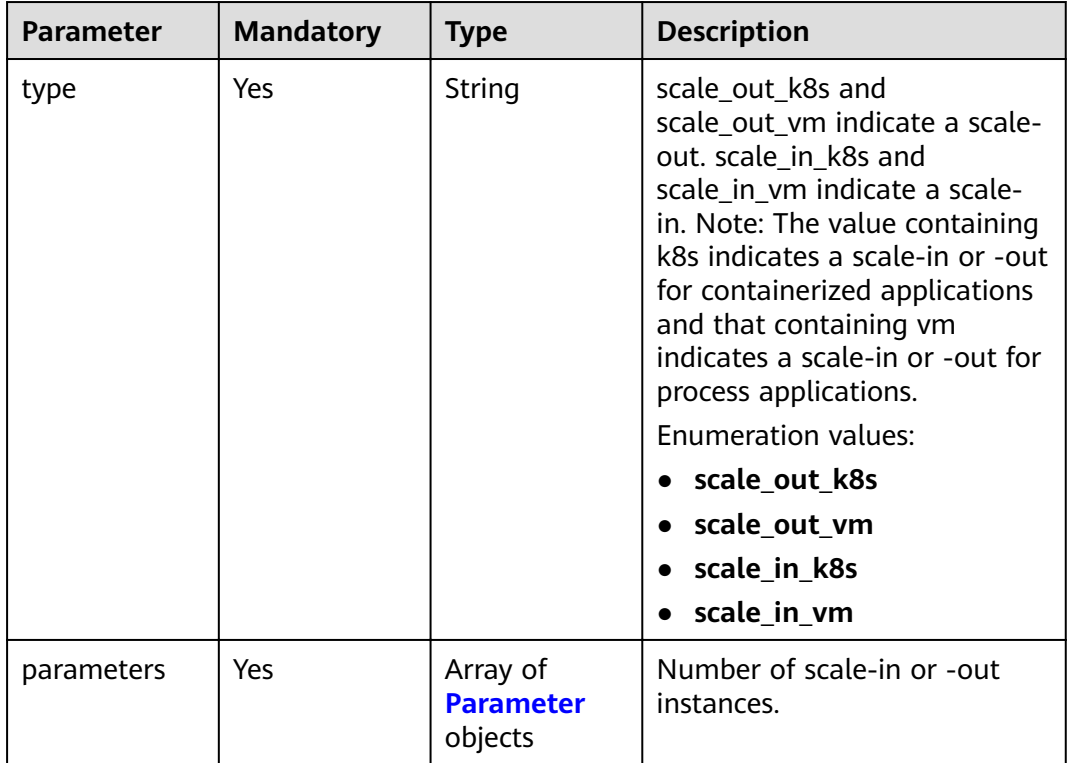

#### **Table 4-107** Parameter

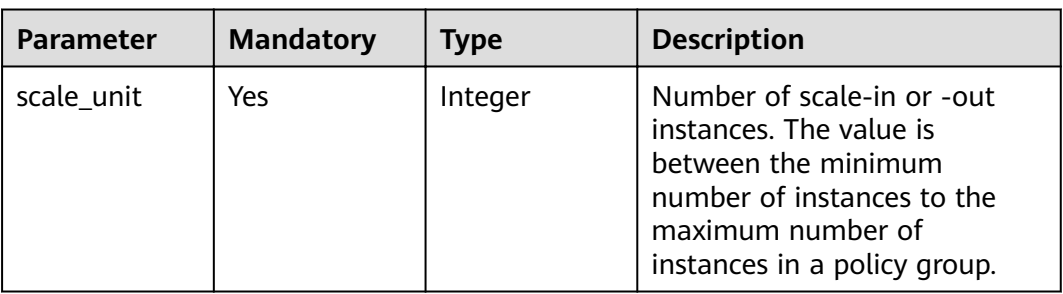

<span id="page-81-0"></span>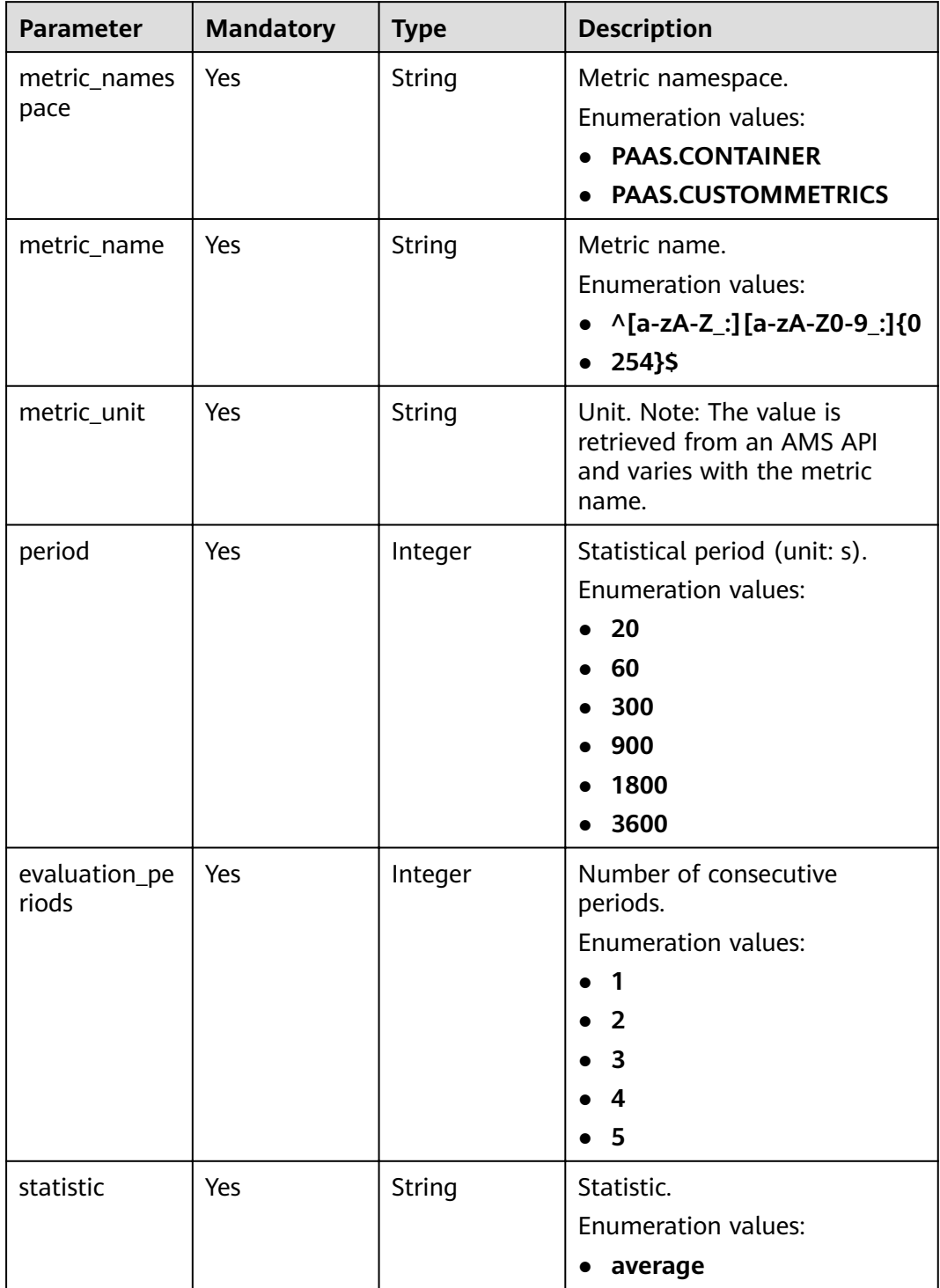

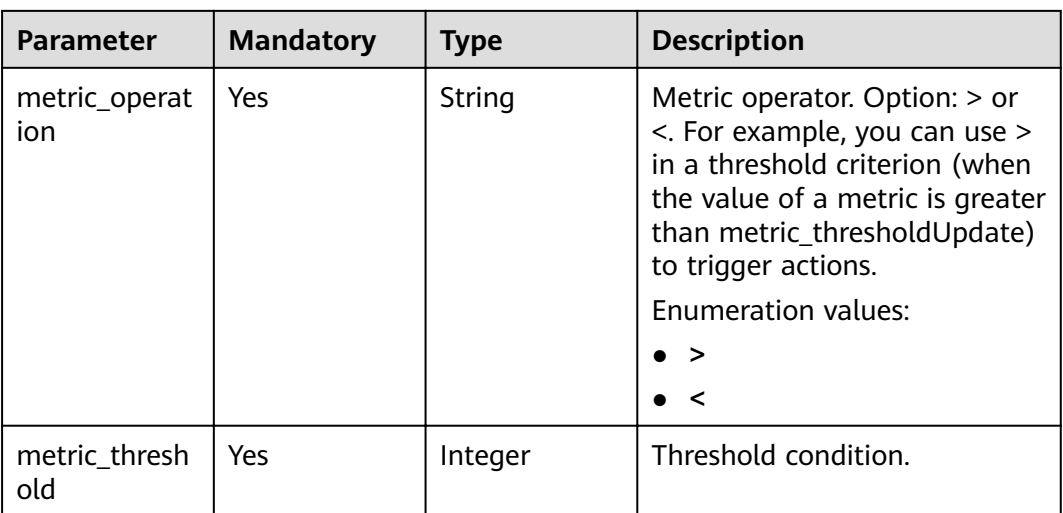

# **Response Parameters**

#### **Status code: 200**

### **Table 4-109** Response body parameters

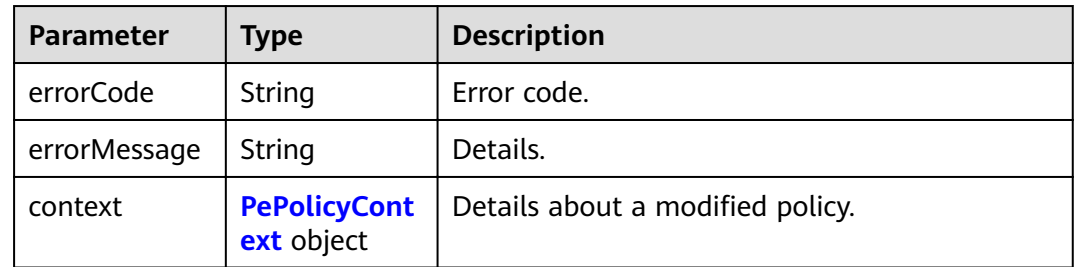

### **Table 4-110** PePolicyContext

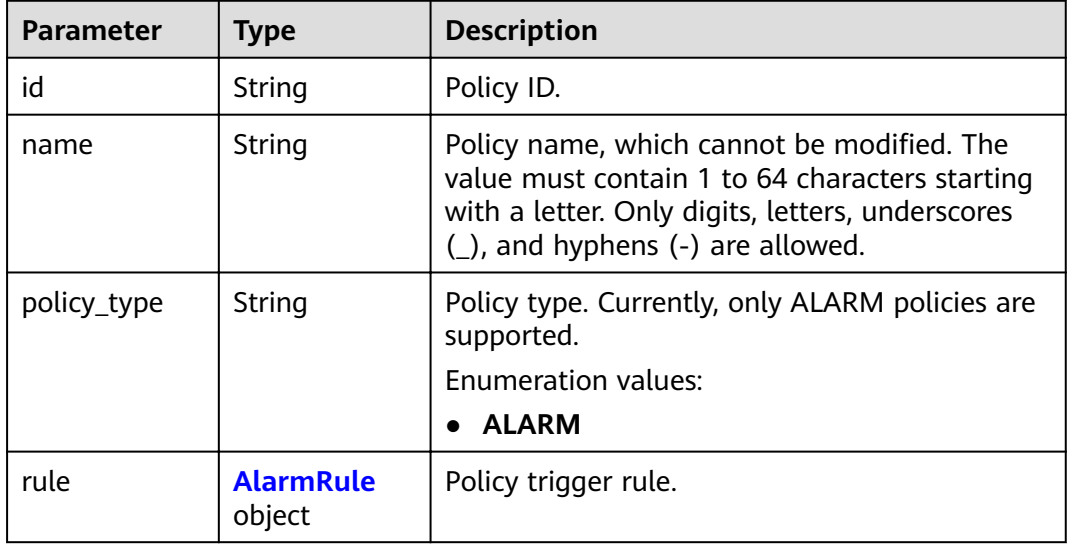

| <b>Parameter</b> | <b>Type</b>                                    | <b>Description</b>                                                                                                    |
|------------------|------------------------------------------------|----------------------------------------------------------------------------------------------------|
| actions          | Array of<br><b>Action</b><br>objects           | Action executed after a specified policy is<br>matched.                                                                                           |
| conditions       | Array of<br><b>AlarmConditi</b><br>ons objects | Condition contents. A rule can contain multiple<br>conditions in AND relationships. One condition<br>describes the matching method of one metric. |

<span id="page-83-0"></span>**Table 4-111** AlarmRule

#### **Table 4-112** Action

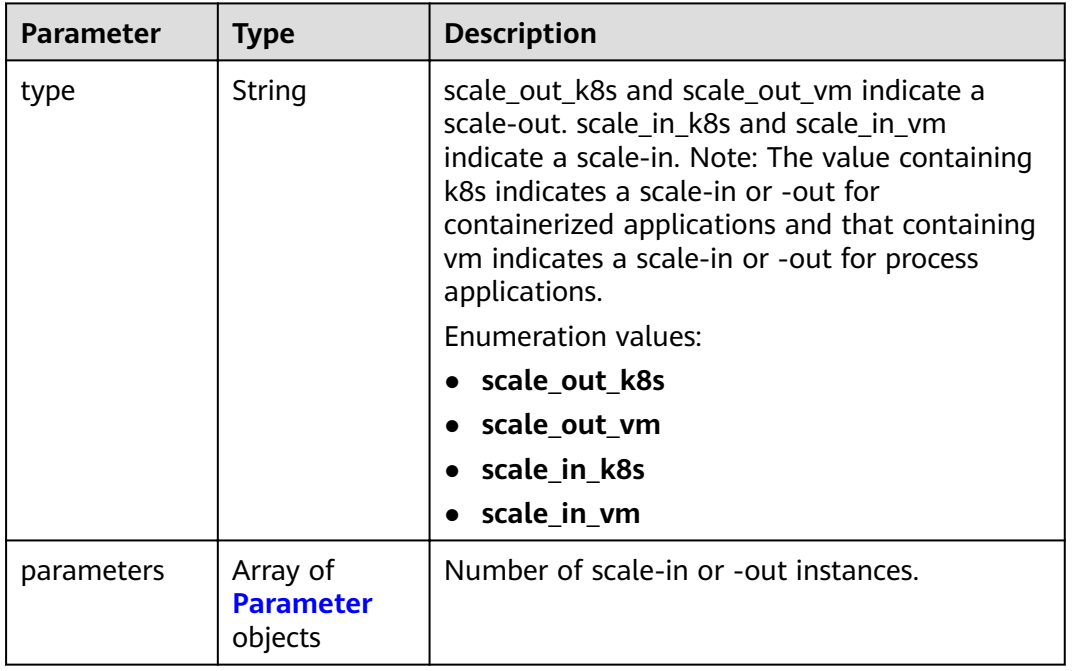

#### **Table 4-113** Parameter

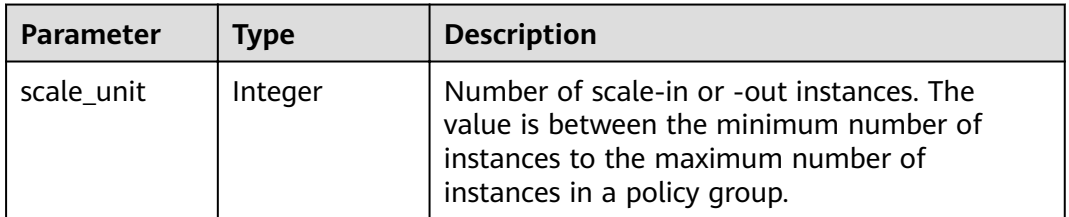

<span id="page-84-0"></span>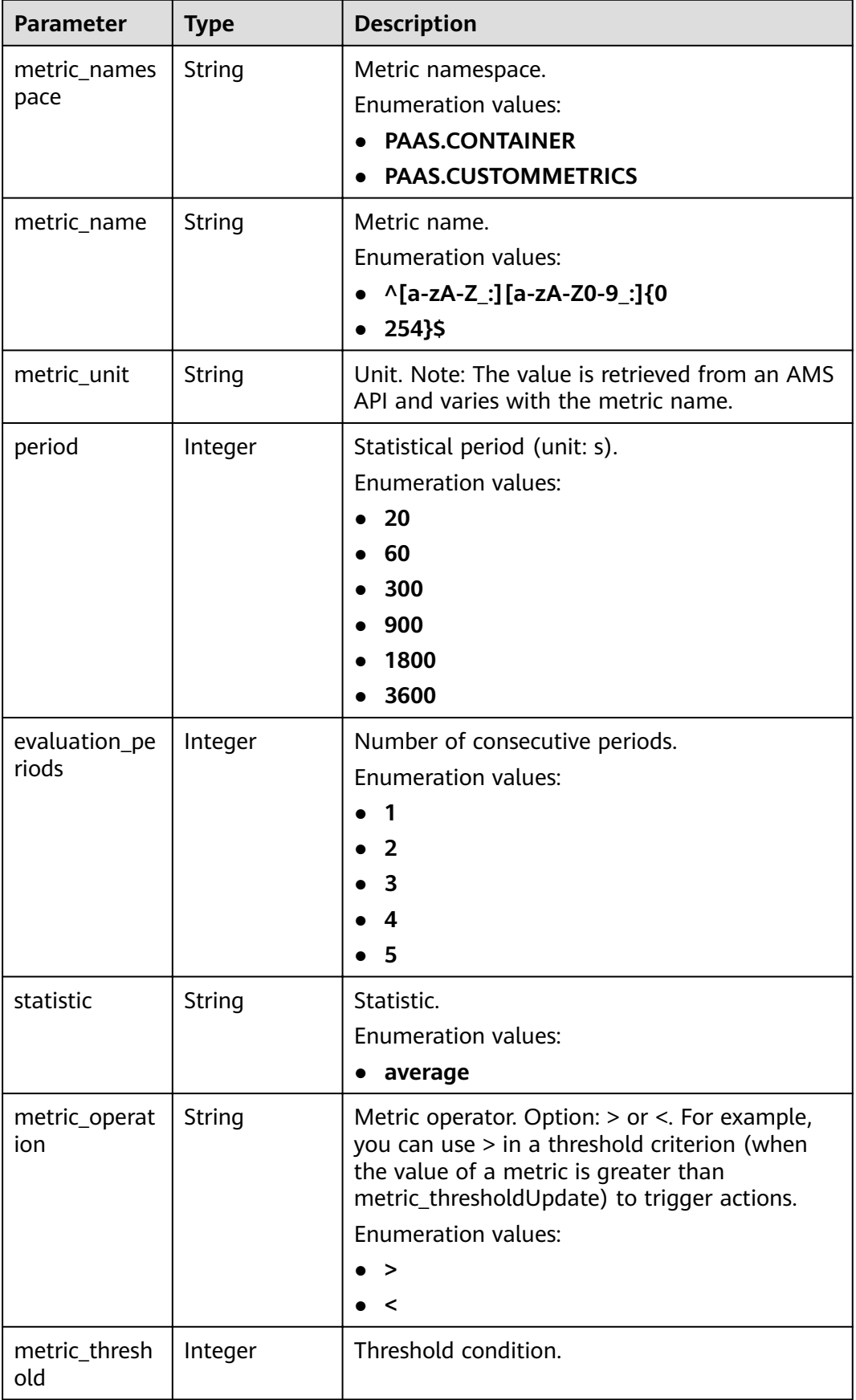

# **Example Requests**

```
Modify an alarm policy.
PUT https://{Endpoint}/v1/{project_id}/pe/policy/{policy_id}
{
"group_id" : "943eba0f-b10a-4066-6261-1857a53500ff",
  "id" : "5c2eecea-32ac-42c0-be30-f73b15d68429",
  "name" : "policy_1",
  "policy_type" : "ALARM",
 "rule" : \{ "conditions" : [ {
     "metric_namespace" : "PAAS.CONTAINER",
     "metric_name" : "cpuUsage",
     "metric_unit" : "Percent",
     "period" : 60,
     "evaluation_periods" : 1,
 "statistic" : "average",
 "metric_operation" : ">",
    "metric_threshold" : 70
   } ],
 "actions" : [ {
 "type" : "scale_out_k8s",
     "parameters" : {
     .<br>"scale_unit" : 1
     }
   } ]
 }
```
# **Example Responses**

}

#### **Status code: 200**

OK: The request is successful.

```
{
  "errorCode" : "SVCSTG.PE.0",
  "errorMessage" : "",
  "context" : {
   "id" : "5c2eecea-32ac-42c0-be30-f73b15d68429",
   "name" : "policy_1",
    "policy_type" : "ALARM",
  "rule" : { "conditions" : [ {
       "metric_namespace" : "PAAS.CONTAINER",
      "metric_name" : "cpuUsage",
      "metric_unit" : "Percent",
 "period" : 60,
 "evaluation_periods" : 1,
 "statistic" : "average",
 "metric_operation" : ">",
      "metric_threshold" : 70
     } ],
     "actions" : [ {
      "type" : "scale_out_k8s",
      "parameters" : {
        "scale_unit" : 1
      }
    } ]
   }
 }
}<sup>-</sup>
```
# **Status Codes**

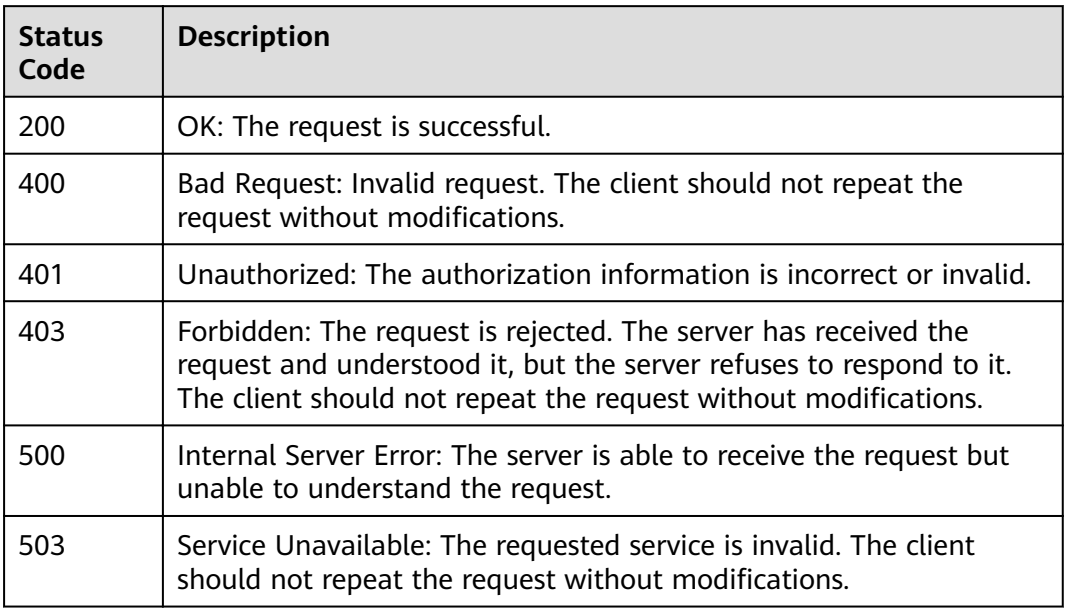

# **Error Codes**

See **[Error Codes](#page-115-0)**.

# **4.2.5 Querying a Policy**

# **Function**

This API is used to query details about a policy of a specified project. [It is not supported in versions later than 1.8.0.] (tag:hcs)

# **URI**

GET /v1/{project\_id}/pe/policy/{policy\_id}

#### **Table 4-115** Path Parameters

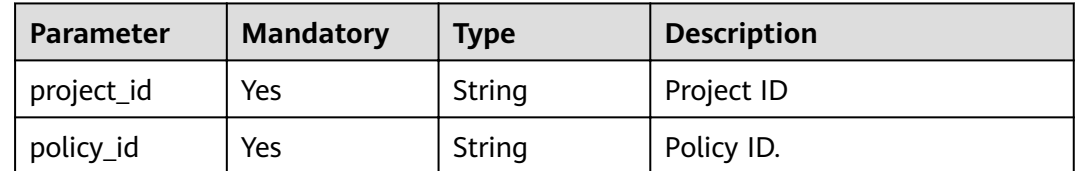

# **Request Parameters**

**Table 4-116** Request header parameters

| <b>Parameter</b> | <b>Mandatory</b> | <b>Type</b>   | <b>Description</b>                          |
|------------------|------------------|---------------|---------------------------------------------|
| X-Auth-Token     | Yes              | <b>String</b> | User token obtained from<br>IAM.            |
| Content-Type     | Yes              | String        | Content type, which is<br>application/json. |
|                  |                  |               | <b>Enumeration values:</b>                  |
|                  |                  |               | application/json                            |

# **Response Parameters**

#### **Status code: 200**

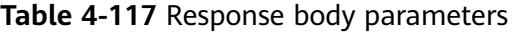

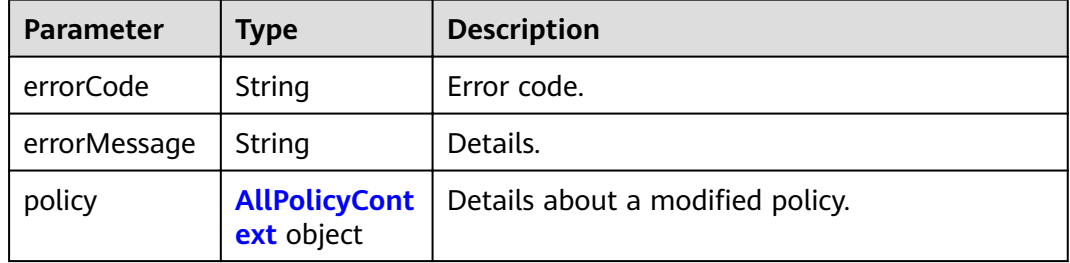

#### **Table 4-118** AllPolicyContext

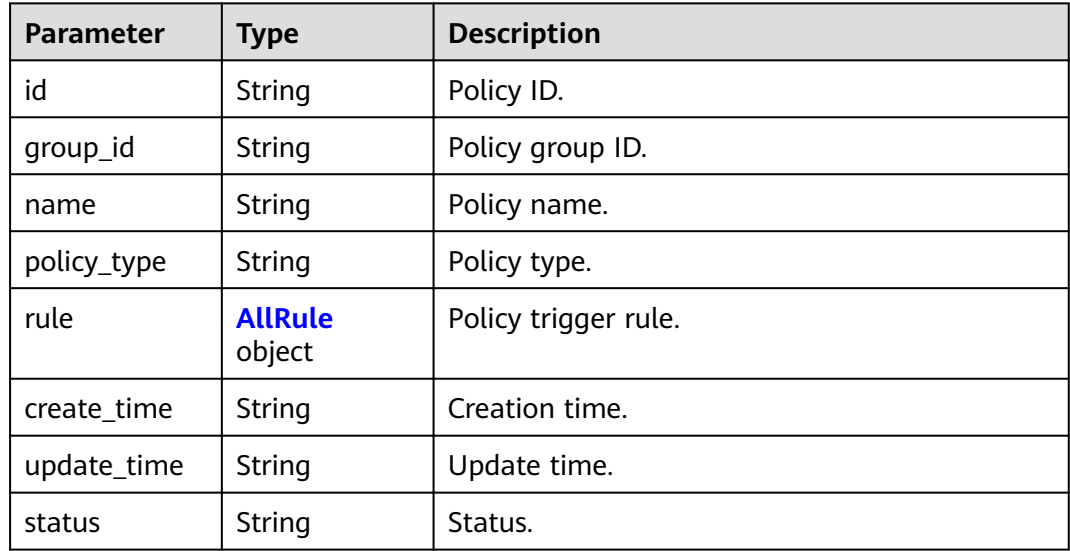

| <b>Parameter</b> | <b>Type</b>                                 | <b>Description</b>                                                                                                    |
|------------------|---------------------------------------------|----------------------------------------------------------------------------------------------------|
| conditions       | Array of<br><b>AllConditions</b><br>objects | Condition contents. When an alarm policy is<br>used, its conditions cannot conflict. Example:<br>You cannot set a metric greater than 10% in<br>one condition and smaller than 20% in<br>another condition. |
| actions          | Array of<br><b>Action</b><br>objects        | Action executed after a specified policy is<br>matched.                                                                                                    |
| name             | String                                      | <b>Policy</b><br>name.                                                                                                    |

<span id="page-88-0"></span>**Table 4-119** AllRule

#### **Table 4-120** AllConditions

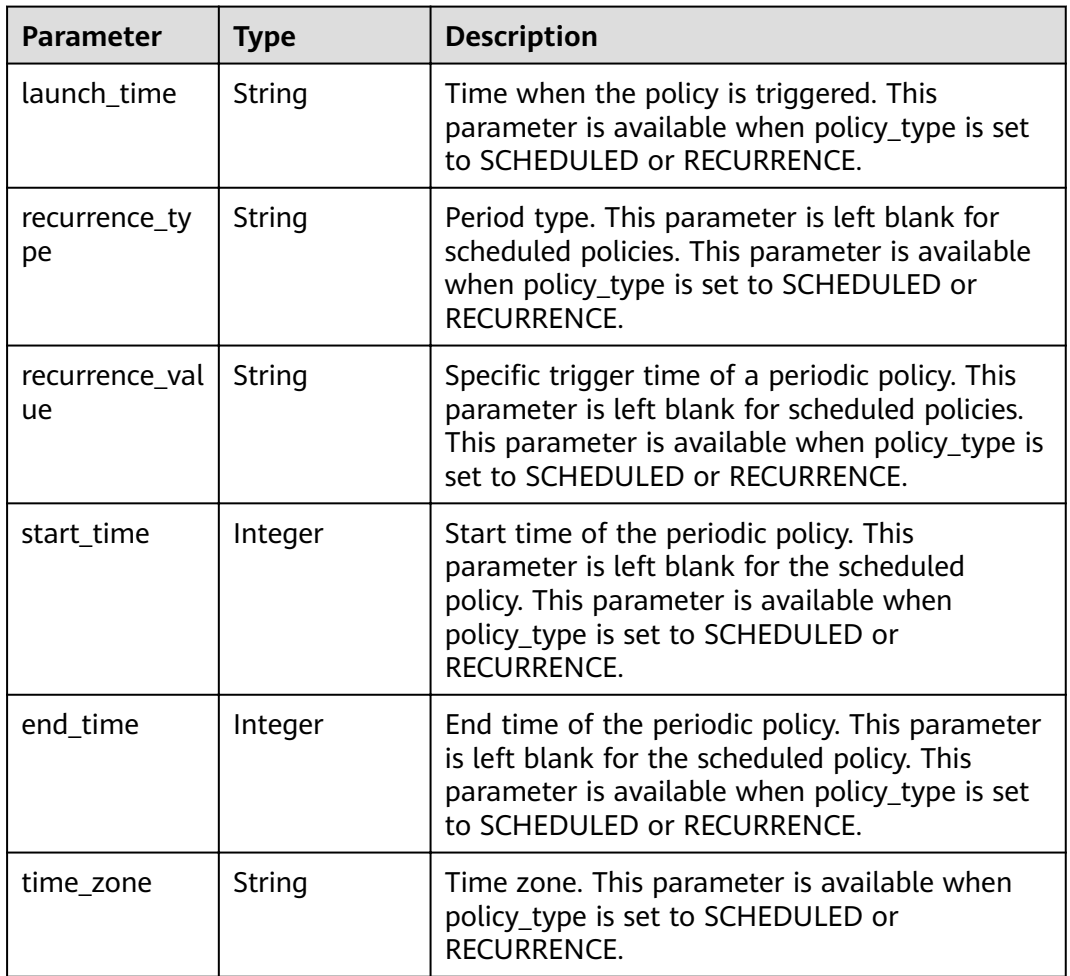

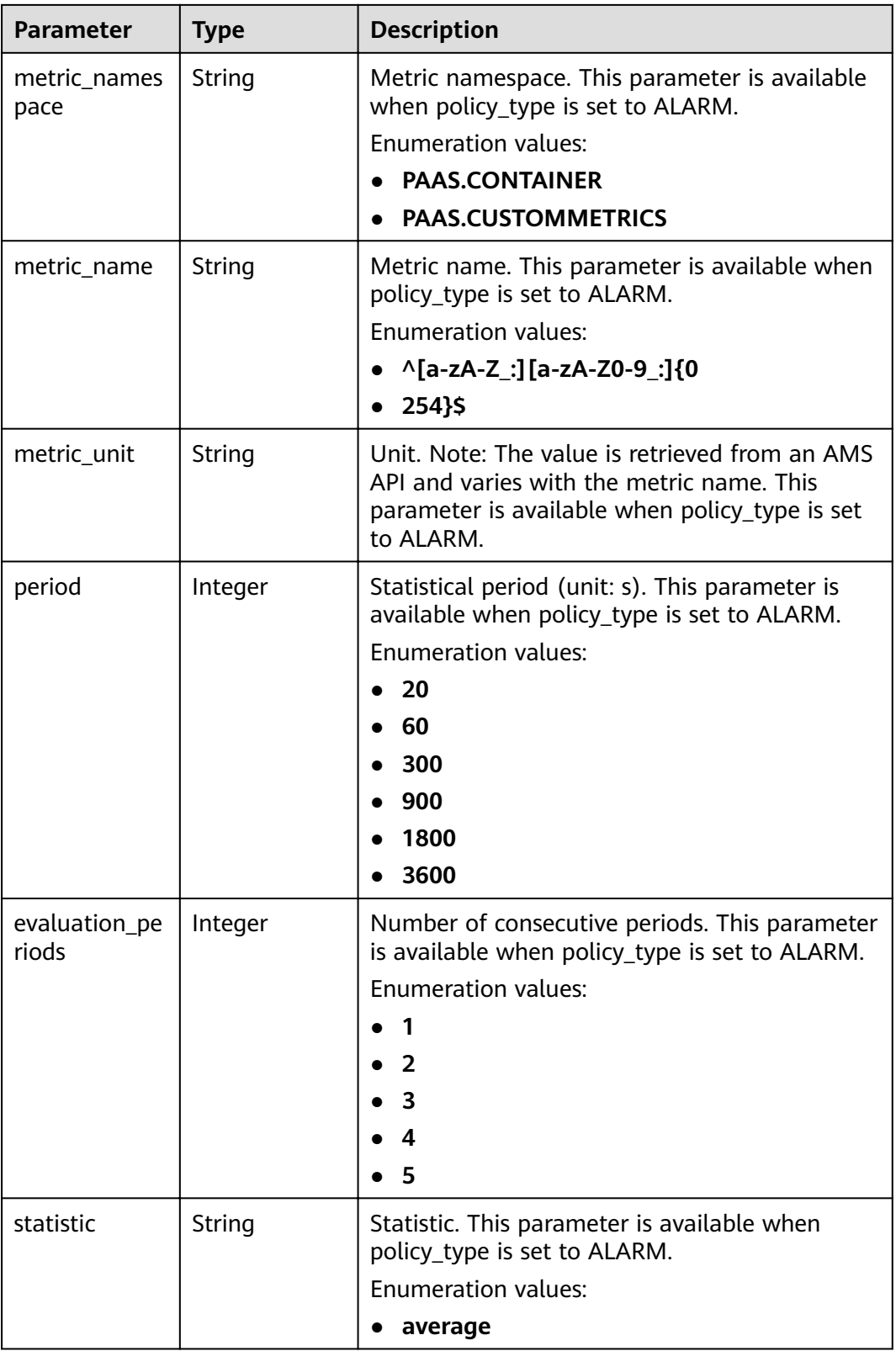

<span id="page-90-0"></span>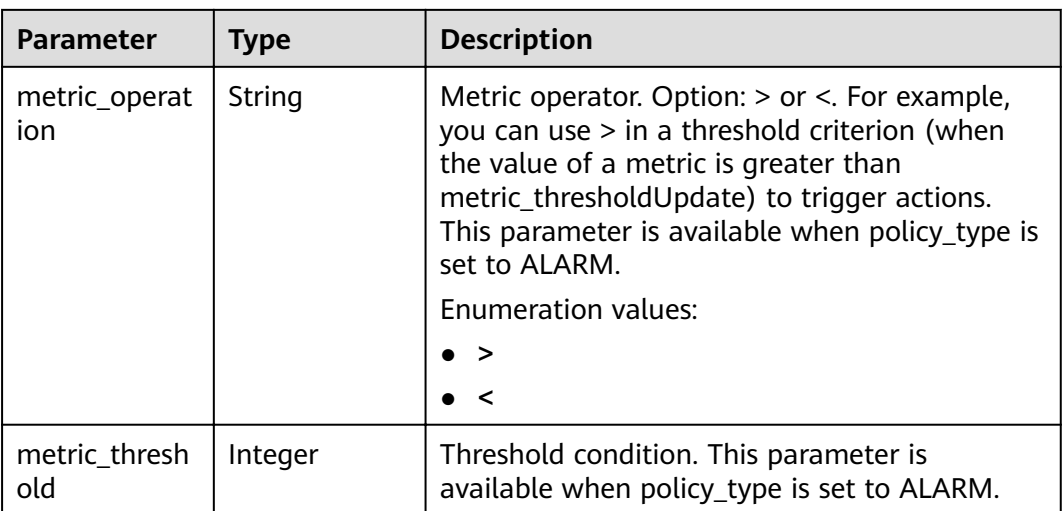

#### **Table 4-121** Action

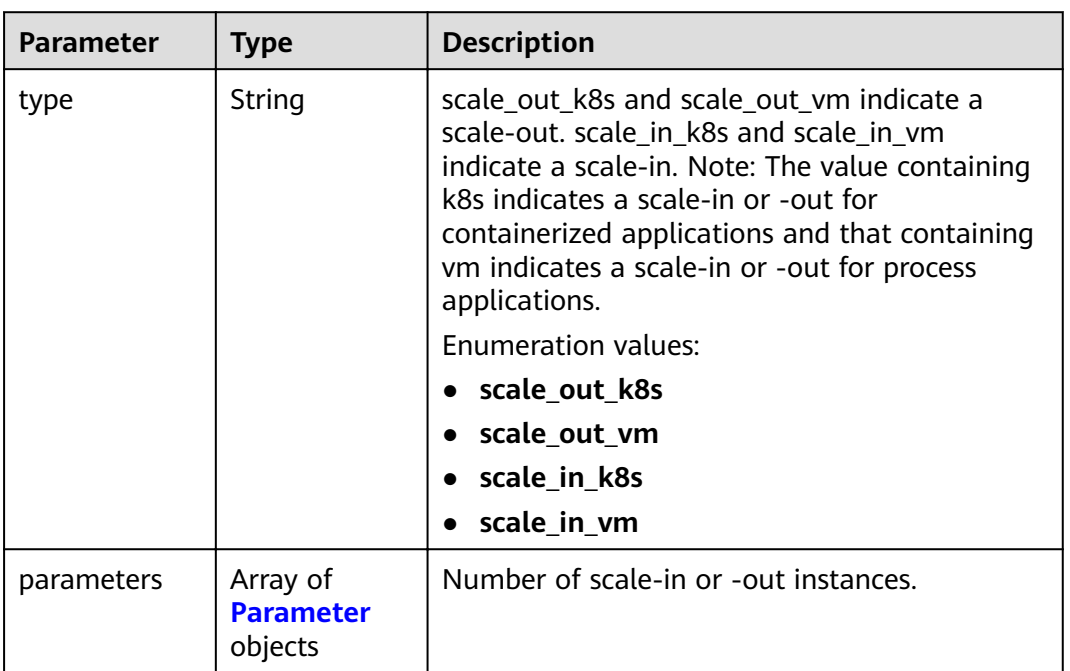

#### **Table 4-122** Parameter

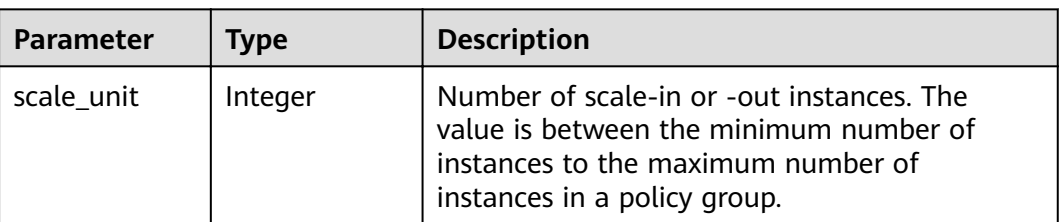

# **Example Requests**

None

## **Example Responses**

#### **Status code: 200**

OK: The request is successful.

```
{
 "errorCode" : "SVCSTG.PE.0",
 "errorMessage" : "",
  "policy" : {
  "id" : "8accffb6-e0ed-4433-b216-ccf6960eb1ad",
   "name" : "alarm",
 "group_id" : "77c37e1f-aa0c-438d-8445-39b3997786a2",
 "policy_type" : "ALARM",
 "rule" : {
 "name" : "",
     "conditions" : [ {
 "metric_namespace" : "PAAS.CONTAINER",
 "metric_name" : "cpuCoreLimit",
 "metric_unit" : "Percent",
      "period" : 60,
      "evaluation_periods" : 1,
 "statistic" : "average",
 "metric_operation" : ">",
      "metric_threshold" : 100,
      "metric_dimensions" : null
     } ],
 "actions" : [ {
 "type" : "scale_out_k8s",
      "parameters" : {
       "scale_unit" : 1
      }
    } ]
   },
    "create_time" : "2017-12-21T09:13:42Z",
    "update_time" : "2017-12-21T09:13:42Z",
   "status" : "enabled"
  }
}
```
# **Status Codes**

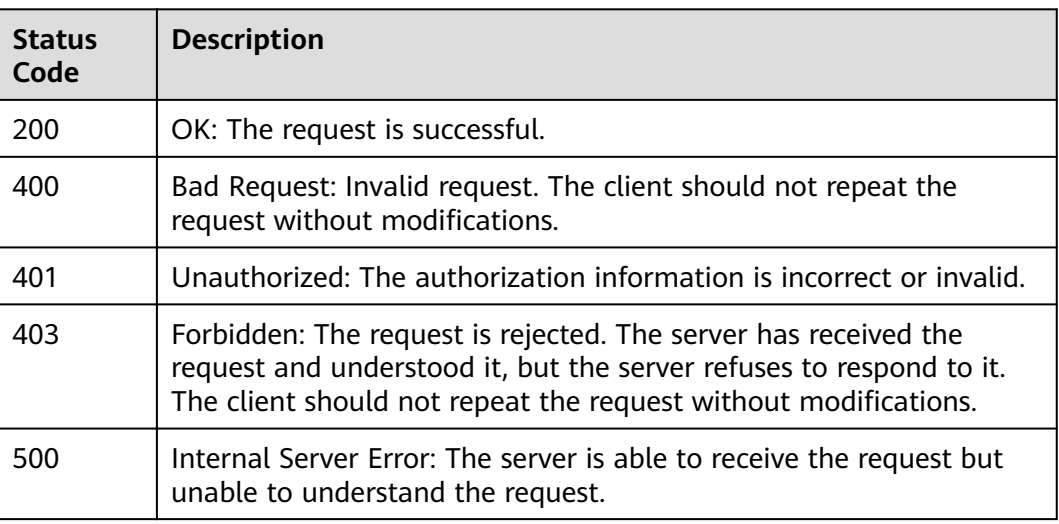

# **Error Codes**

See **[Error Codes](#page-115-0)**.

# **4.2.6 Modifying Policy Group Attributes**

# **Function**

This API is used to modify policy group attributes. [It is not supported in versions later than 1.8.0.] (tag:hcs)

### **URI**

PUT /v1/{project\_id}/pe/policy/config

#### **Table 4-123** Path Parameters

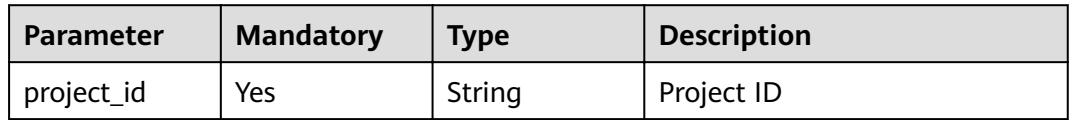

#### **Request Parameters**

**Table 4-124** Request header parameters

| <b>Parameter</b>           | <b>Mandatory</b> | <b>Type</b> | <b>Description</b>                                                                                                    |
|----------------------------|------------------|-------------|----------------------------------------------------------------------------------------------------|
| ResourceType               | Yes              | String      | Resource type. Default value:<br>app, indicating that the policy<br>group attributes of an<br>application are modified.<br>Enumeration values: |
|                            |                  |             | app                                                                                                    |
| Cluster-Id                 | Yes              | String      | Cluster ID.                                                                                                    |
| Namespace                  | Yes              | String      | Namespace.                                                                                                    |
| Deployment-<br><b>Name</b> | Yes              | String      | Application name.                                                                                                    |
| X-Auth-Token               | Yes              | String      | Project-level token obtained<br>from IAM.                                                                                                    |

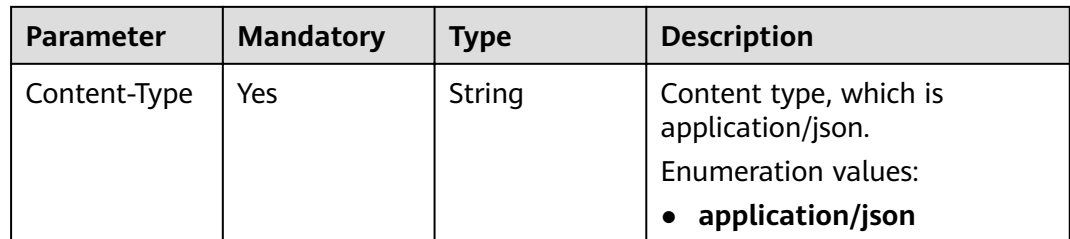

#### **Table 4-125** Request body parameters

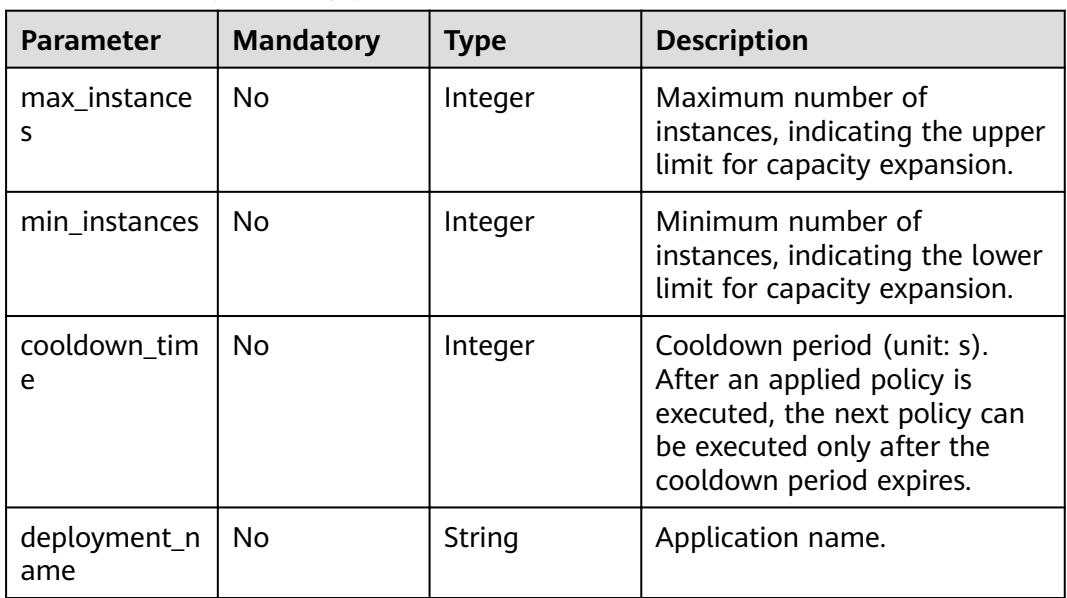

# **Response Parameters**

#### **Status code: 200**

**Table 4-126** Response body parameters

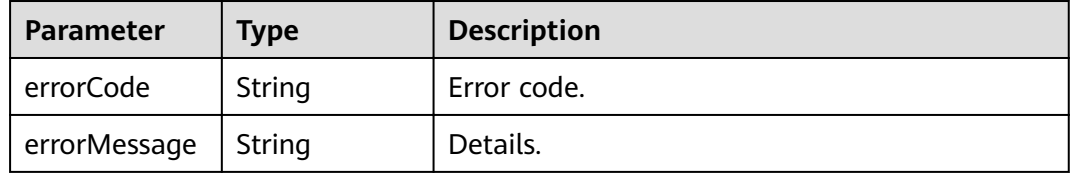

# **Example Requests**

Modify policy group attributes.

PUT https://{Endpoint}/v1/{project\_id}/pe/policy/config

```
{
 "max_instances" : 100,
 "min_instances" : 1,
 "cooldown_time" : 60,
```
 "deployment\_name" : "test01" }

## **Example Responses**

#### **Status code: 200**

OK: The request is successful.

```
{
 "errorCode" : "SVCSTG.PE.0",
  "errorMessage" : ""
}
```
# **Status Codes**

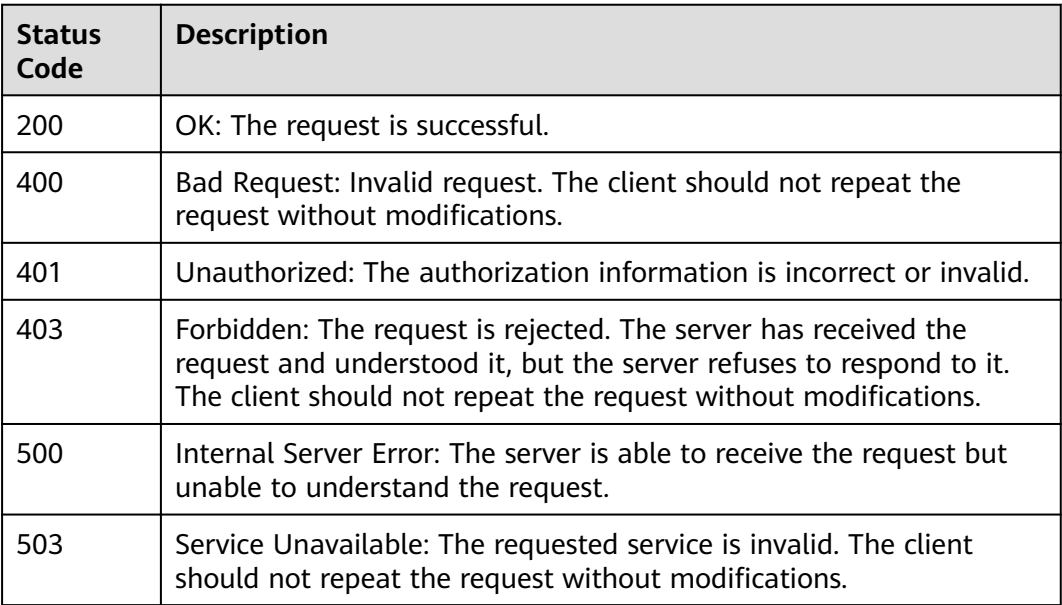

#### **Error Codes**

#### See **[Error Codes](#page-115-0)**.

# **4.2.7 Querying Policy Group Attributes**

# **Function**

This API is used to query policy group attributes. [It is not supported in versions later than 1.8.0.] (tag:hcs)

# **URI**

GET /v1/{project\_id}/pe/policy/config

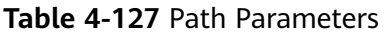

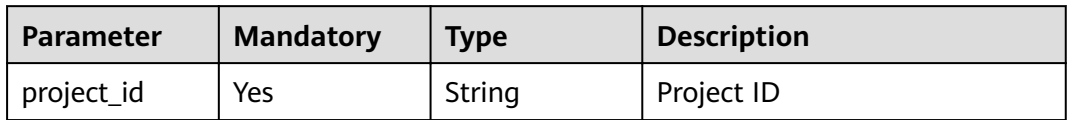

# **Request Parameters**

**Table 4-128** Request header parameters

| Parameter           | <b>Mandatory</b> | <b>Type</b> | <b>Description</b>                                                                                                    |
|---------------------|------------------|-------------|----------------------------------------------------------------------------------------------------|
| ResourceType        | Yes              | String      | Resource type.                                                                                                    |
| Content-Type        | Yes              | String      | Content type, which is<br>application/json;charset=utf-8.<br>Enumeration values:<br>application/<br>$\bullet$<br>json;charset=utf-8<br>application/json<br>$\bullet$ |
| Cluster-Id          | Yes              | String      | Cluster ID.                                                                                                    |
| Namespace           | Yes              | String      | Namespace.                                                                                                    |
| Deployment-<br>Name | Yes              | String      | Application name.                                                                                                    |
| X-Auth-Token        | Yes              | String      | Project-level token obtained<br>from IAM.                                                                                                    |

# **Response Parameters**

#### **Status code: 200**

#### **Table 4-129** Response body parameters

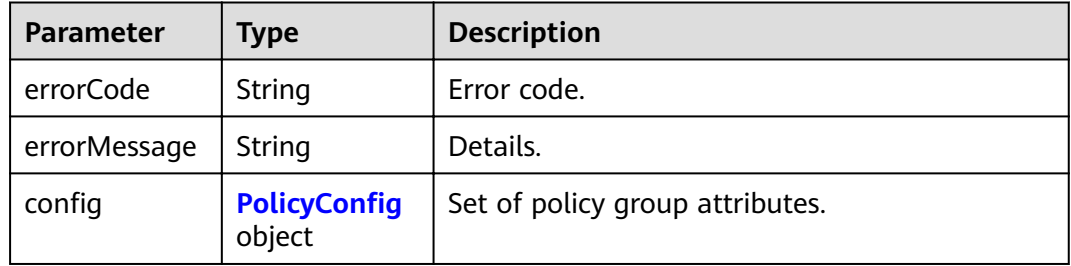

#### <span id="page-96-0"></span>**Table 4-130 PolicyConfig**

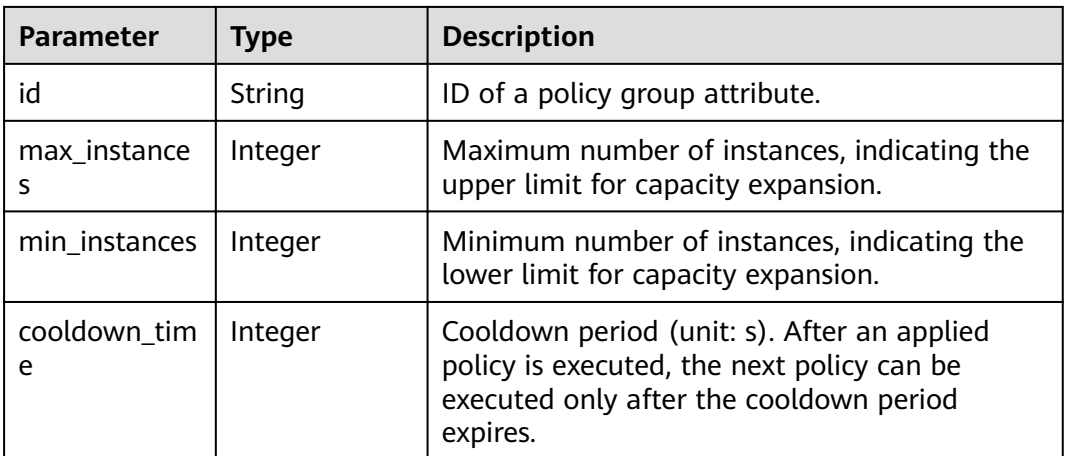

# **Example Requests**

None

# **Example Responses**

#### **Status code: 200**

OK: The request is successful.

```
{
  "errorCode" : "SVCSTG.PE.0",
  "errorMessage" : "",
"config" : {
"id" : "f9c7f57e-b1dc-4ef0-a009-ff2848776803",
 "max_instances" : 100,
 "min_instances" : 1,
 "cooldown_time" : 60
  }
}
```
# **Status Codes**

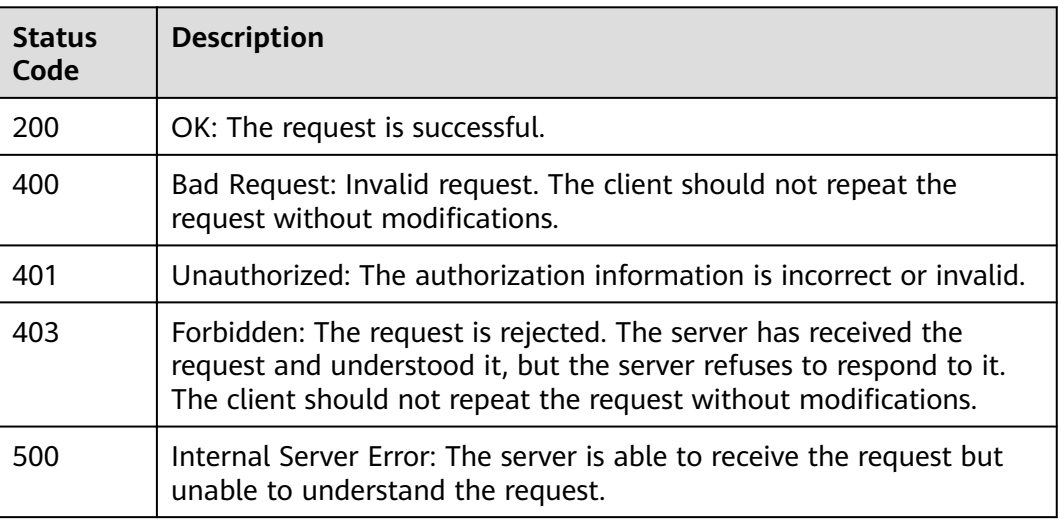

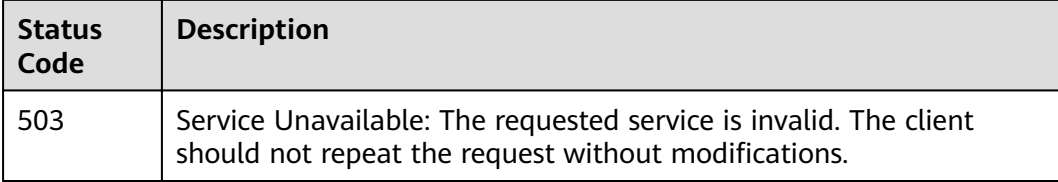

# **Error Codes**

See **[Error Codes](#page-115-0)**.

# **4.3 Log**

# **4.3.1 Querying Logs**

# **Function**

This API is used to query logs by different dimensions, such as by cluster, IP address, or application. Pagination queries are supported. For pagination queries, the lineNum (sequence number of the final log in the last query result), type (value: next), and size parameters need to be added. The values of category, searchKey, keyWord, startTime, and endTime must be the same as those in the first query. To implement another pagination query, change the value of lineNum to the sequence number of the finà log in the last query result. The rest may be deduced by analogy.

#### **URI**

POST /v1/{project\_id}/als/action

#### **Table 4-131** Path Parameters

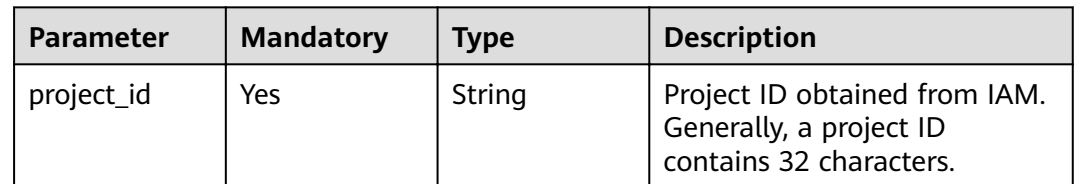

#### **Table 4-132** Query Parameters

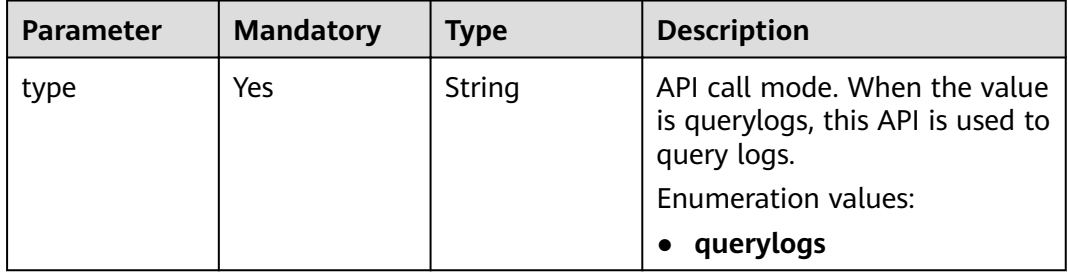

# **Request Parameters**

**Table 4-133** Request header parameters

| <b>Parameter</b> | <b>Mandatory</b> | <b>Type</b> | <b>Description</b>                          |
|------------------|------------------|-------------|---------------------------------------------|
| X-Auth-Token     | Yes              | String      | Project-level token obtained<br>from IAM.   |
| Content-Type     | Yes              | String      | Content type, which is<br>application/json. |
|                  |                  |             | <b>Enumeration values:</b>                  |
|                  |                  |             | application/json                            |

**Table 4-134** Request body parameters

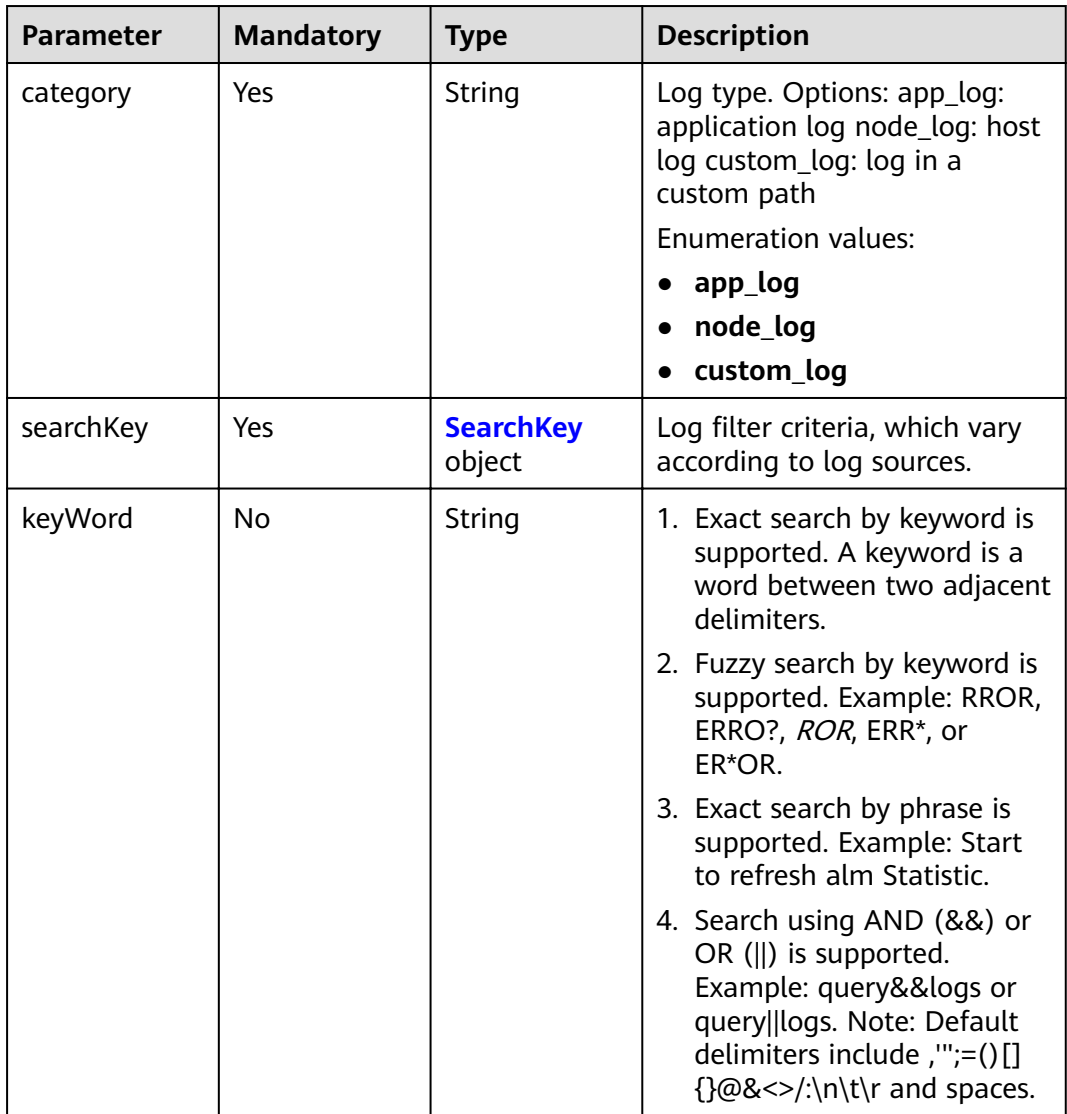

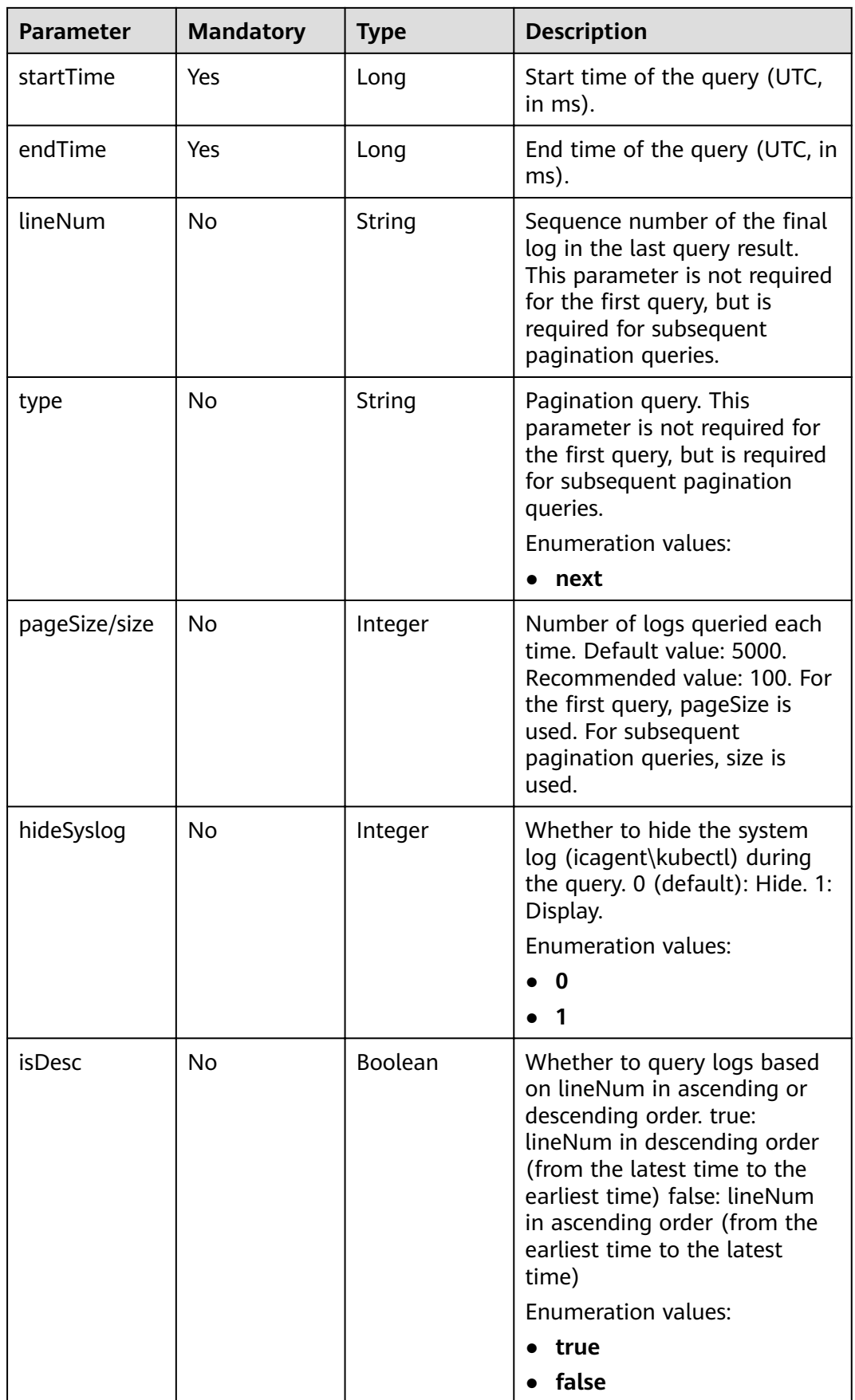

<span id="page-100-0"></span>**Table 4-135** SearchKey

| <b>Parameter</b> | <b>Mandatory</b> | <b>Type</b> | <b>Description</b>                                                                 |
|------------------|------------------|-------------|------------------------------------------------------------------------------------|
| clusterId        | Yes              | String      | CCE cluster: CCE cluster ID<br>Custom cluster: APM Host log:<br><b>CONFIG FILE</b> |
| nameSpace        | No.              | String      | CCE cluster namespace.                                                             |
| appName          | No.              | String      | Service name.                                                                      |
| podName          | No.              | String      | Container instance name.                                                           |
| pathFile         | Nο               | String      | Log file name.                                                                     |
| hostlP           | Nο               | String      | IP address of the VM where<br>logs are located.                                    |

# **Response Parameters**

#### **Status code: 200**

# **Table 4-136** Response body parameters

| <b>Parameter</b> | <b>Type</b>                  | <b>Description</b>                                                       |
|------------------|------------------------------|--------------------------------------------------------------------------|
| errorCode        | String                       | Response code. SVCSTG.ALS.200200: Success<br>response.                   |
| errorMessage     | String                       | Response message.                                                        |
| result           | <b>LogsResults</b><br>object | Metadata, including results and the total<br>number of returned records. |

**Table 4-137** LogsResults

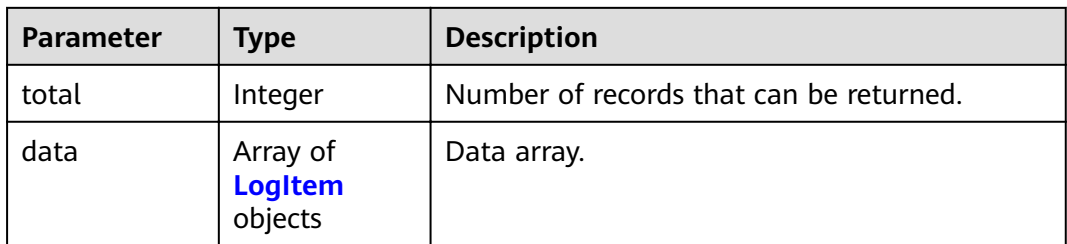

| $100 - 100 - 100$<br><b>Parameter</b> | <b>Type</b>   | <b>Description</b>                                   |
|---------------------------------------|---------------|------------------------------------------------------|
| category                              | String        | Log type.                                            |
| loghash                               | String        | Hash value of the log source.                        |
| clusterId                             | String        | CCE cluster ID.                                      |
| clusterName                           | String        | CCE cluster name.                                    |
| nameSpace                             | String        | CCE cluster namespace.                               |
| podName                               | <b>String</b> | CCE container instance name.                         |
| appName                               | String        | Service name.                                        |
| serviceID                             | String        | Service ID of an AOM resource.                       |
| containerNam<br>e                     | String        | CCE container name.                                  |
| logContent                            | <b>String</b> | Raw log data.                                        |
| pathFile                              | String        | Absolute path of a log file.                         |
| hostlP                                | String        | IP address of the VM where log files are<br>located. |
| hostId                                | String        | ID of a host in a cluster.                           |
| hostName                              | String        | Name of the VM where log files are located.          |
| collectTime                           | <b>String</b> | Log collection time (UTC time, in ms).               |
| lineNum                               | String        | Sequence number of a log line.                       |
| logContentSiz<br>e                    | <b>String</b> | Size of a single-line log.                           |

<span id="page-101-0"></span>**Table 4-138** LogItem

# **Example Requests**

● Query application logs in a cluster.

POST https://{Endpoint}/v1/{project\_id}/als/action?type=querylogs

```
{
 "category" : "app_log",
 "searchKey" : {
 "clusterId" : "874819a2-bd6f-11e9-80be-0255ac1001b3"
 },
 "keyWord" : "",
 "startTime" : 1569463658895,
 "endTime" : 1569463958895,
 "pageSize" : 100,
  "hideSyslog" : 0
}
```
● Query data by page. https://{Endpoint}/v1/{project\_id}/als/action {

```
 "category" : "app_log",
 "searchKey" : {
 "clusterId" : "874819a2-bd6f-11e9-80be-0255ac1001b3"
 },
 "keyWord" : "",
  "startTime" : 1569463658895,
 "endTime" : 1569463958895,
 "lineNum" : "1569463911294010547",
  "type" : "next",
  "size" : 100,
  "hideSyslog" : 0
}
```
# **Example Responses**

#### **Status code: 200**

OK: The request is successful.

```
{
  "errorCode" : "SVCSTR.ALS.200200",
  "errorMessage" : "Query data success",
 "result" : {
 "total" : 5000,
 "data" : [ {
    "category" : "app",
 "loghash" : "496b2070d40a83c17f2625401af8a50aadc316f216771fbe38b94d31feaa30eb",
 "clusterId" : "c693fa7c-54cd-11e8-8055-0255ac101e40",
 "clusterName" : "aomdemo",
 "nameSpace" : "default",
 "podName" : "als0712-7c4875f884-q5wwp",
 "appName" : "als0712",
 "serviceID" : "",
     "containerName" : "container-0",
     "logContent" : "warn:2018/10/09 06:57:01 helloworld.go:108: the main process is running now.n",
    "pathFile" : "/var/paas/sys/log/apm/debug_erro.trace",
     "hostIP" : "192.168.0.133",
     "hostId" : "c11c7211-5a0b-4925-bef4-d078661299b0",
    "hostName" : "192.168.0.133",
    "collectTime" : "1539068233983",
     "lineNum" : "15390682339830002",
     "logContentSize" : "77"
   } ]
 }
}
```
# **Status Codes**

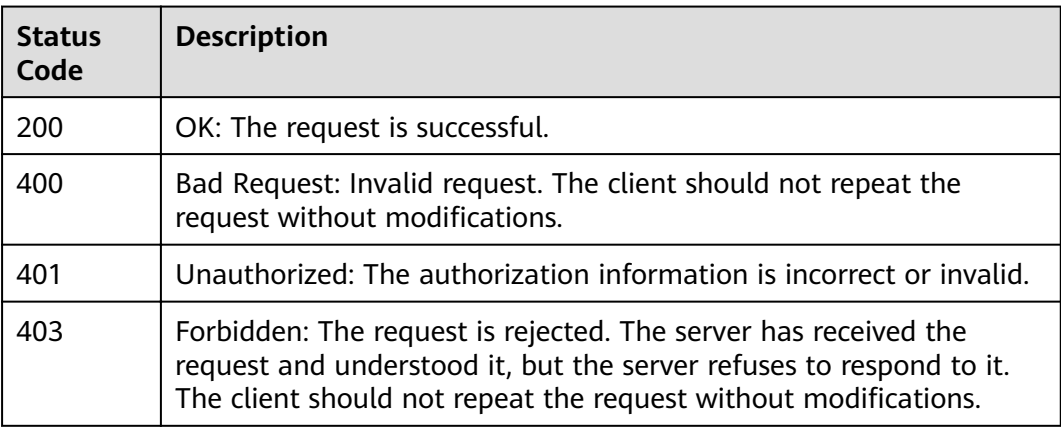

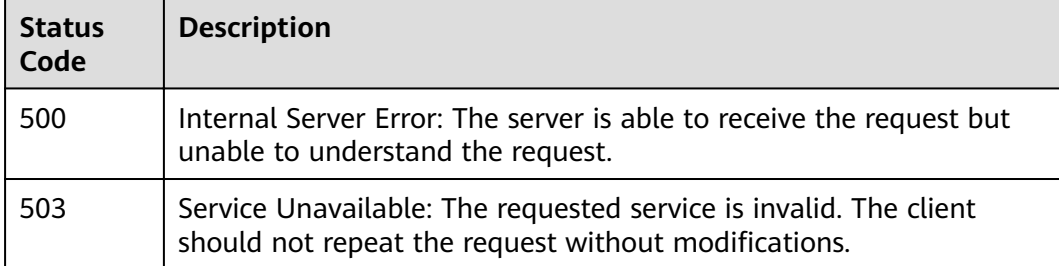

# **Error Codes**

See **[Error Codes](#page-115-0)**.

# **5 Permissions Policies and Supported Actions**

# **5.1 Introduction**

This chapter describes fine-grained permissions management for your AOM. If your cloud account does not need individual Identity and Access Management (IAM) users, then you may skip over this chapter.

By default, new IAM users do not have any permissions assigned. You need to add a user to one or more groups, and assign permissions policies or roles to these groups. The user then inherits permissions from the groups it is a member of. This process is called authorization. After authorization, the user can perform specified operations on AOM.

You can grant users permissions by using roles and policies. Roles are a type of coarse-grained authorization mechanism that defines permissions related to user responsibilities. Policies define API-based permissions for operations on specific resources under certain conditions, allowing for more fine-grained, secure access control of cloud resources.

#### $\Box$  note

Policy-based authorization is recommended if you want to allow or deny the access to an API.

A cloud account has all of the permissions required to call all APIs, but IAM users must have the required permissions specifically assigned. The permissions required for calling an API are determined by the actions supported by the API. Only users who have been granted permissions can call the API successfully. For example, if an IAM user queries metrics using an API, the user must have been granted permissions that allow the **aom:metric:get** action.

# **Supported Actions**

There are two kinds of policies: system-defined policies and custom policies. If the permissions preset in the system do not meet your requirements, you can create custom policies and apply these policies to user groups for refined access control.

Operations supported by policies are specific to APIs. The following are common concepts related to policies:

- Permissions: Defined by actions in a custom policy.
- APIs: REST APIs that can be called in a custom policy.
- Actions: Added to a custom policy to control permissions for specific operations.
- Dependent actions: Actions on which a specific action depends to take effect. When assigning permissions for the action to a user, you also need to assign permissions for the dependent actions.
- IAM projects and enterprise projects: Type of projects for which an action will take effect. Policies that contain actions supporting both IAM and enterprise projects can be assigned to user groups and take effect in both IAM and Enterprise Management. Policies that only contain actions supporting IAM projects can be assigned to user groups and only take effect for IAM. Such policies will not take effect if they are assigned to user groups in Enterprise Management.

AOM supports the following actions that can be defined in custom policies:

- **Monitoring Actions:** includes the actions supported by monitoring APIs, such as the APIs for querying metrics; querying and adding monitoring data; adding, modifying, querying, and deleting threshold rules; adding, modifying, querying, and deleting application discovery rules.
- [Auto Scaling Actions](#page-106-0): includes the actions supported by auto scaling APIs, such as the APIs for creating, deleting, and modifying policies; querying one or all policies; modifying and querying policy group attributes.
- **[Log Actions](#page-107-0):** includes the actions supported by log APIs, such as the API for querying logs.

# **5.2 Monitoring Actions**

#### $\Box$  Note

√: supported; x: not supported

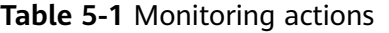

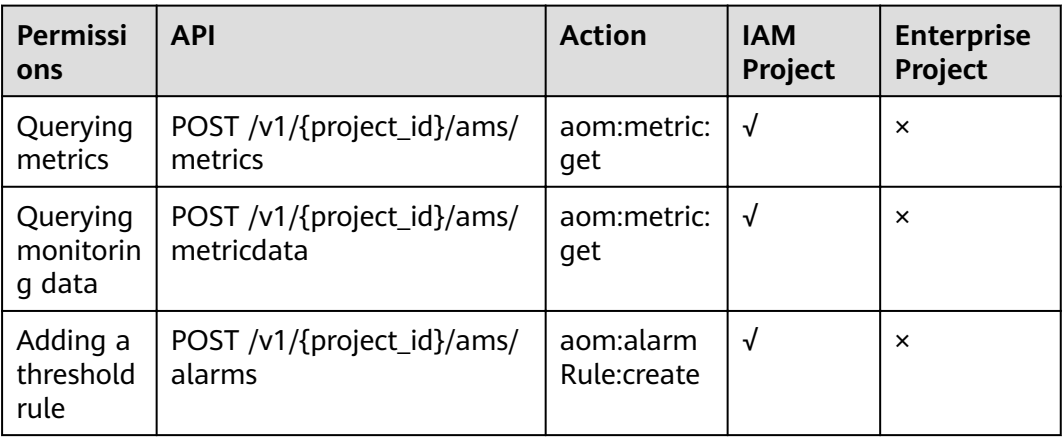

<span id="page-106-0"></span>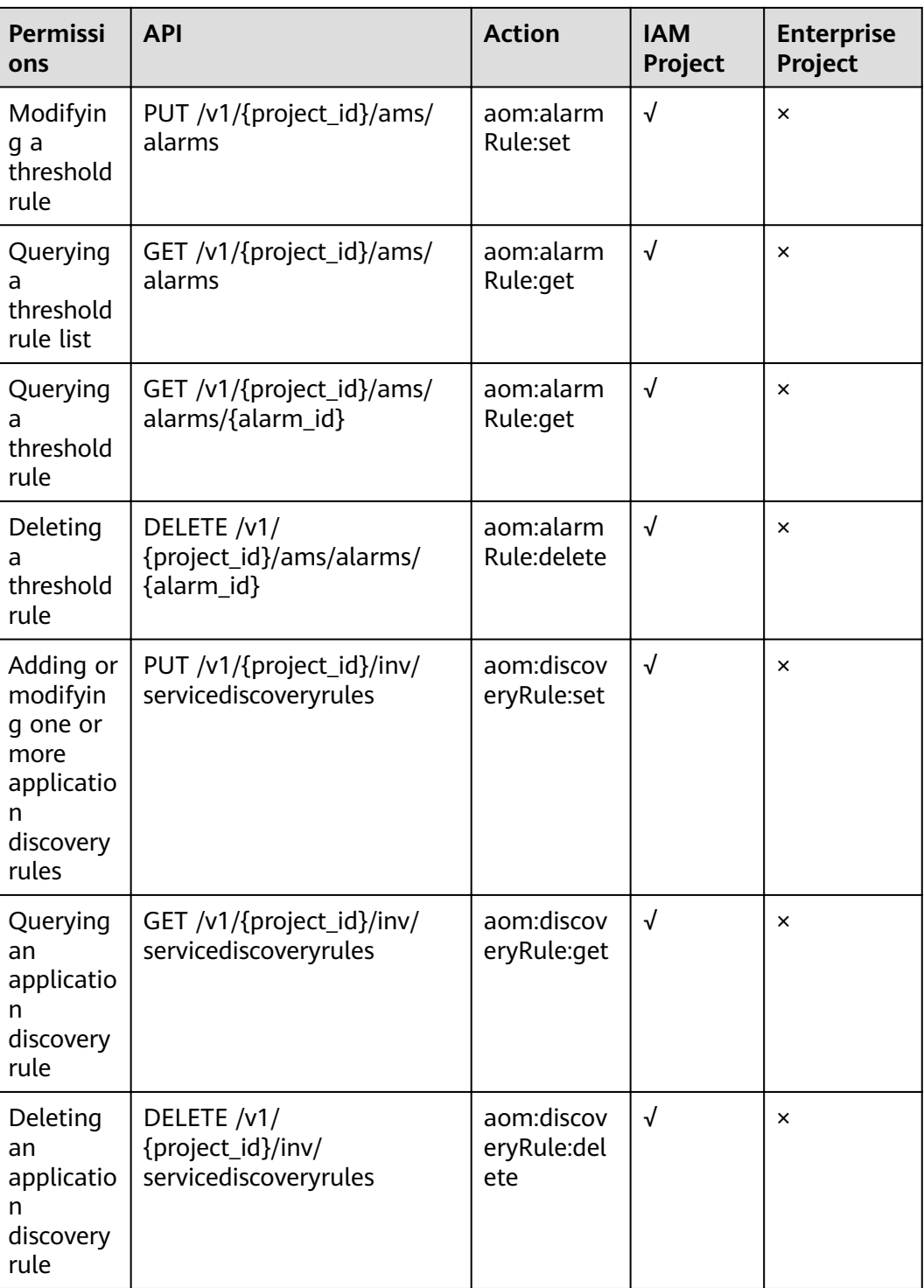

# **5.3 Auto Scaling Actions**

# $\Box$  Note

√: supported; x: not supported

<span id="page-107-0"></span>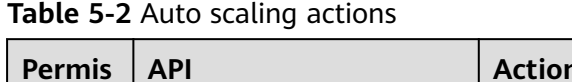

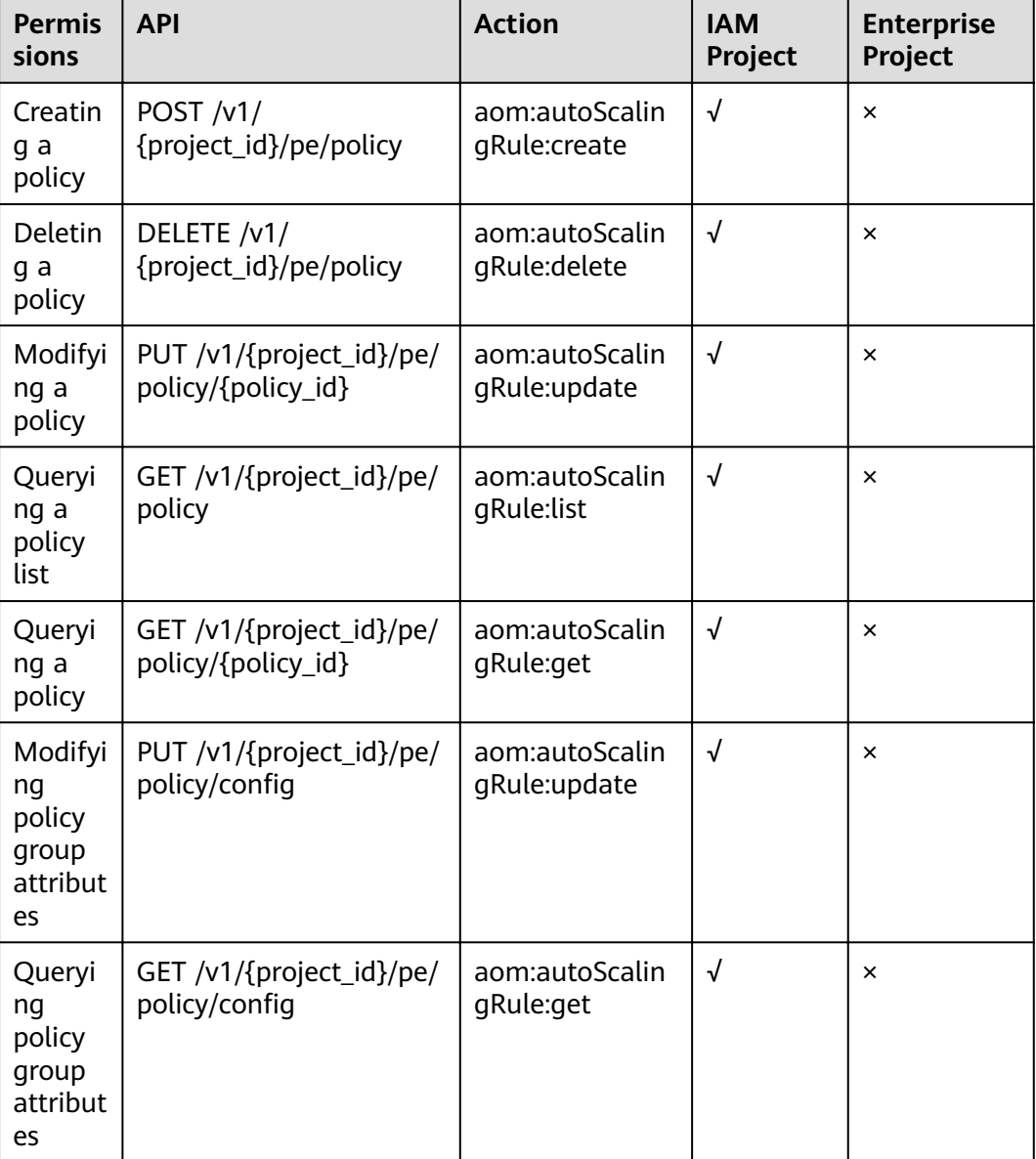

# **5.4 Log Actions**

 $\Box$  note

√: supported; x: not supported
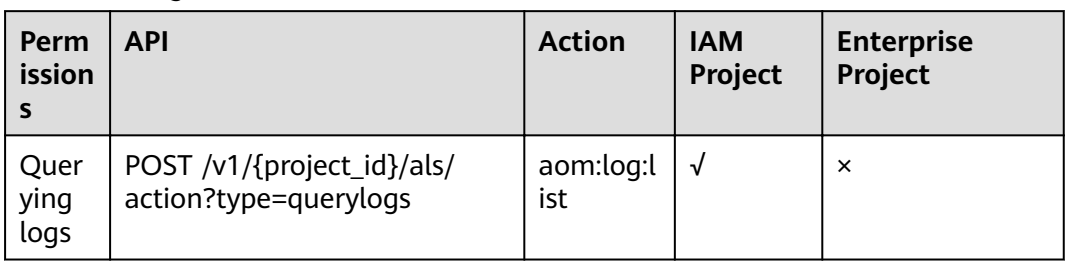

#### **Table 5-3** Log actions

# **6 Appendix**

# **6.1 Status Codes**

**Table 6-1** describes the status codes.

#### **Table 6-1** Status codes

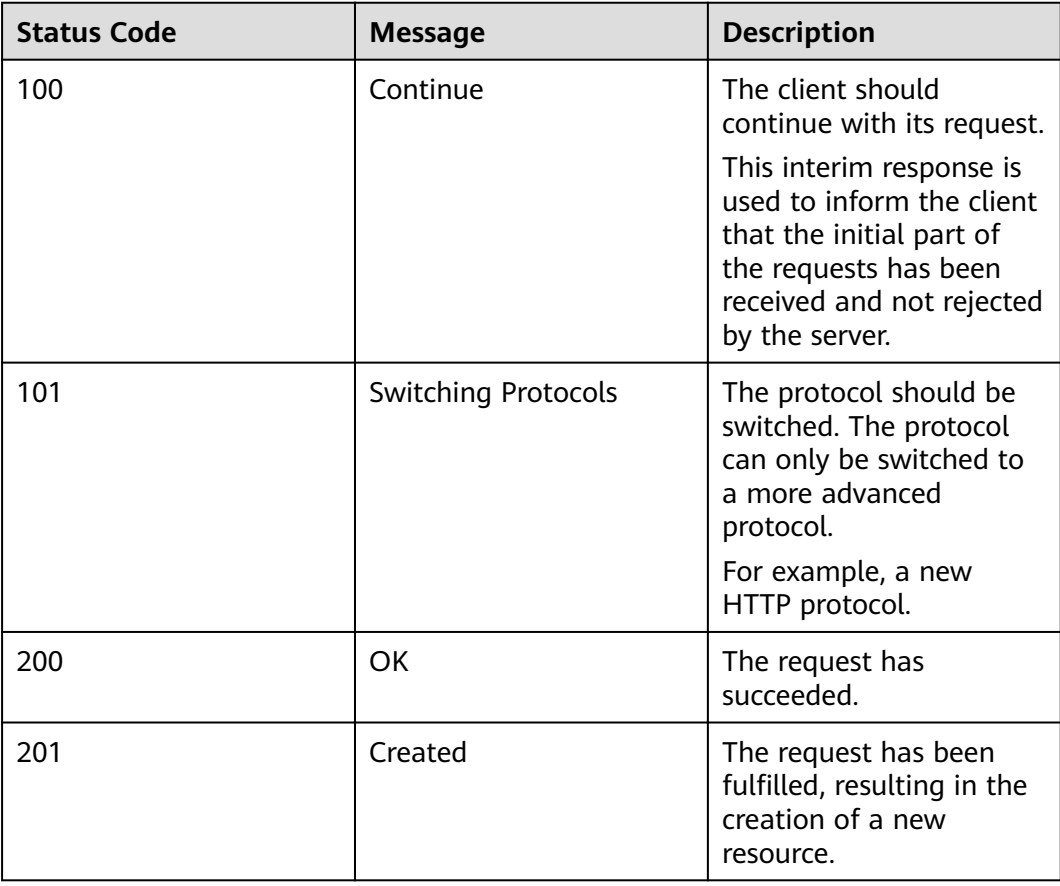

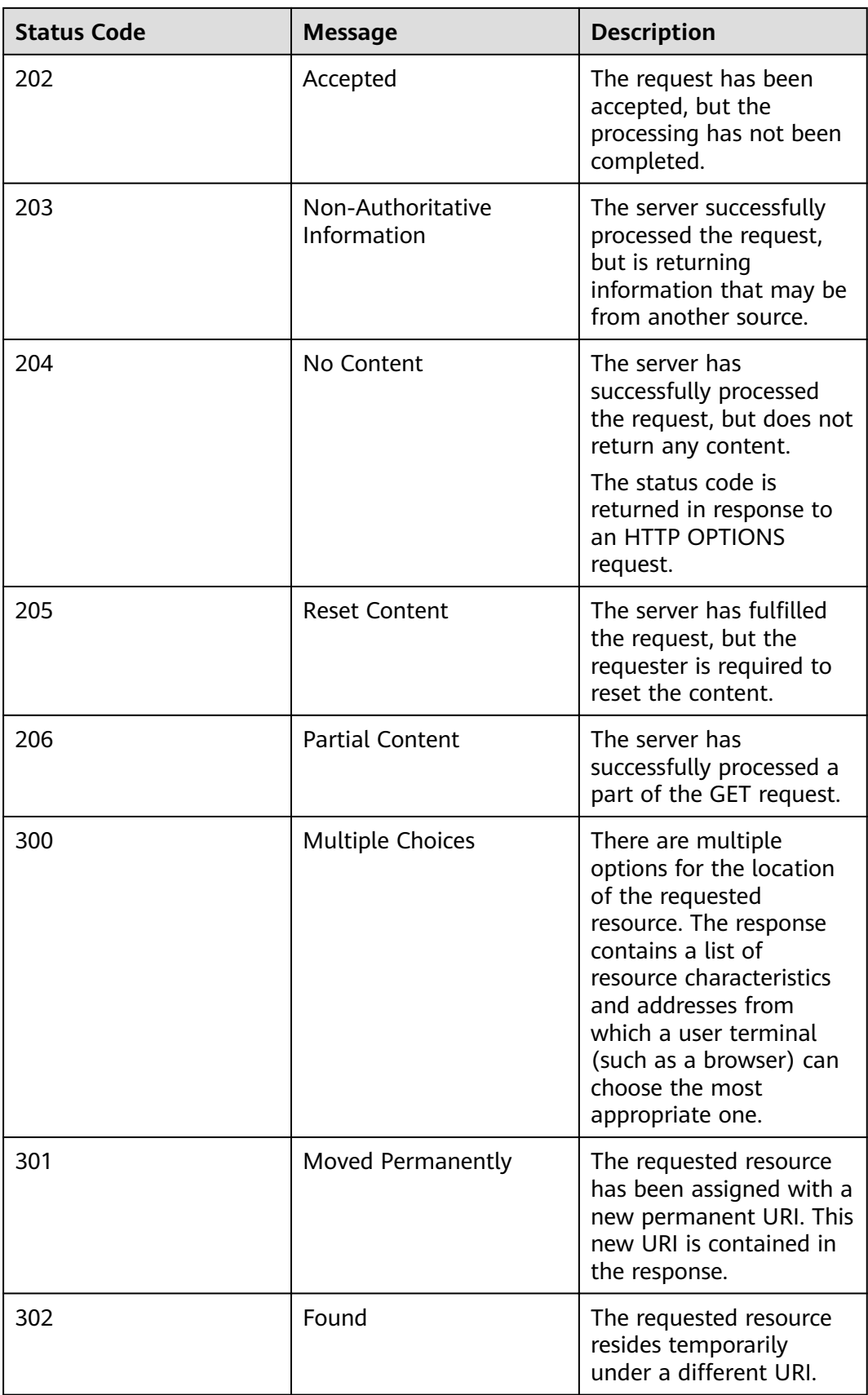

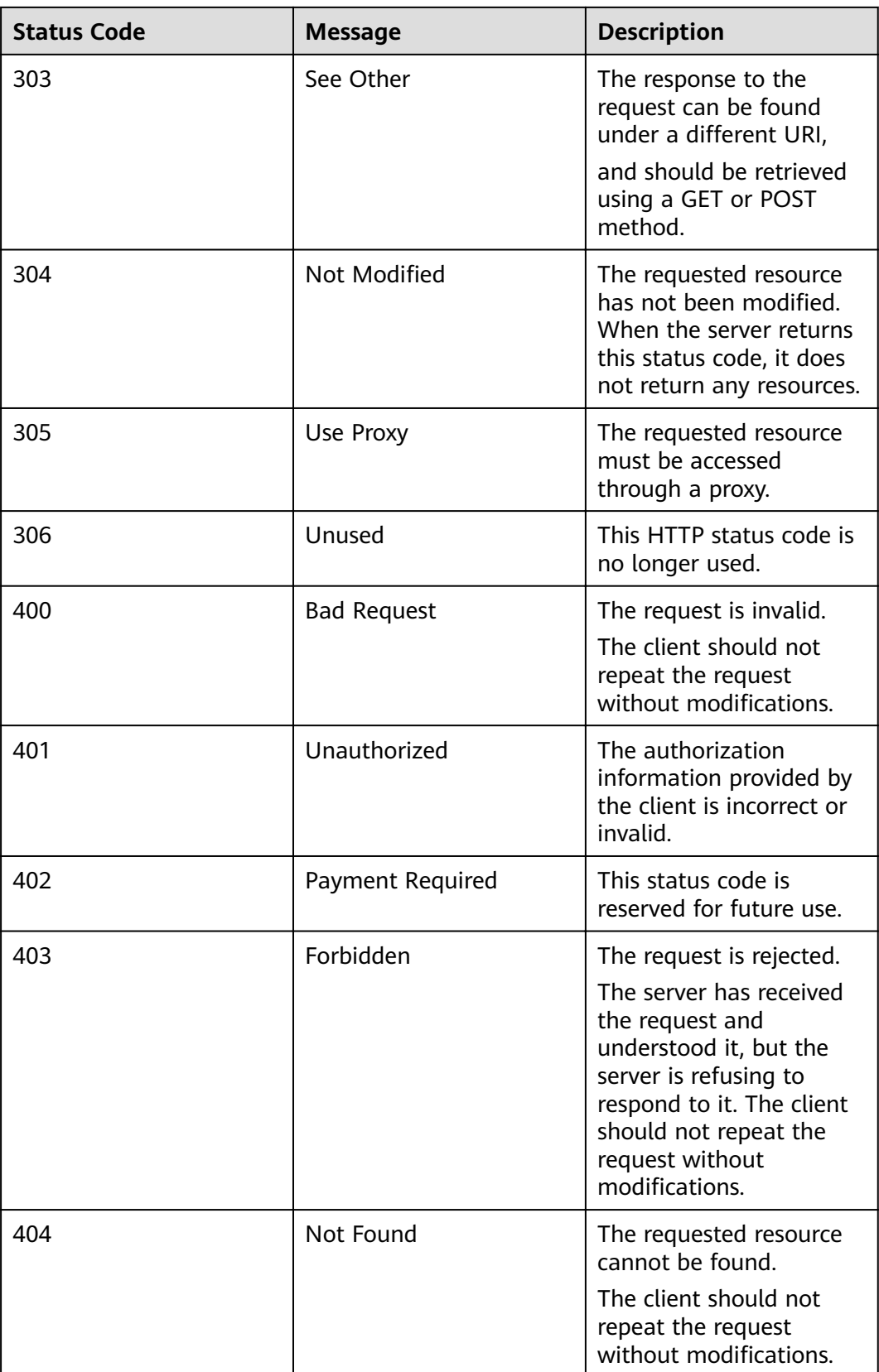

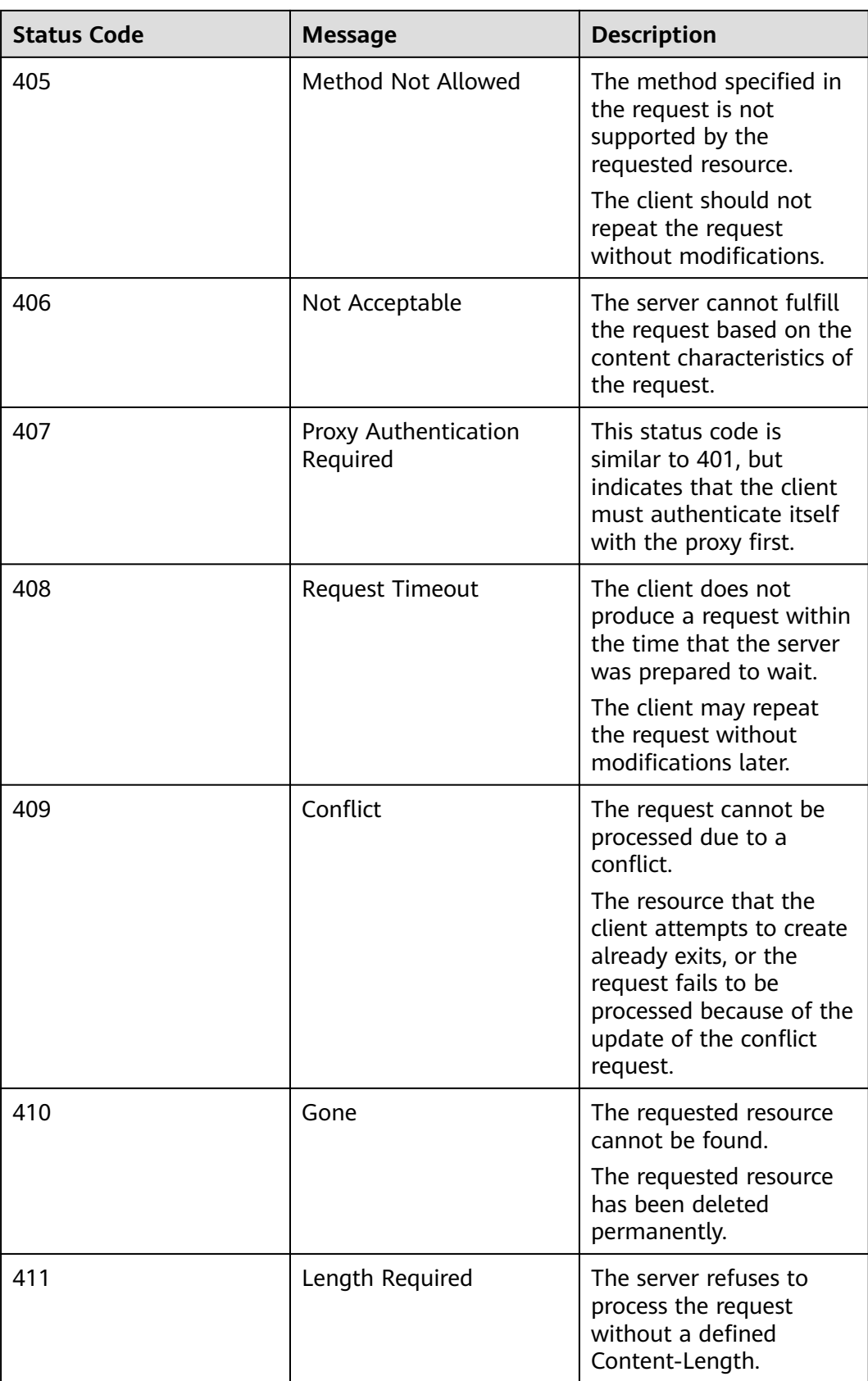

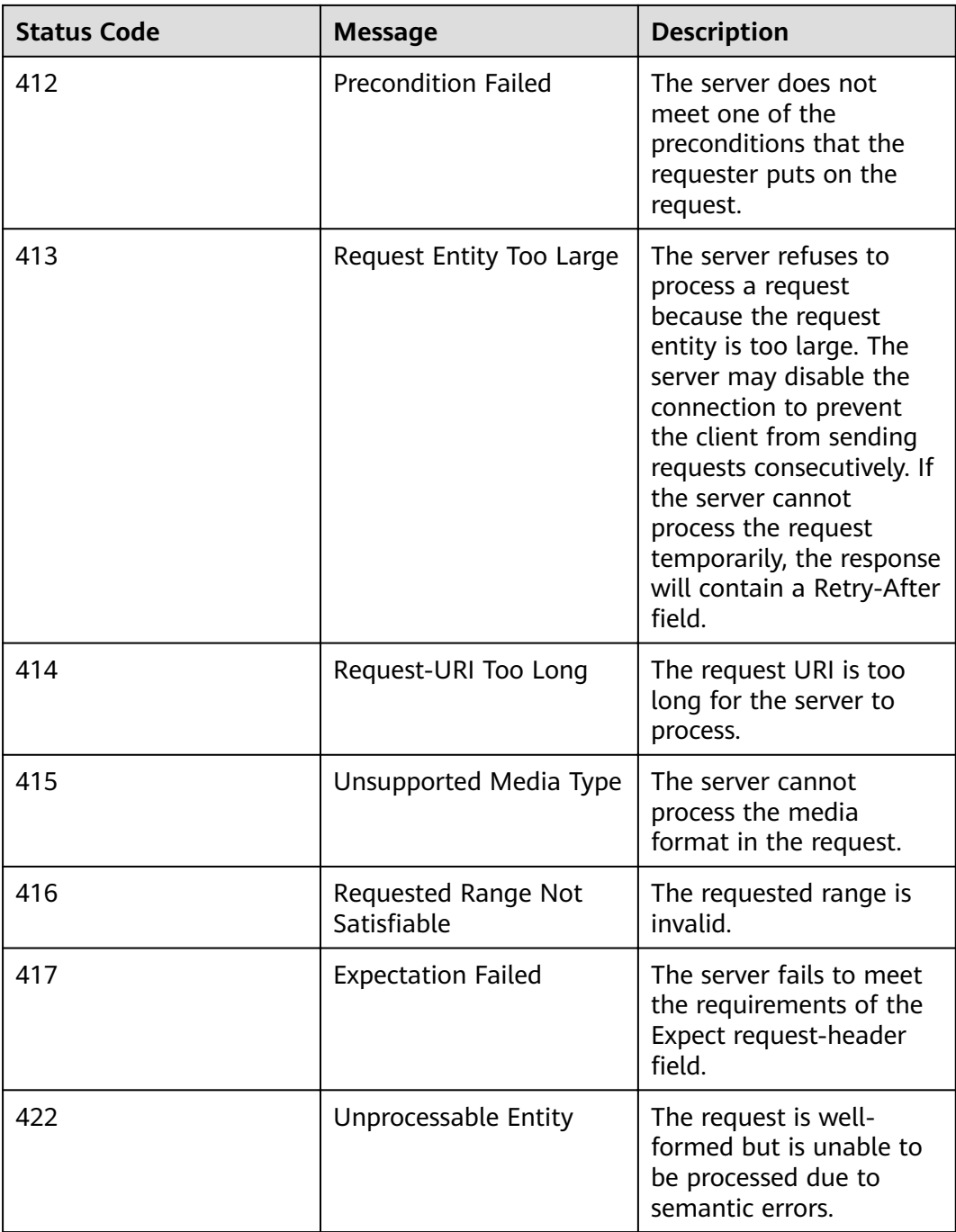

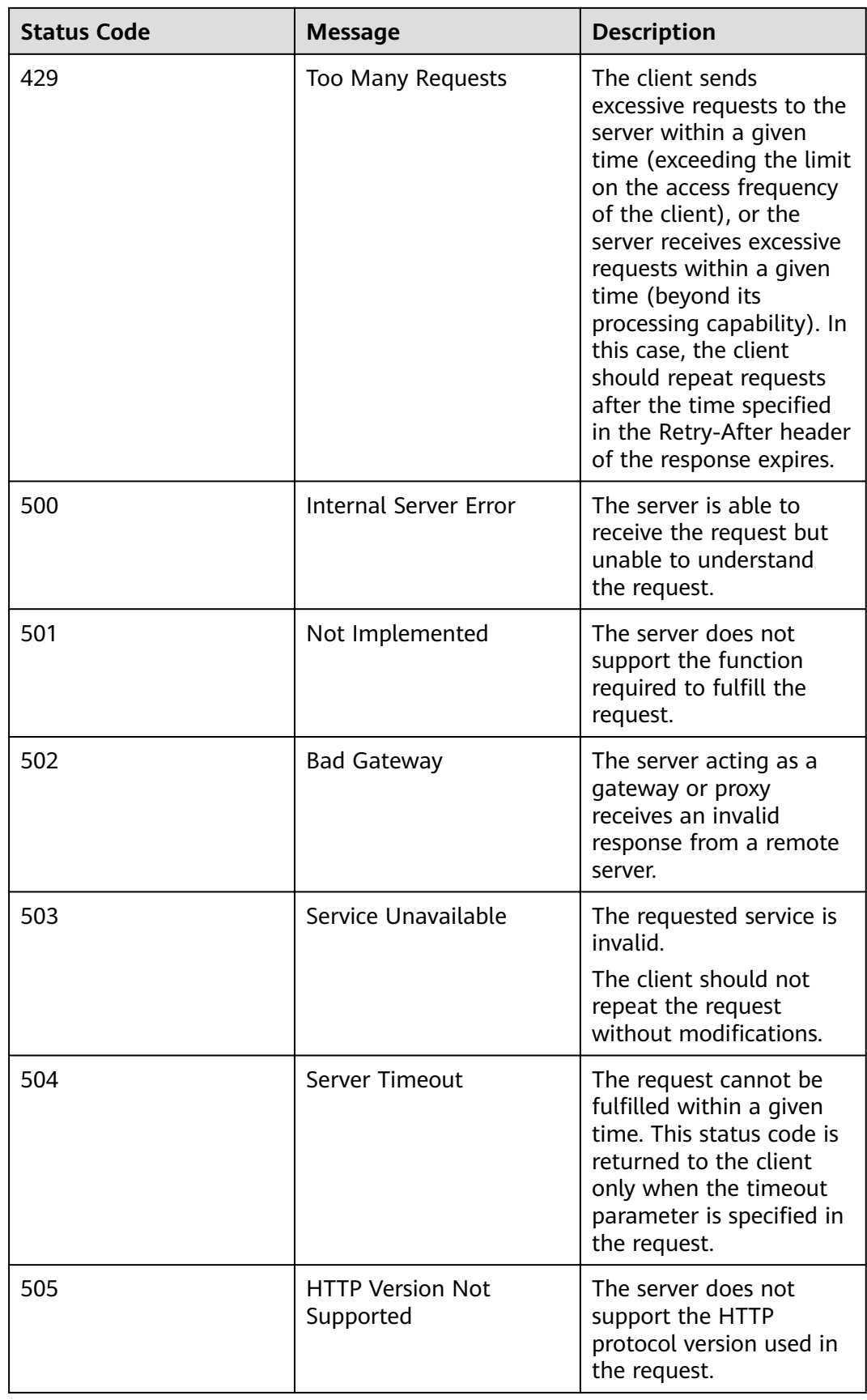

# **6.2 Error Codes**

If an error occurs in API calling, no result is returned. Identify the causes of errors based on the error codes of each API. If an error occurs in API calling, HTTP status code 4xx or 5xx is returned. The response body contains the specific error code and information. If you are unable to identify the cause of an error, contact technical support and provide the error code to solve the problem.

### **Format of an Error Response Body**

If an error occurs during API calling, an error code and a message will be displayed. The following shows an error response body.

```
{ 
   "errorCode": "SVCSTG_AMS_4000001", 
   "errorMessage": "Request param invalid" 
}
```
In the response body, **errorCode** is an error code, and **errorMessage** provides information about the error.

#### **Error Code Description**

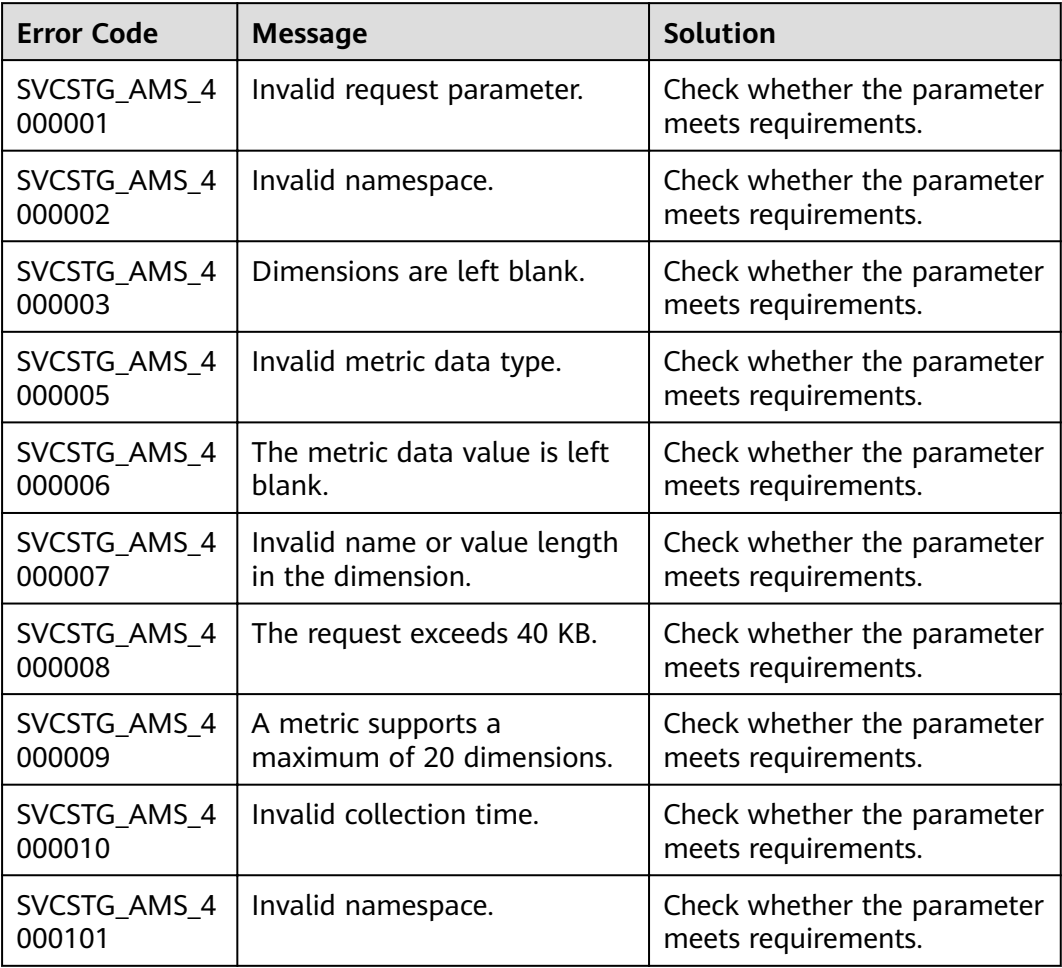

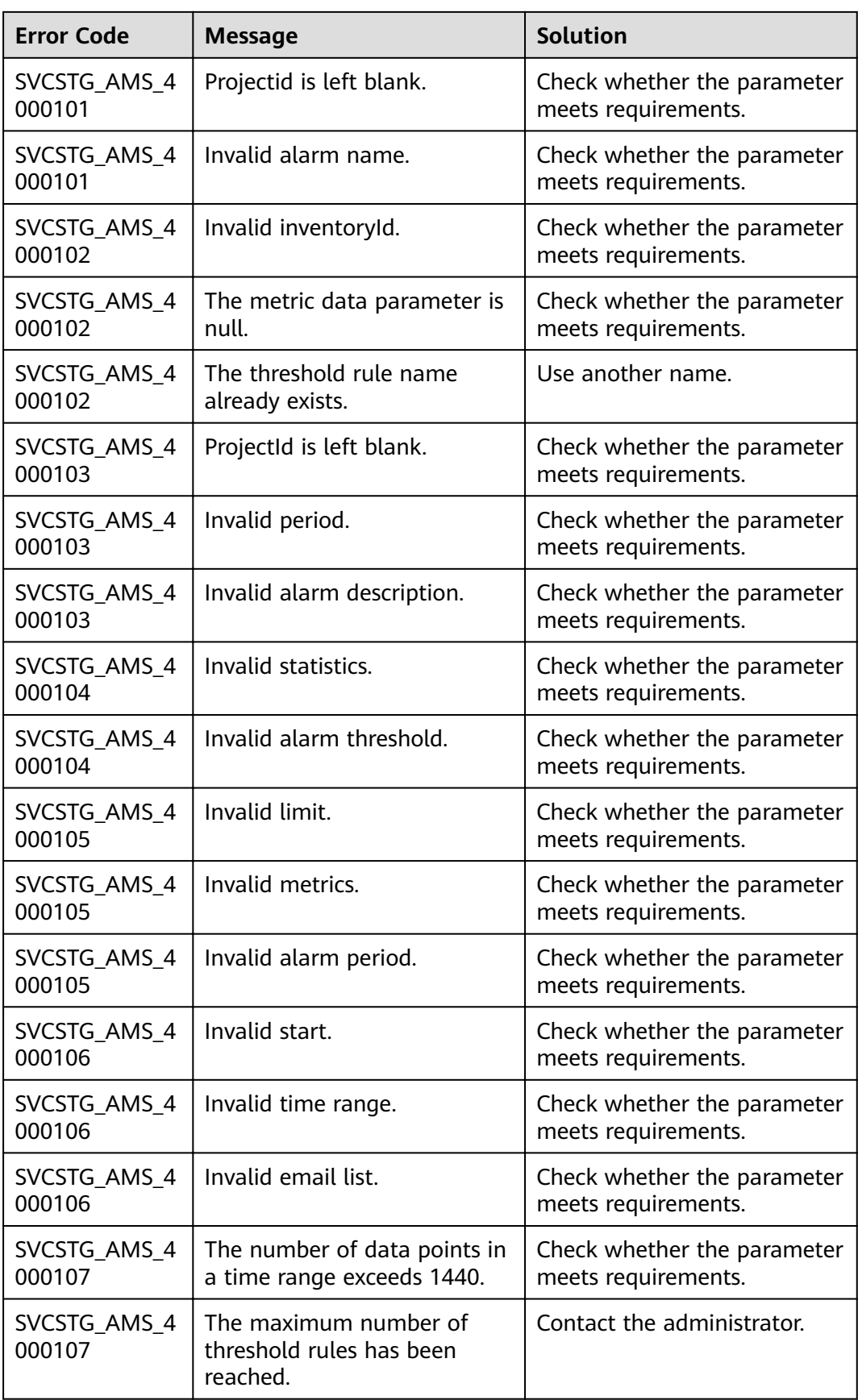

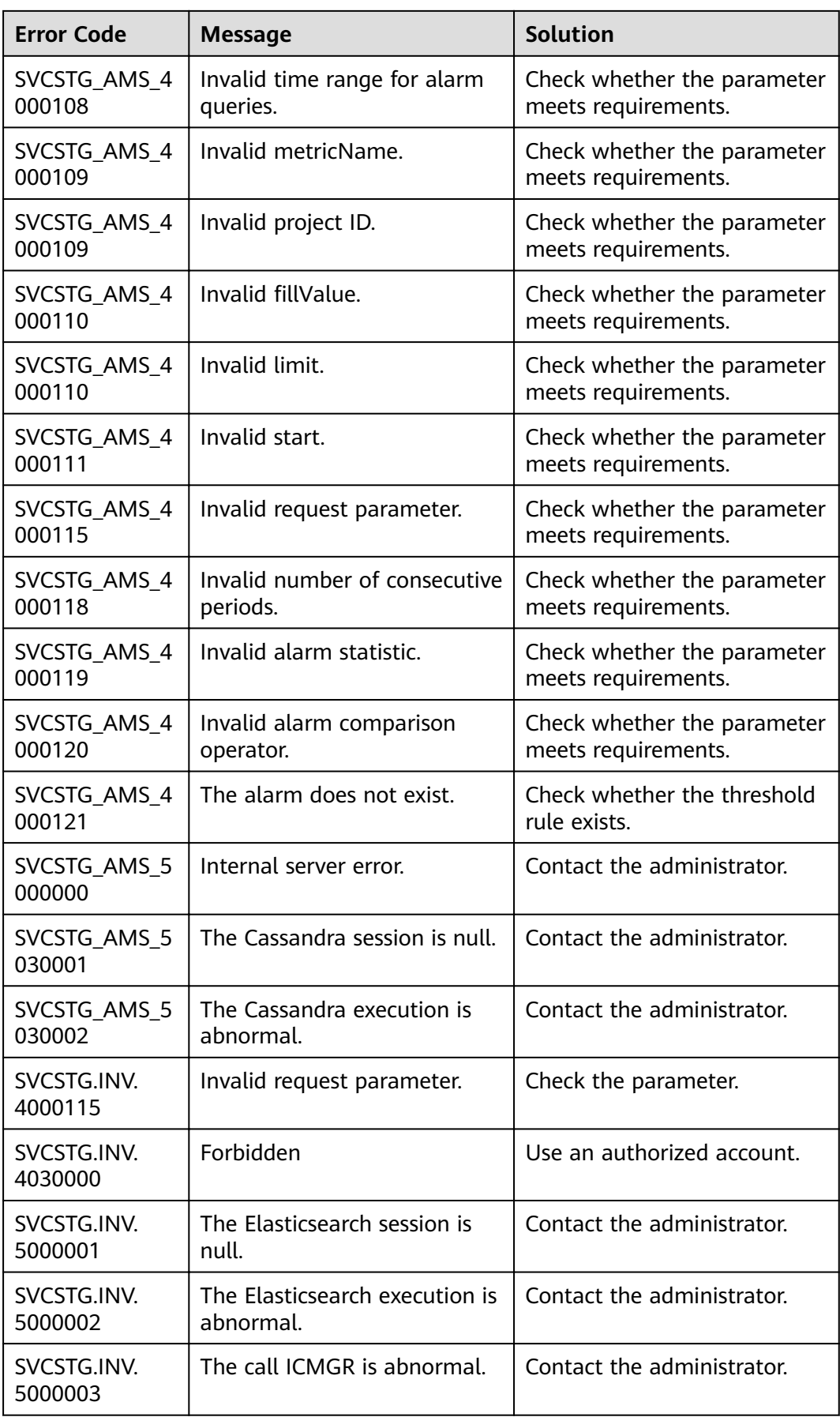

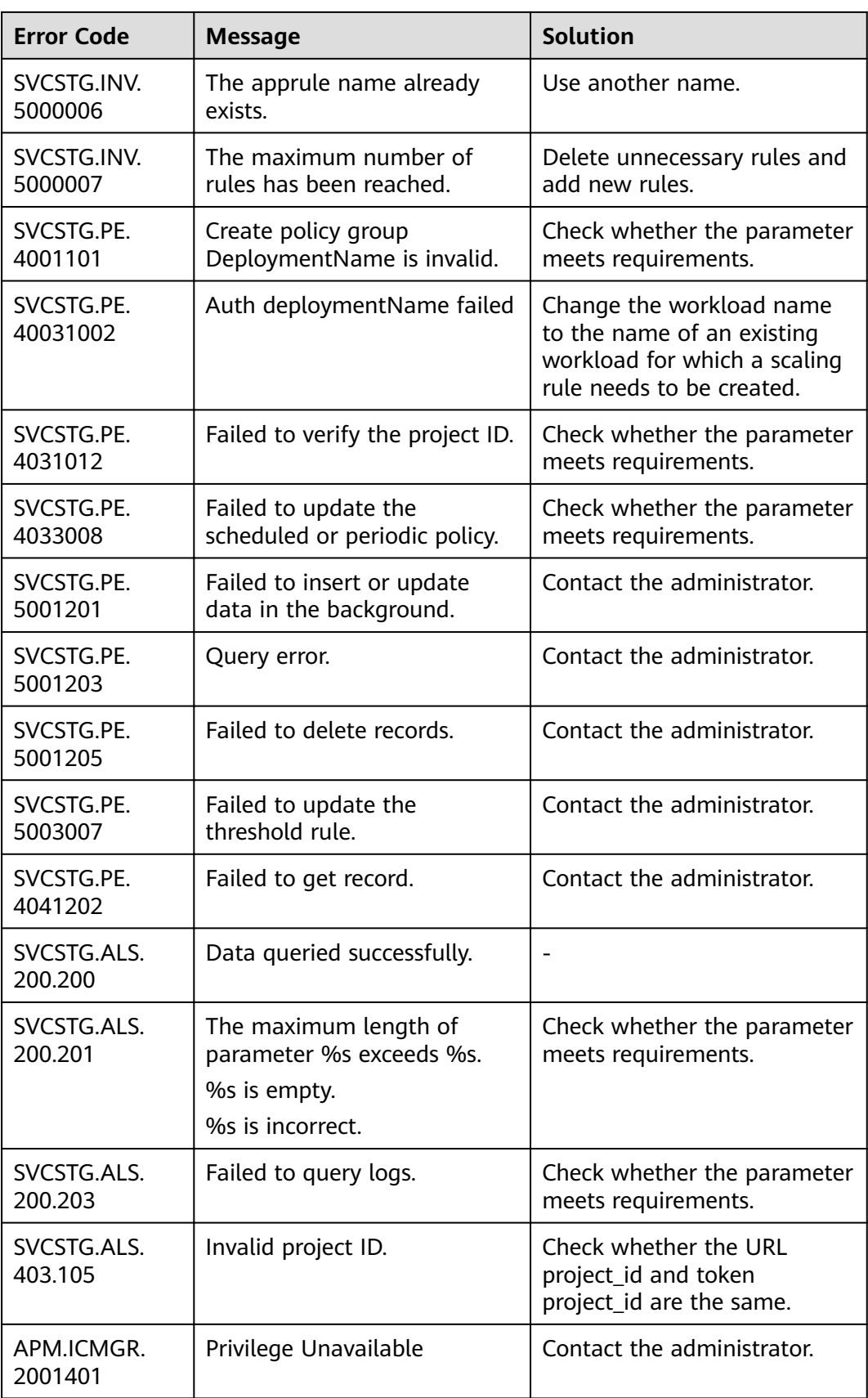

# **6.3 Obtaining an Account ID and Project ID**

When making API calls, you may need to enter the username, user ID, project name, and project ID in some URIs. You can obtain them on the **My Credential** page.

- **Step 1** Log in to the management console.
- **Step 2** Click the account name in the upper right corner, and choose **My Credential**.
- **Step 3** On the **My Credentials** page, view the username, user ID, project name, and project ID.

**----End**